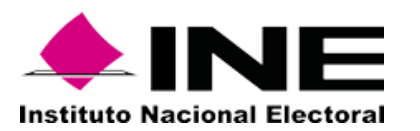

## **Apéndice A (Equipos de Almacenamiento)**

**"El Licitante"** deberá proporcionar como parte de su oferta técnica las hojas de especificaciones, folletos, manuales y/o información técnica de los bienes informáticos que este ofertando y que permitan validar el cumplimiento de todas y cada una de las características solicitadas.

Sin excepción alguna todos los componentes propuestos por **"El Licitante"** deben ser compatibles con el rack descrito en el *Apéndice F,* así mismo, los equipos deben incluir todos los aditamentos y accesorios necesarios para su colocación en dicho rack, así como los cables de alimentación eléctrica y de red.

Sin excepción alguna todos los componentes propuestos por **"El Licitante"** deben ser compatibles y permitir su conexión con el *Switch KVM C/Consola* que presente en su solución. (Debe incluir los cables y aditamentos necesarios para su conexión).

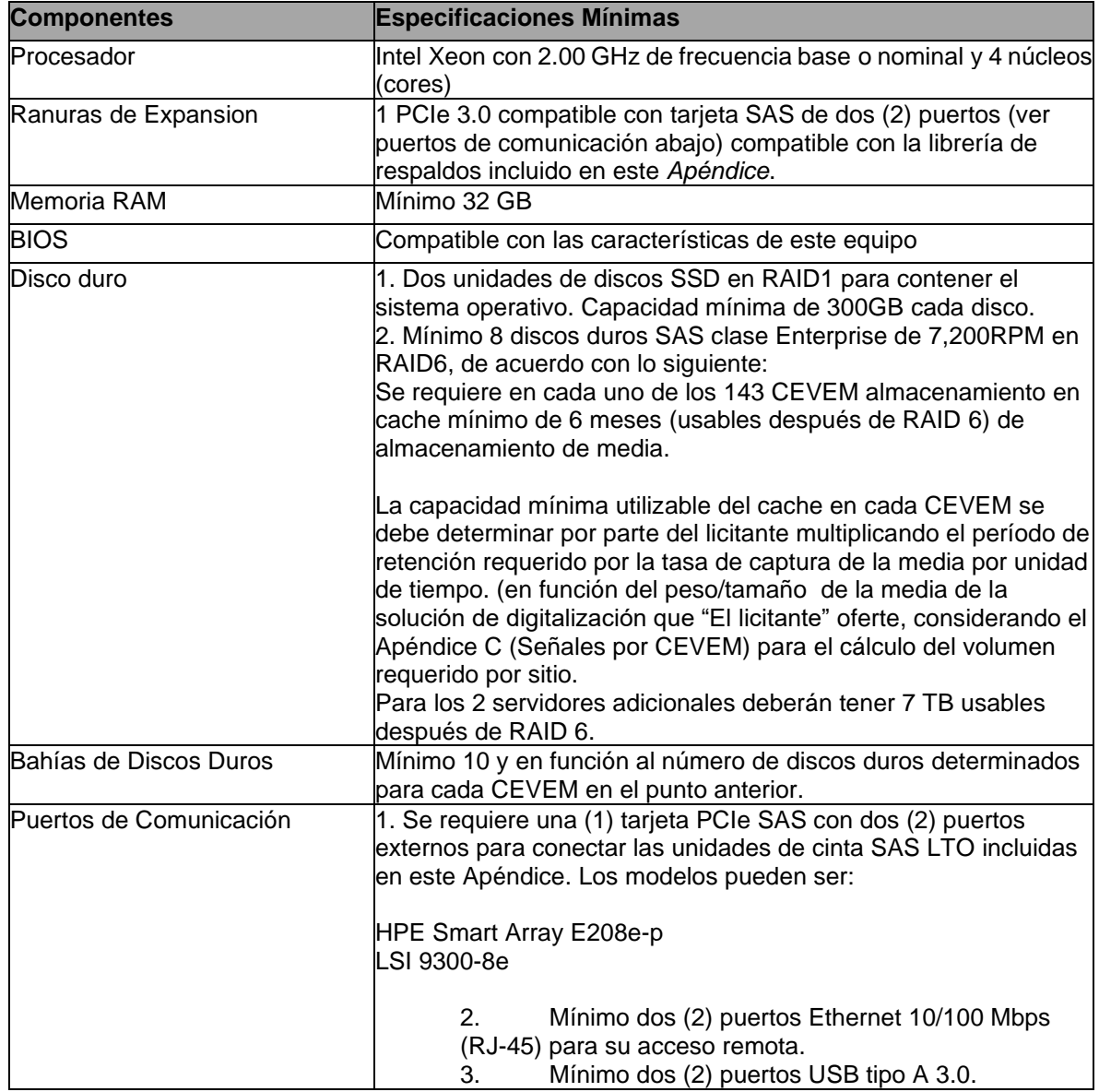

### 1. **SERVIDOR DE ALMACENAMIENTO.**

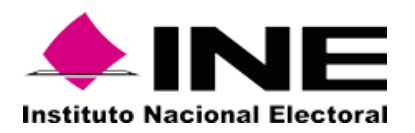

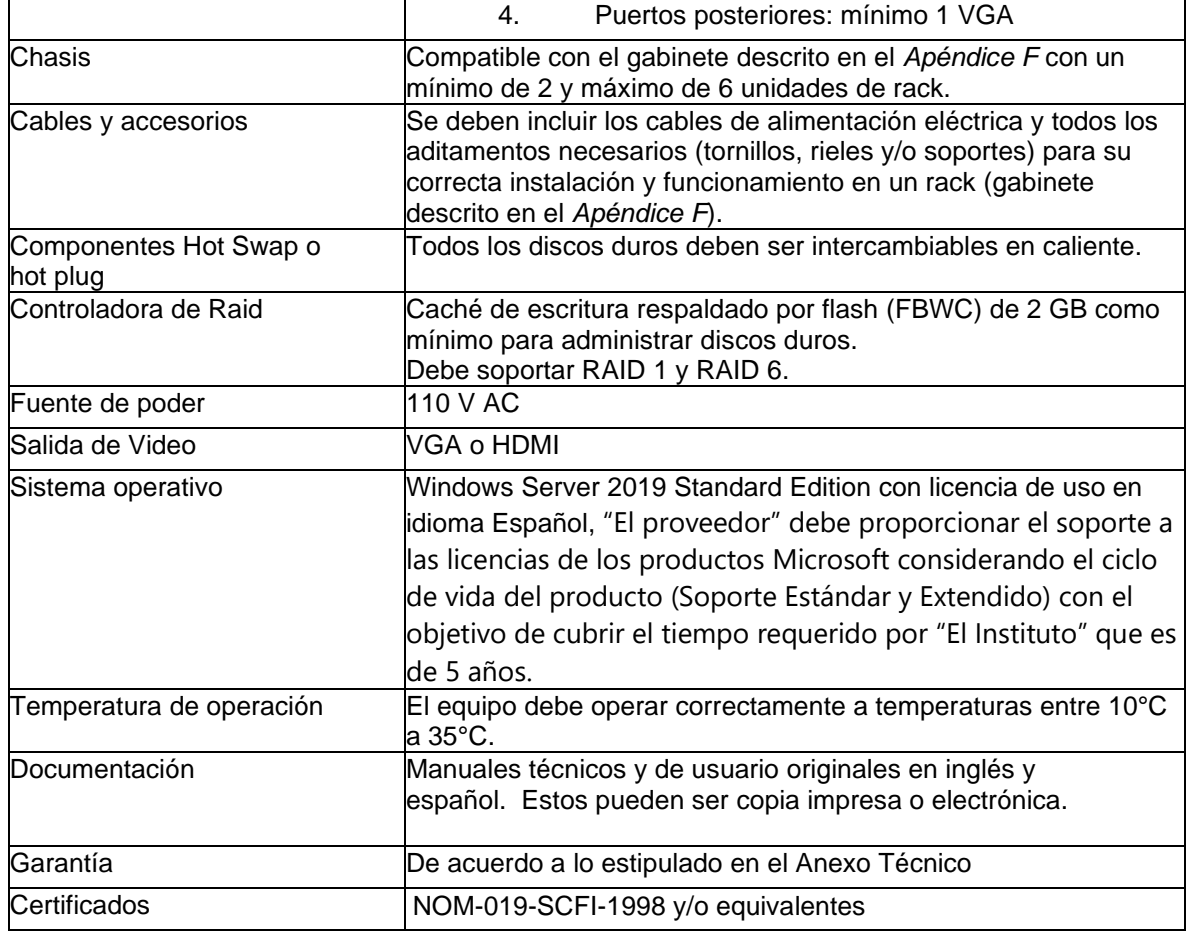

## **2. LIBRERIA DE RESPALDO**

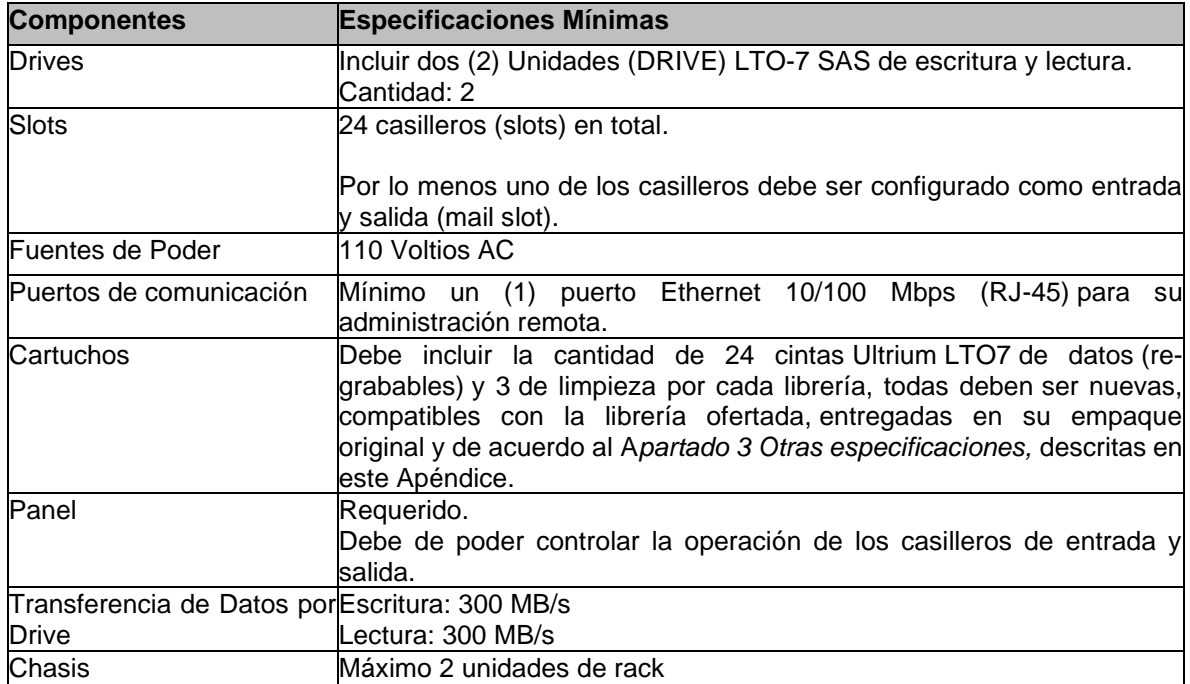

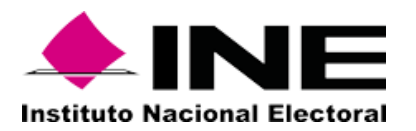

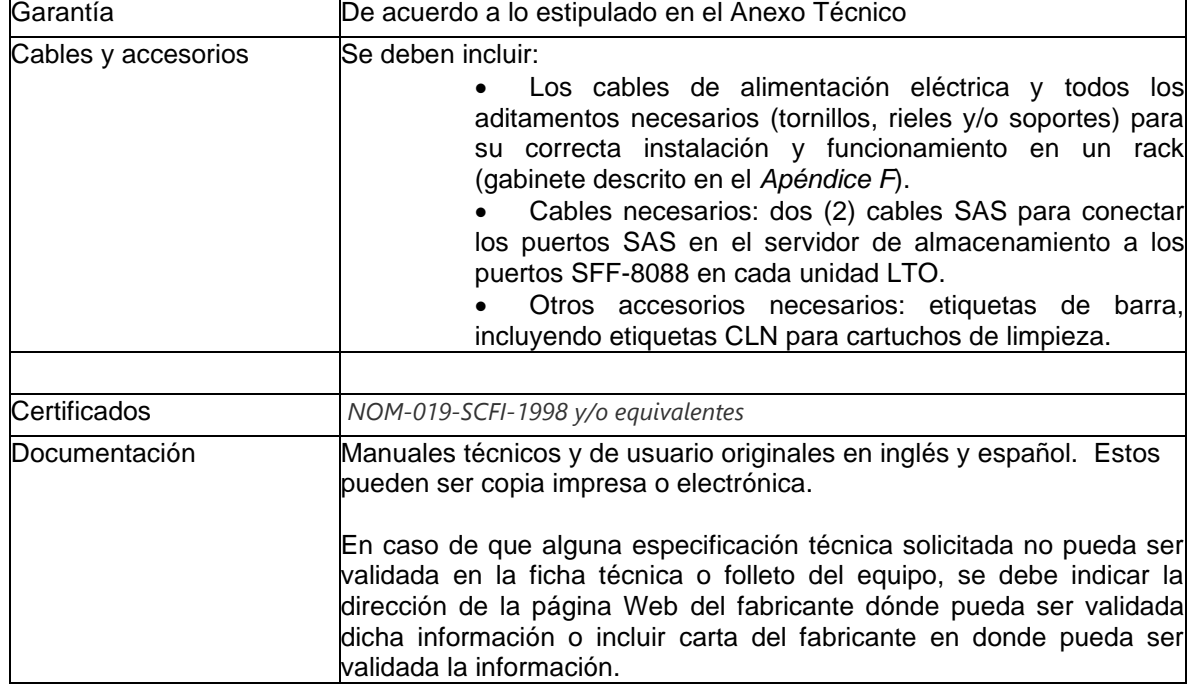

### **3. Otras especificaciones de las cintas Ultrium LTO-7 Data (re-grabables) y de limpieza.**

## **Cintas Ultrium LTO7 – DATA**

• Las cintas ULTRIUM LTO7 – DATA (re-grabables) deben ser nuevas y estar en condiciones óptimas para su utilización.

• En el caso de que una cinta ULTRIUM LTO7 - DATA presente alguna falla ya sea por defectos de fabricación, ésta debe de ser sustituida por otra nueva y de las mismas características, **sin costo adicional para el Instituto**, en un plazo no mayor a 15 días hábiles.

• Las cintas deben de cumplir con las normas técnicas en cuanto a almacenamiento y garantía de acuerdo con las especificaciones del fabricante.

La garantía debe ser efectiva a partir de la entrega de los bienes.

• El etiquetado de los cartuchos se debe realizar conforme a los requerimientos del Instituto, contemplando la nomenclatura de la última viñeta del presente numeral.

• El código de barras en las etiquetas debe cumplir con la especificación AIM Uniform Symbol Specification (USS-39) o compatibles con la librería de respaldos del *punto 2 de este Apéndice.*

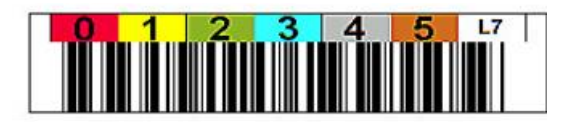

Ejemplo Ilustrativo

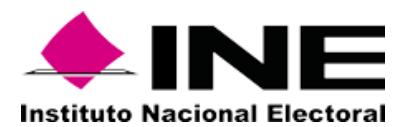

• La nomenclatura de las etiquetas que se integrarán a las Cintas debe iniciar con los números 22, posteriormente el número consecutivo a 4 dígitos del 0001 al 3480 (éste consecutivo corresponde al número total de cintas a incluir estipuladas en el punto 2 librería de respaldos del presente apéndice) y finalizar con la sigla L y el número 7 como a continuación se muestra:

220001L7 220002L7 22000nL7 … 223480L7

La nomenclatura debe expresarse en código de barras dentro de las etiquetas correspondientes.

**Cintas de limpieza compatible con la librería de respaldos propuesta por "El Licitante".**

• **"El Licitante"** debe entregar al **"El Instituto"** la cantidad total de 435 cintas de limpieza nuevas, compatibles y estipuladas con la librería de respaldos del *punto 2 del presente Apéndice*, la nomenclatura del etiquetado para las 435 cintas de limpieza quedará a cargo de **"El Licitante".**

• La nomenclatura debe expresarse en código de barras dentro de las etiquetas correspondientes y con las normas estipuladas por el fabricante.

• En el caso de que una cinta de limpieza presente alguna falla ya sea por defectos de fabricación, ésta debe de ser sustituida por otra nueva y de las mismas características, **sin costo adicional para el Instituto**, en un plazo no mayor a 15 días hábiles.

• Las cintas deben de cumplir con las normas técnicas de cinta de limpieza y garantía de acuerdo con las especificaciones del fabricante.

• La garantía debe ser efectiva a partir de la entrega de los bienes.

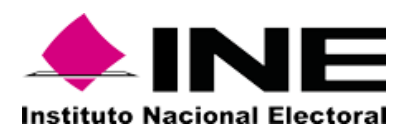

## **APÉNDICE B (CARACTERÍSTICAS TÉCNICAS EQUIPO CEVEM)**

**"El Licitante"** deberá proporcionar como parte de su oferta técnica las hojas de especificaciones, folletos, manuales y/o información técnica de los bienes informáticos que este ofertando y que permitan validar el cumplimiento de todas y cada una de las características solicitadas.

Sin excepción alguna todos los componentes propuestos por **"El Licitante"** deberán ser compatibles con el rack descrito en el apéndice F, así mismo, los equipos deben incluir todos los aditamentos y accesorios necesarios para su colocación en dicho rack, así como los cables de alimentación eléctrica y de red.

Sin excepción alguna todos los componentes propuestos por **"El Licitante"** deberán ser compatibles y permitir su conexión con el Switch KVM C/Consola que presente en su solución. (Debe Incluir los cables y aditamentos necesarios para su conexión).

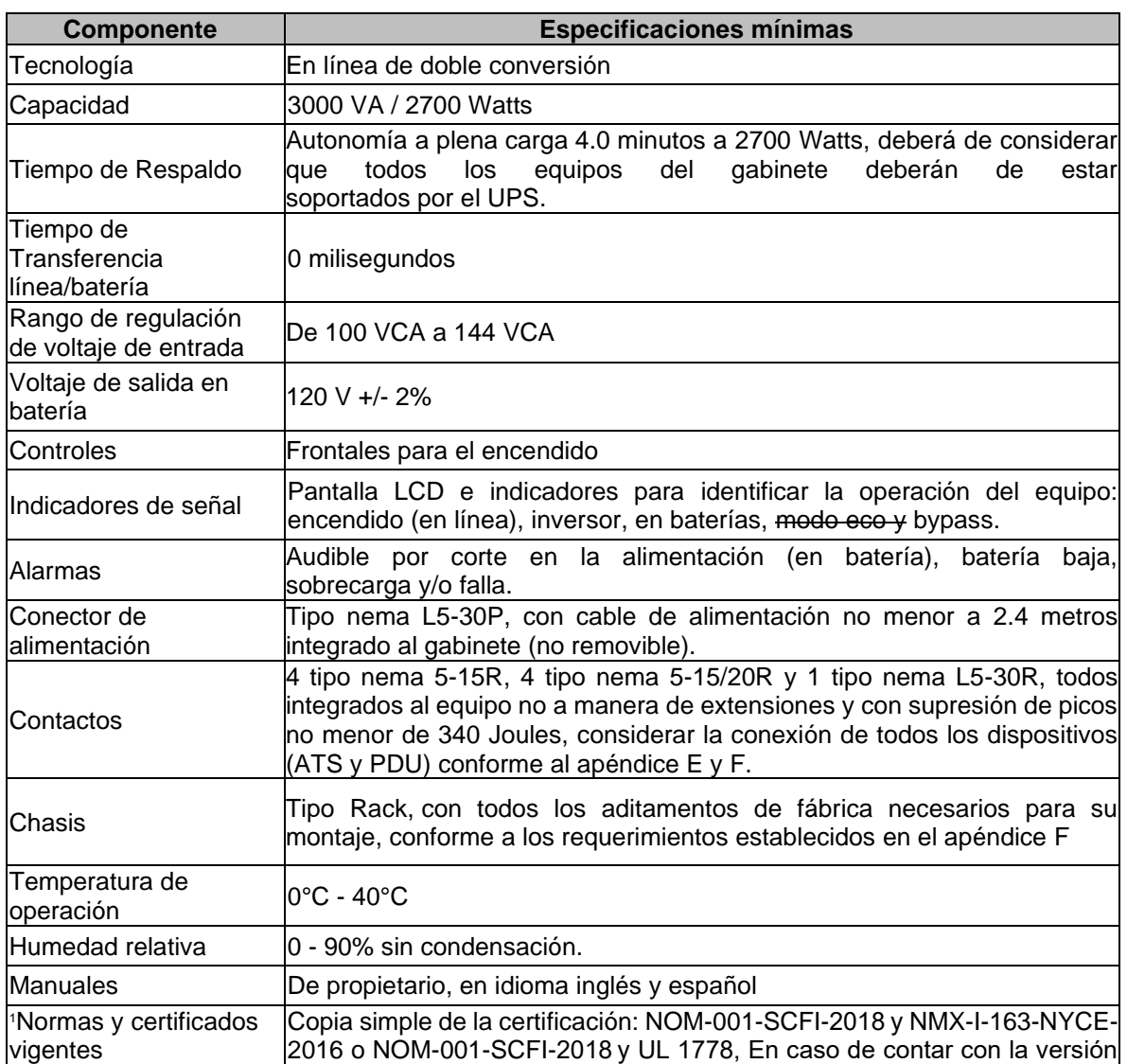

## **1. UNIDADES DE ALIMENTACIÓN ININTERRUMPIDA**

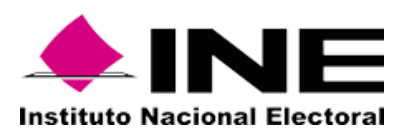

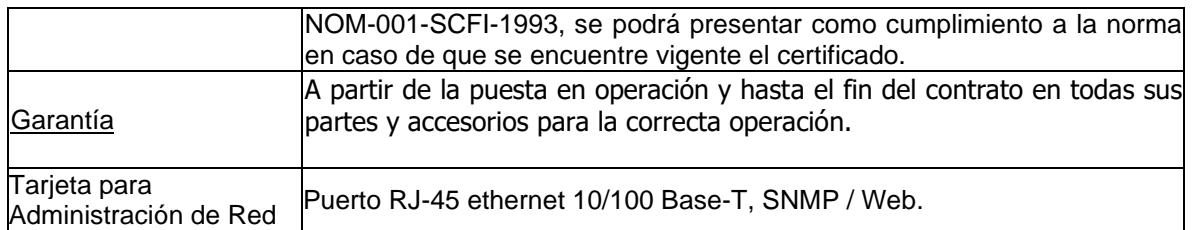

## **2 CONSOLA KVM PARA RACK**

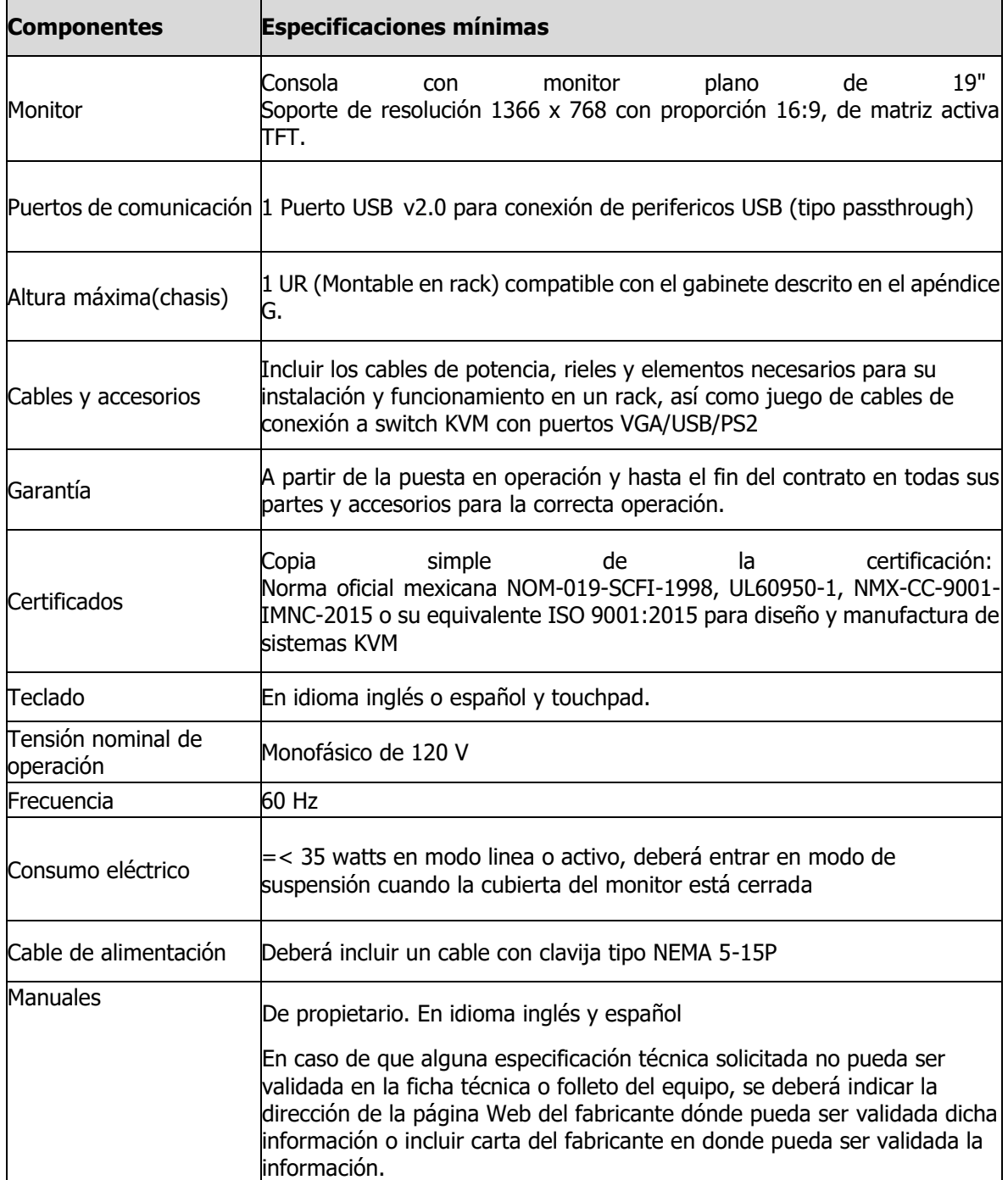

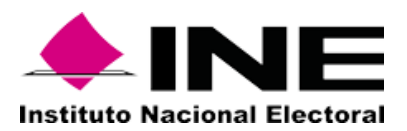

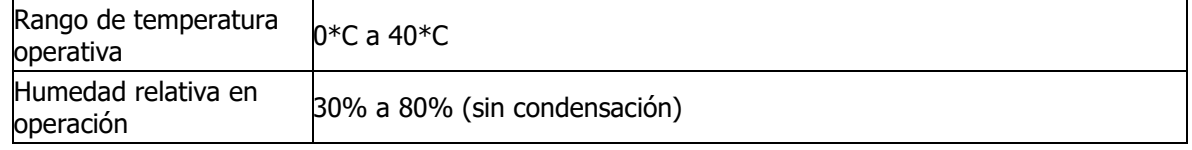

## **3 SWITCH KVM**

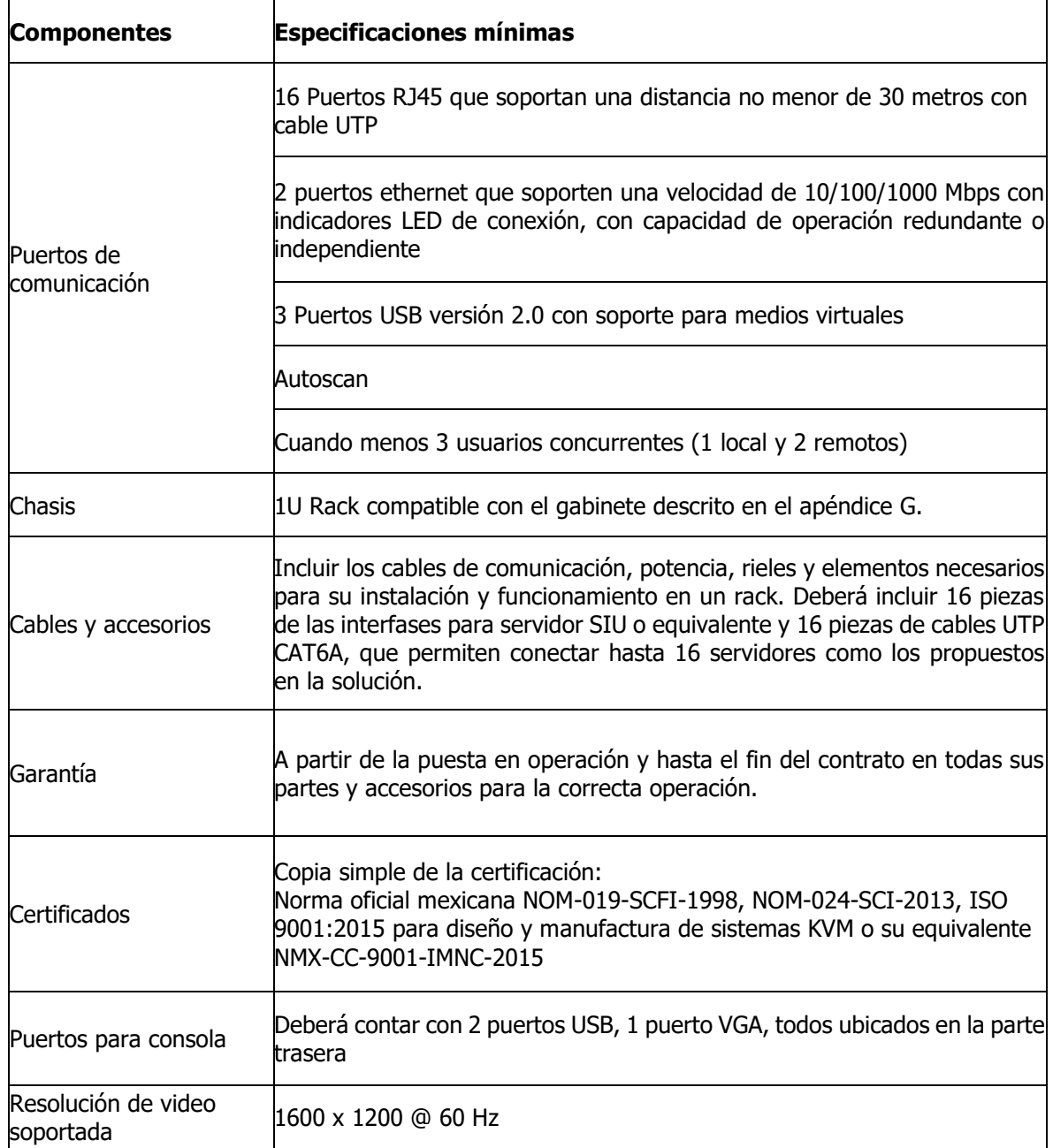

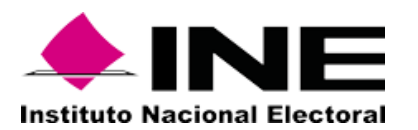

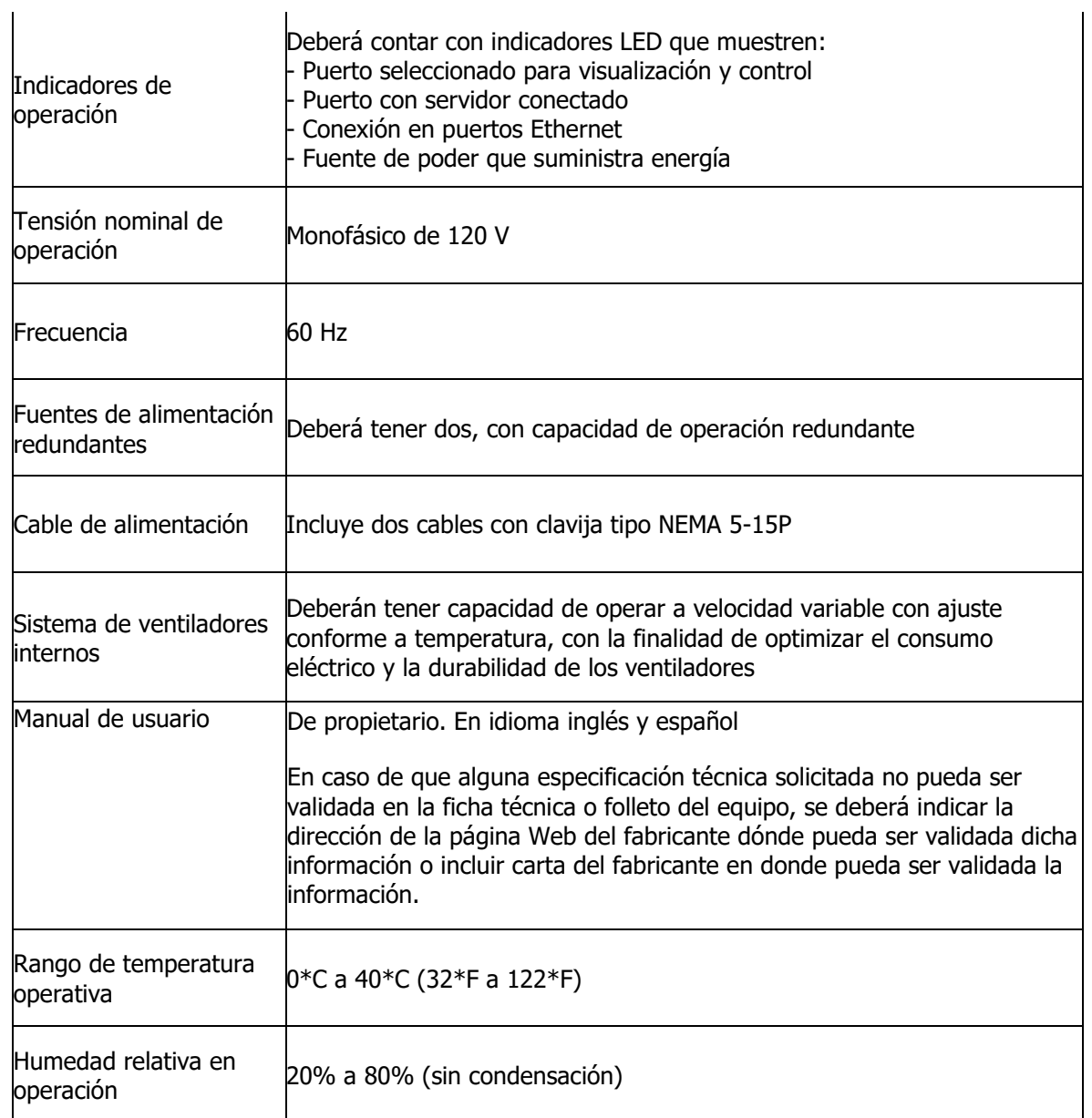

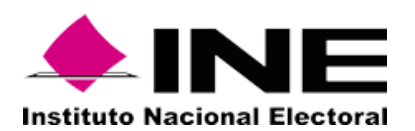

# **Apéndice C3 (Señales por CEVEM)**

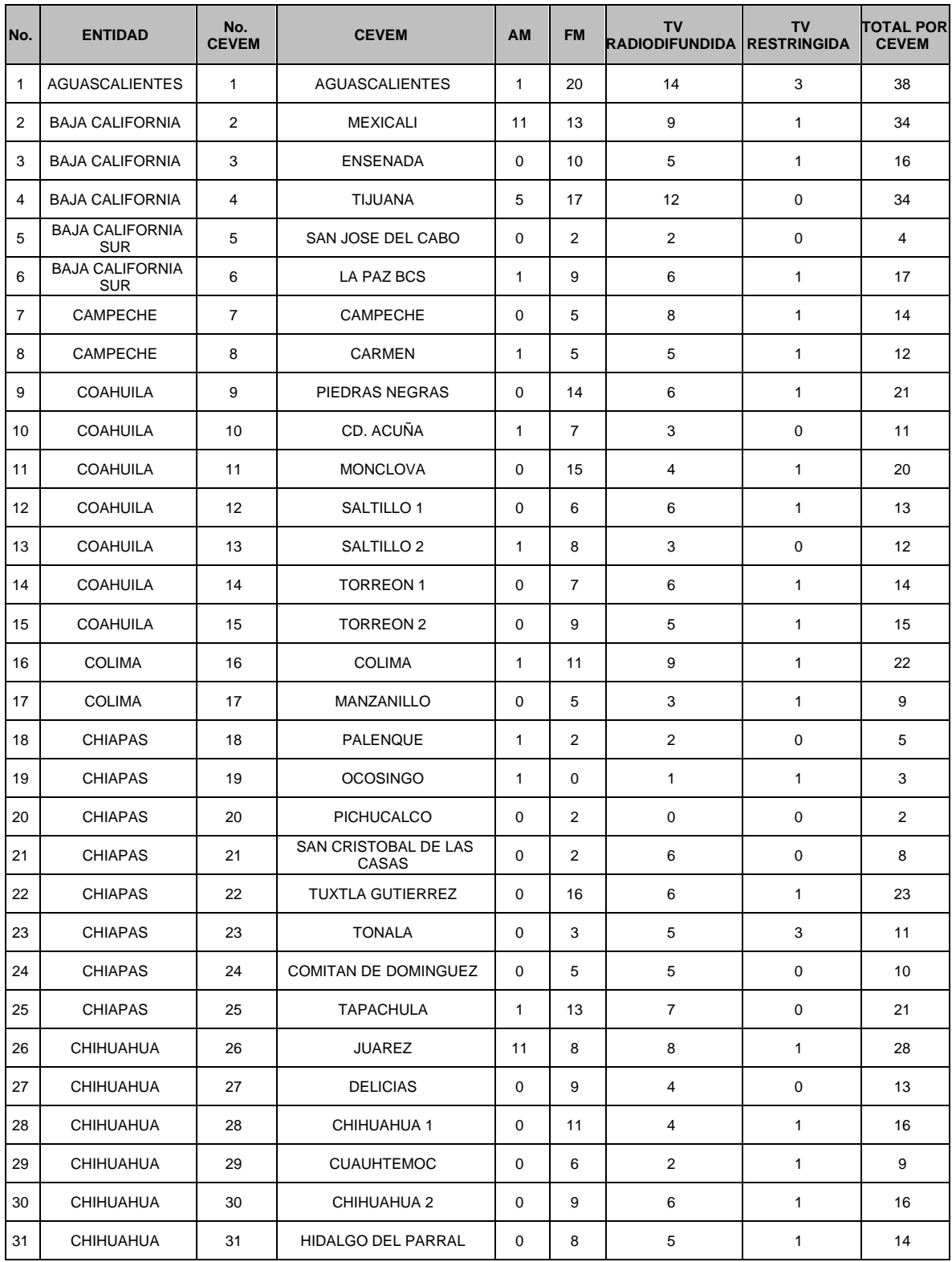

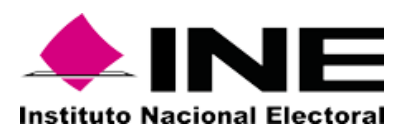

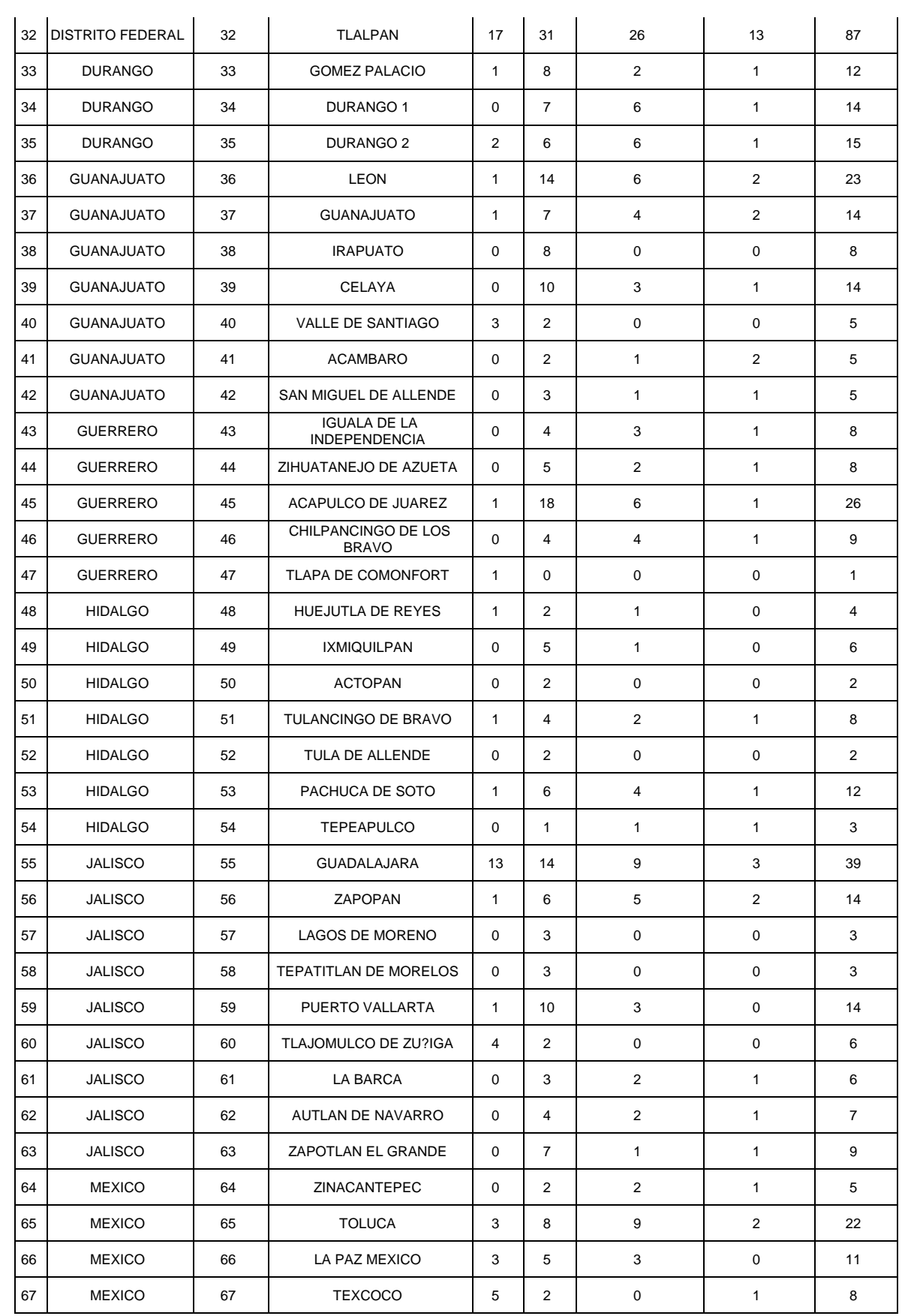

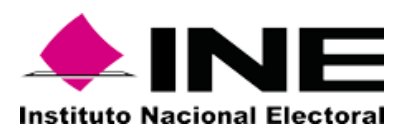

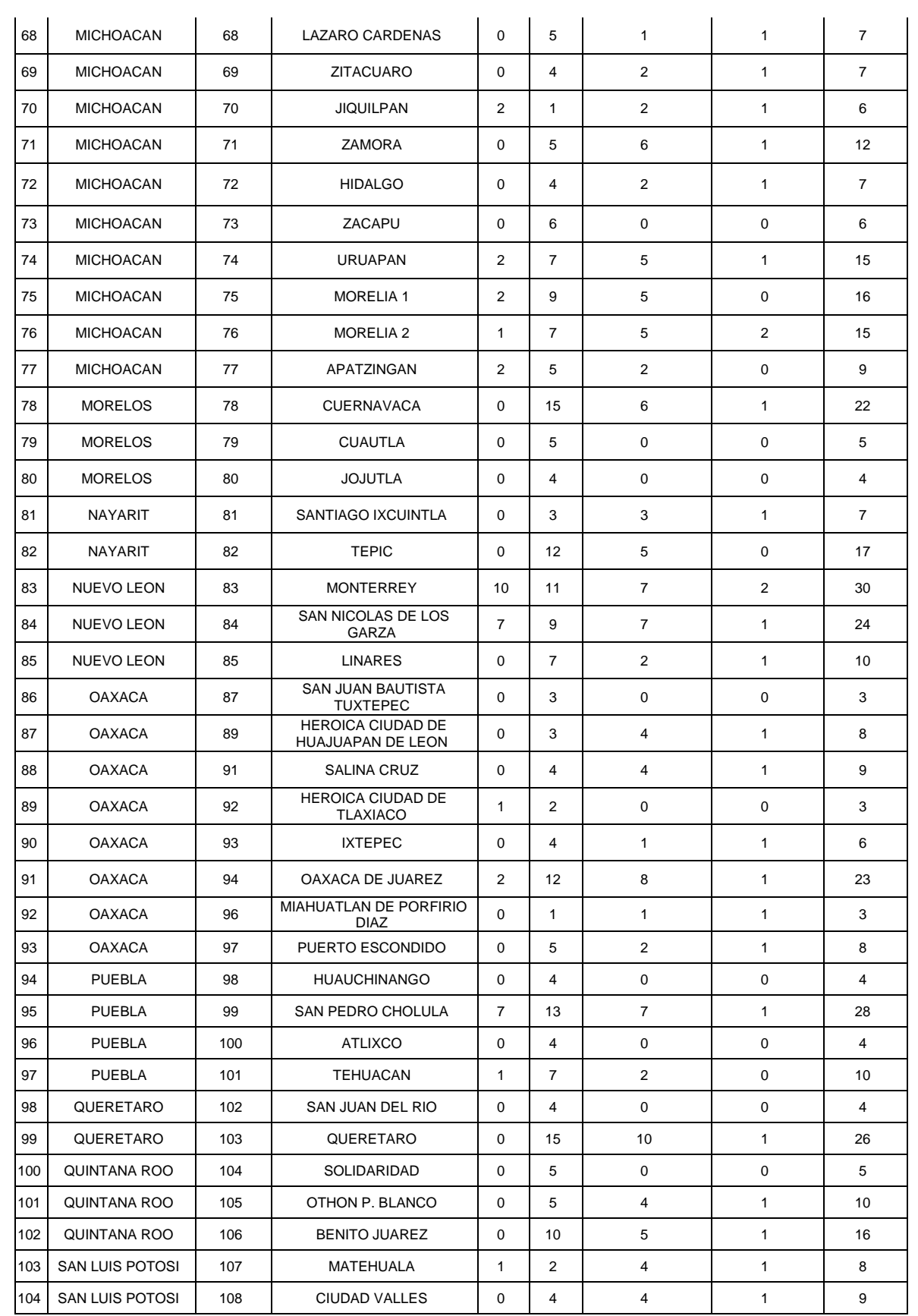

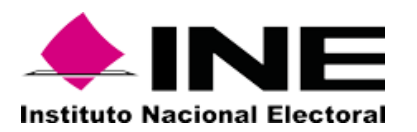

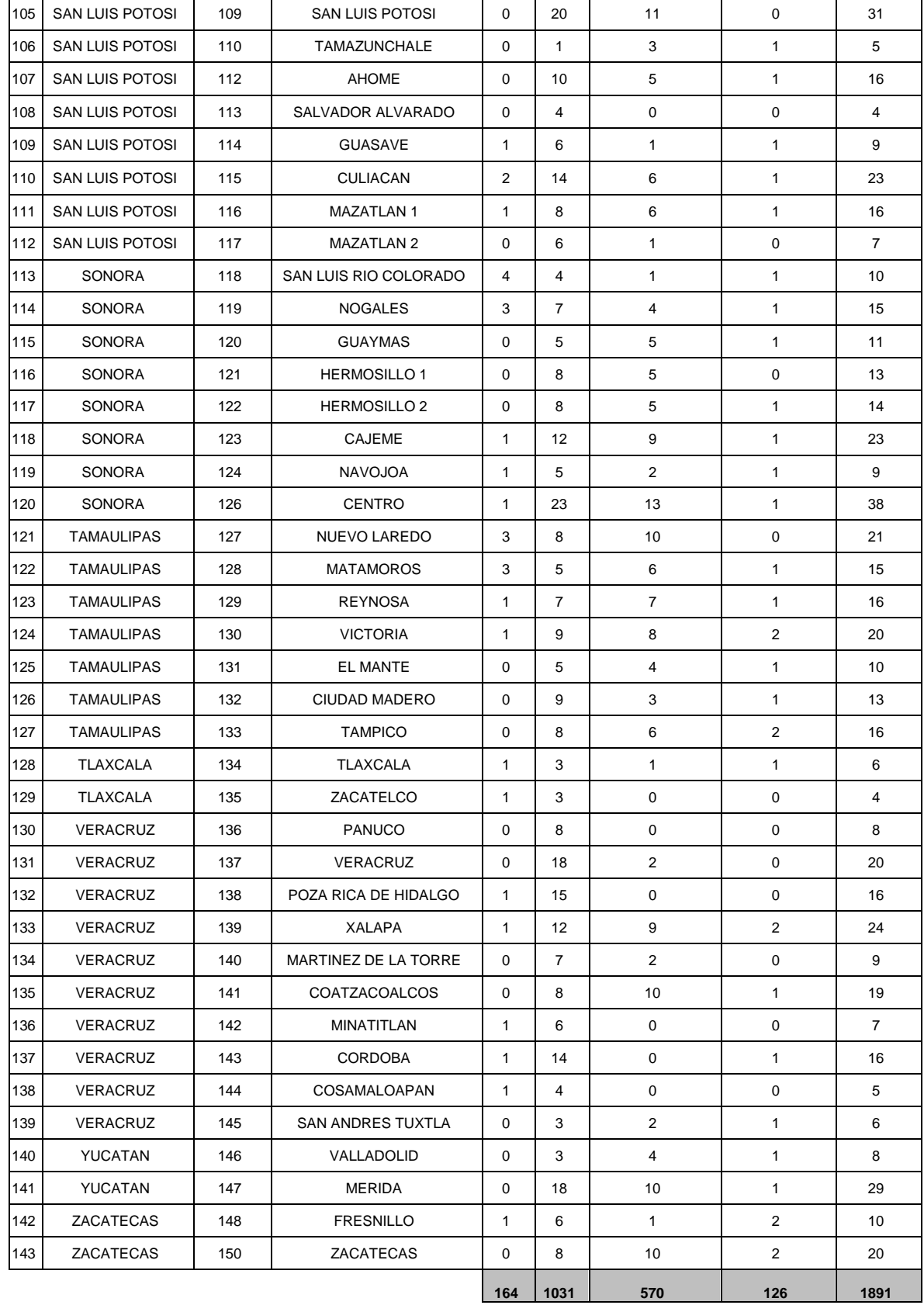

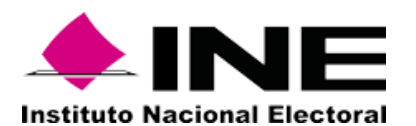

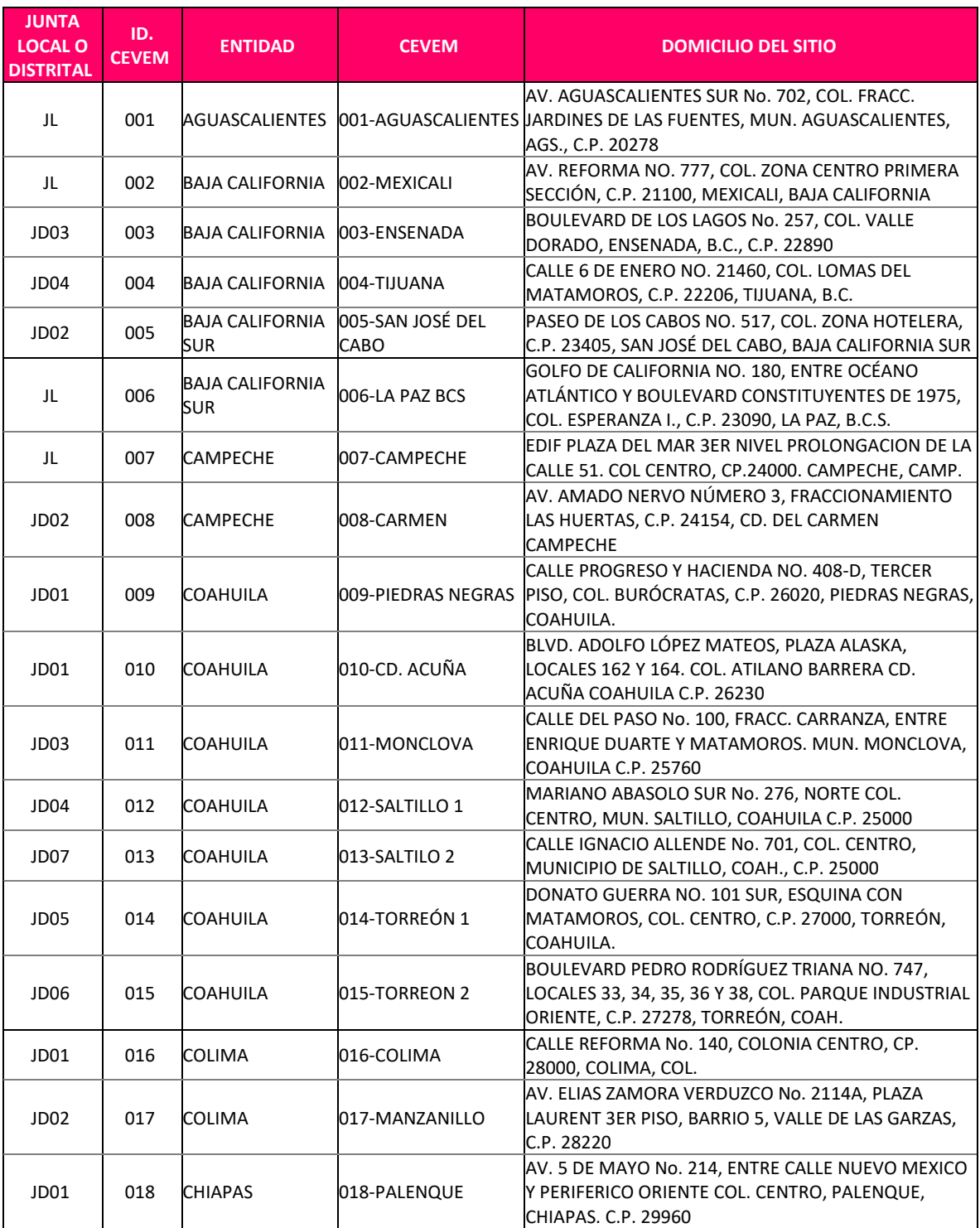

# **Apéndice D (Ubicación CEVEM)**

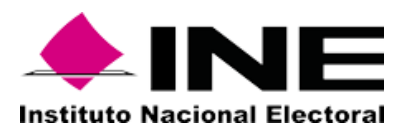

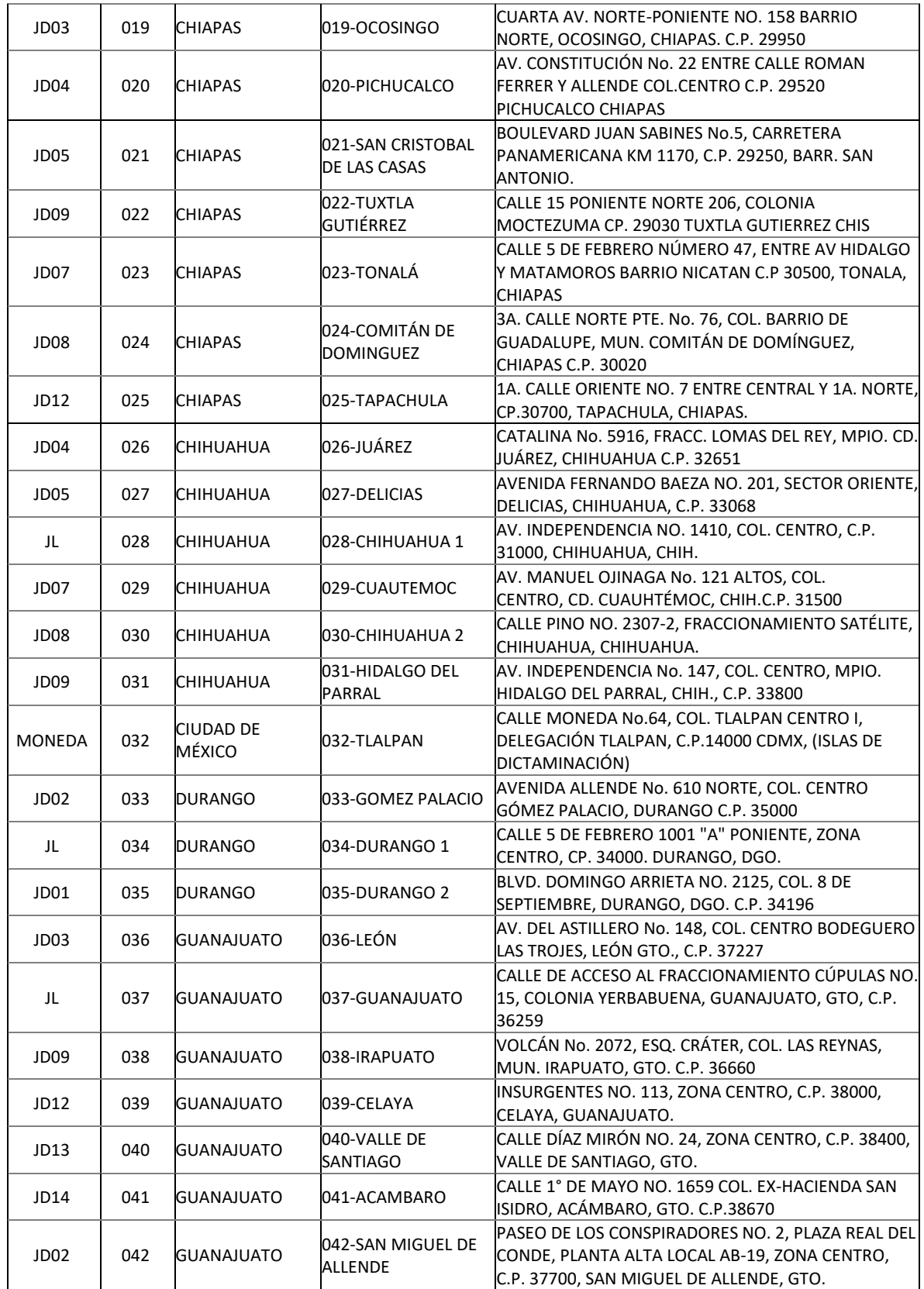

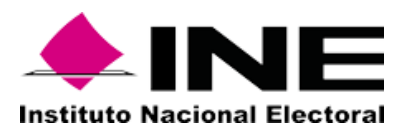

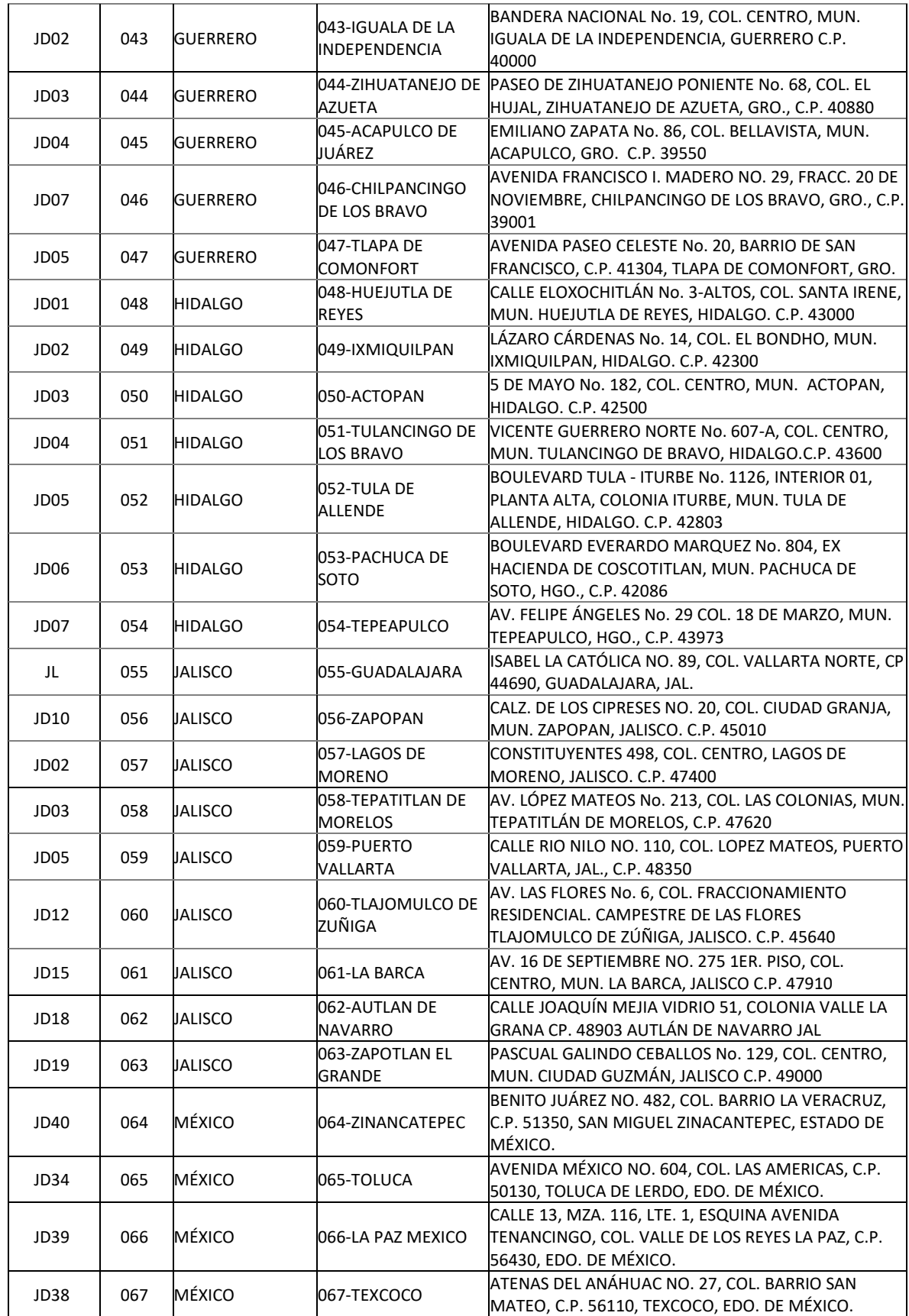

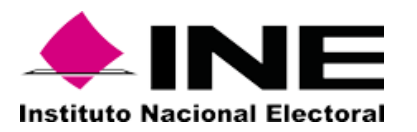

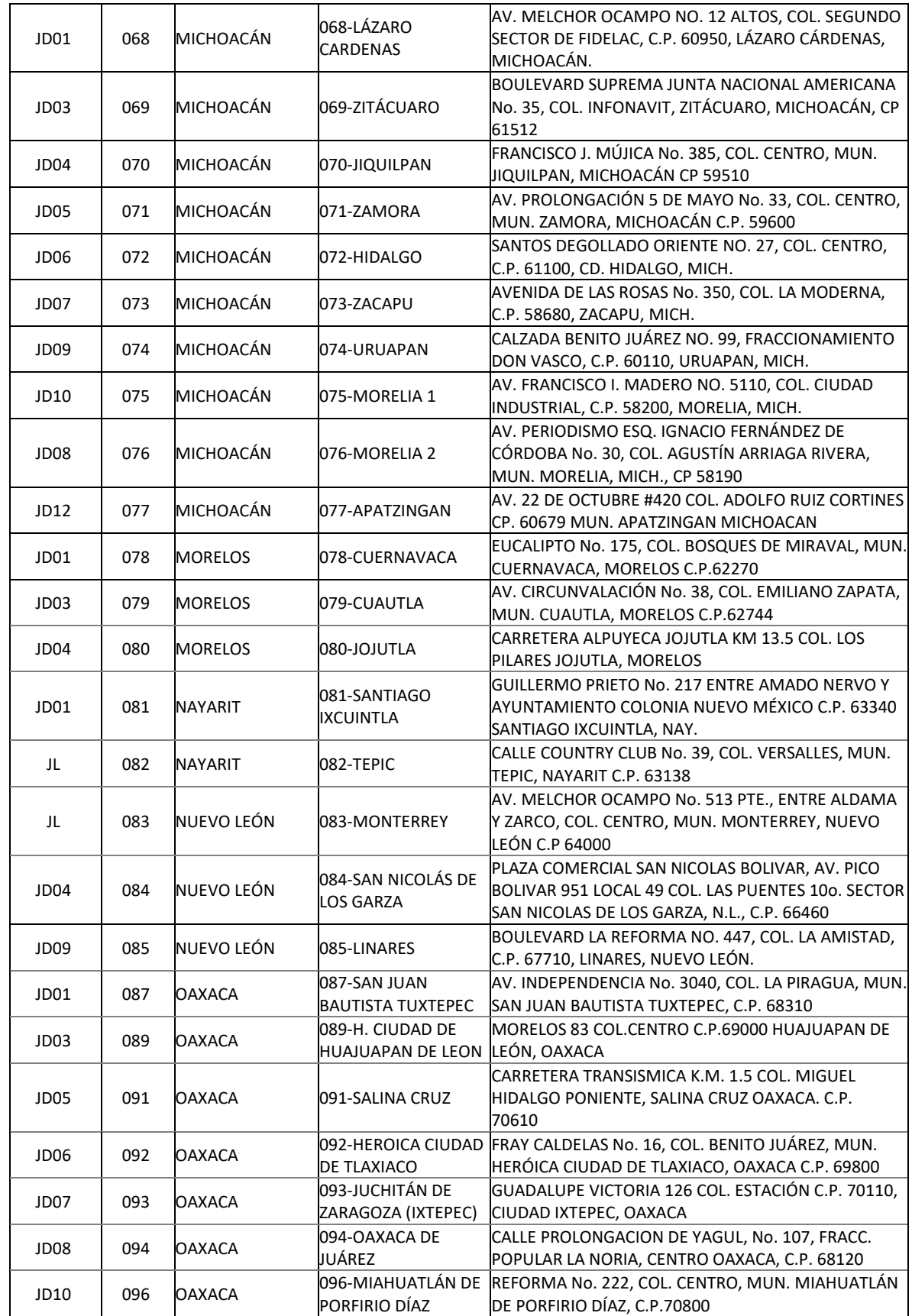

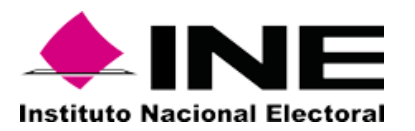

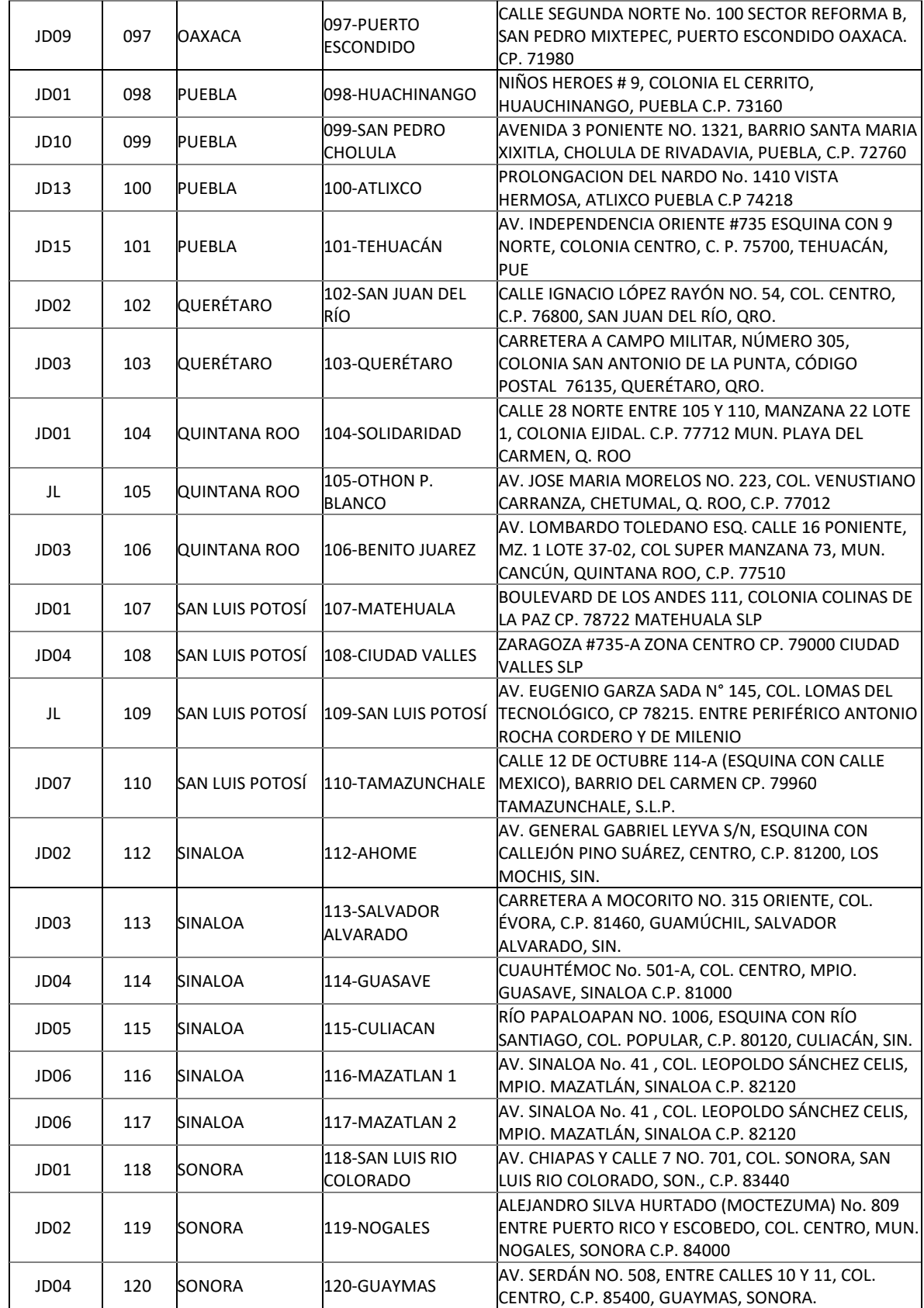

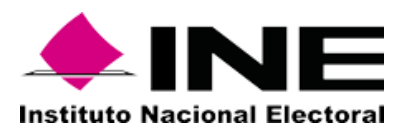

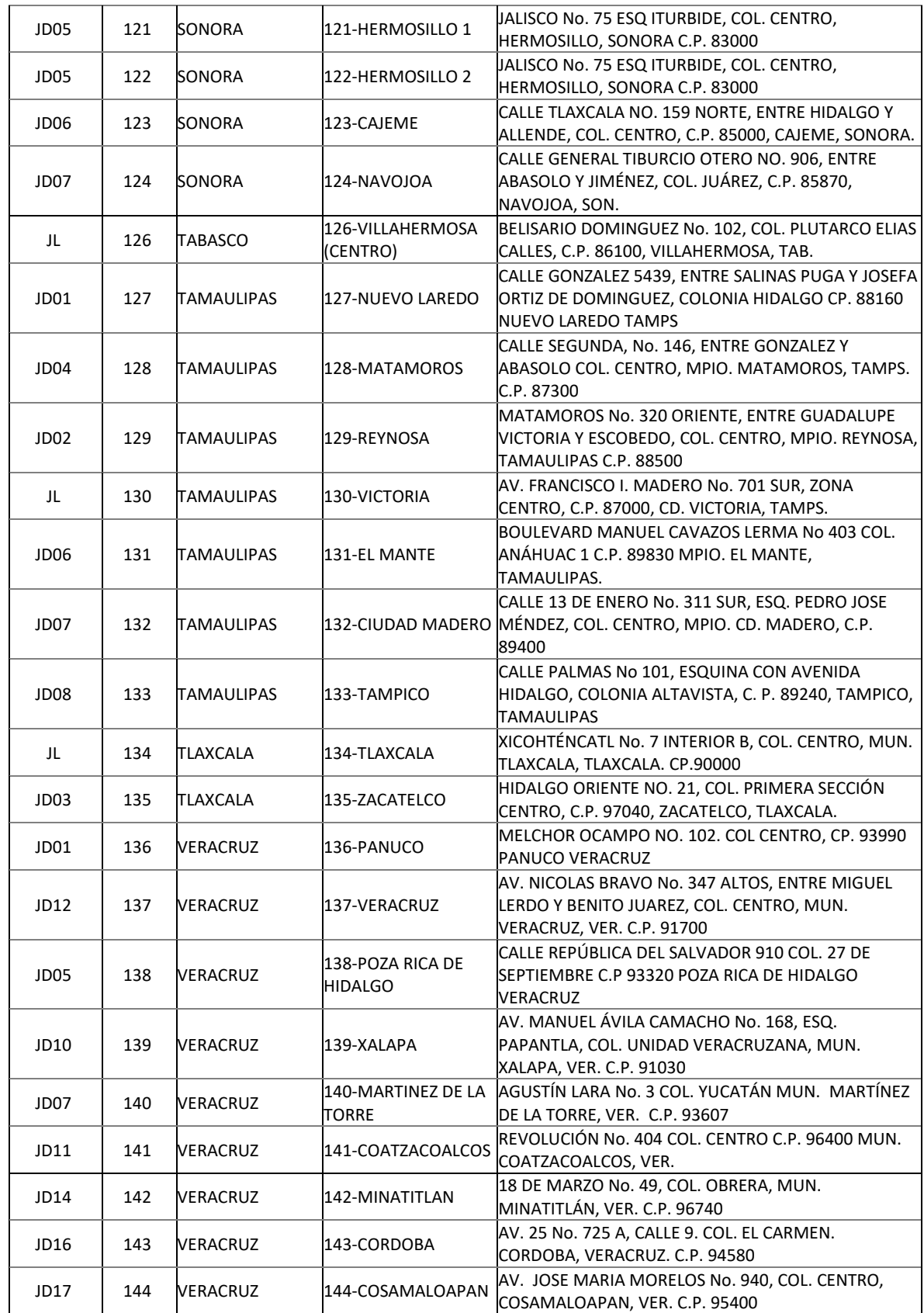

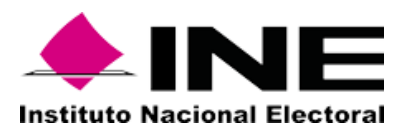

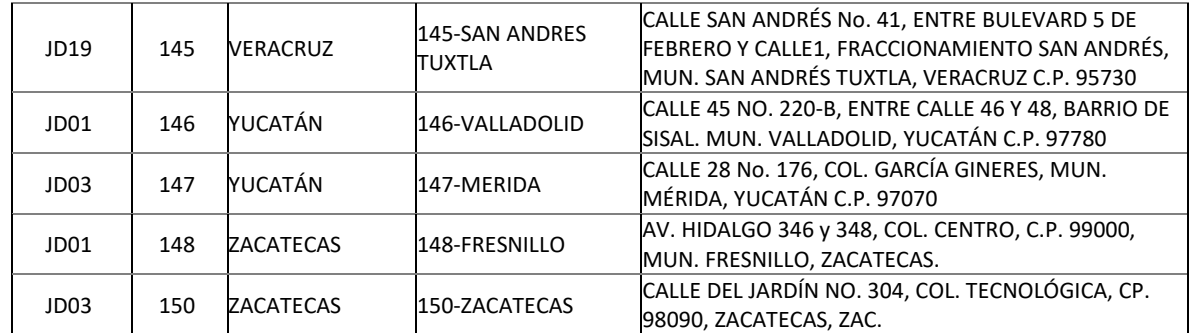

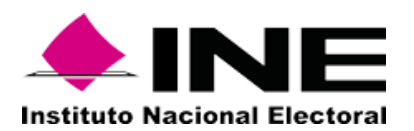

## **APÉNDICE E (DESCRIPCIÓN DE SOFTWARE DE DIGITALIZACIÓN Y DETECCIÓN)**

En el presente apéndice se especifican las características para el software de digitalización de señales de radio y televisión, así como del software de detección.

**"El Licitante"** debe considerar que las características presentadas en este apéndice son mínimas y necesarias, por lo cual se deben cumplir en su totalidad. Para asegurar la operación serán evaluadas en la prueba de concepto, durante el proceso de licitación. A continuación, se describen las especificaciones técnicas para cada una de las características del software:

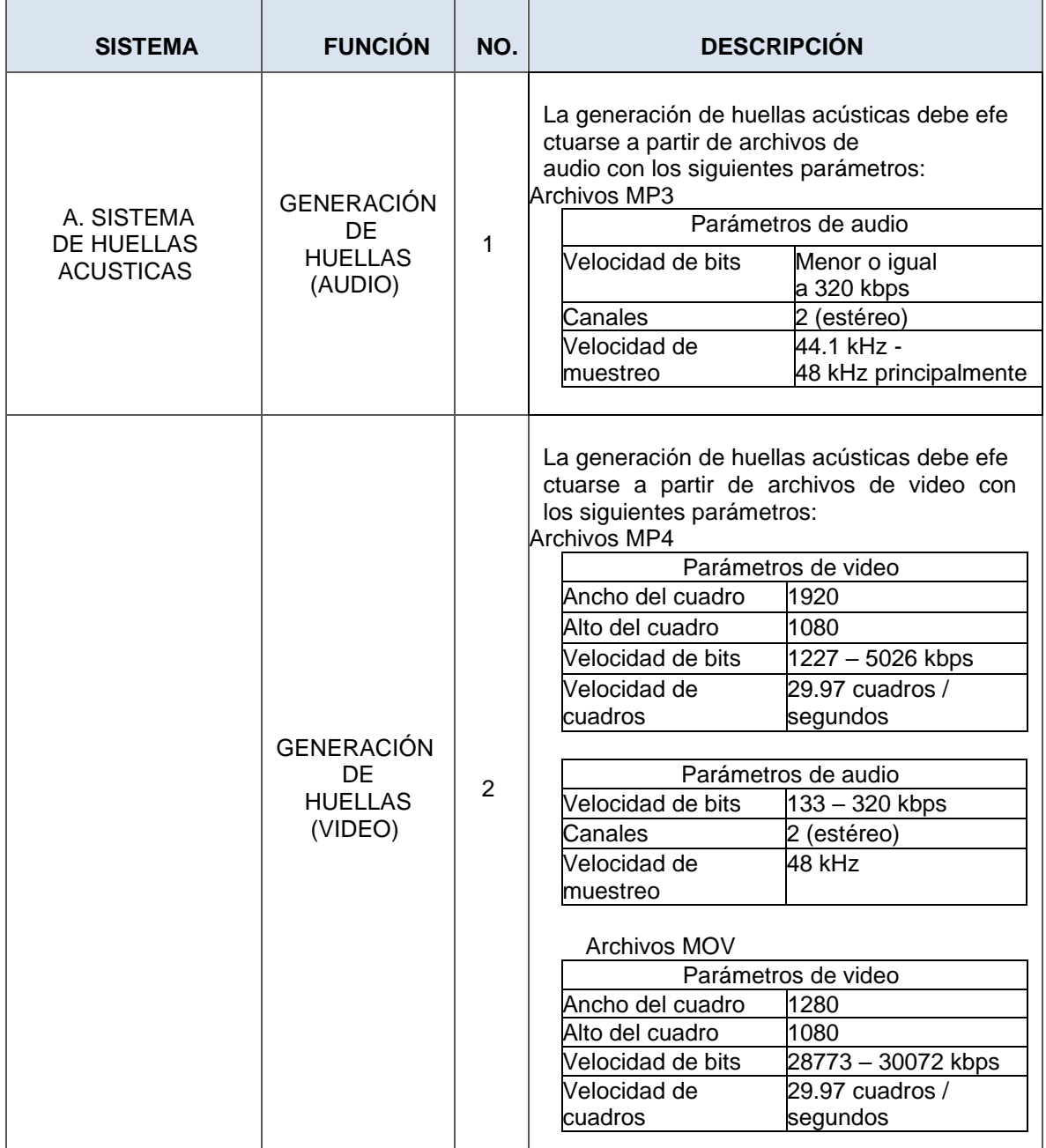

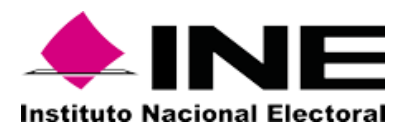

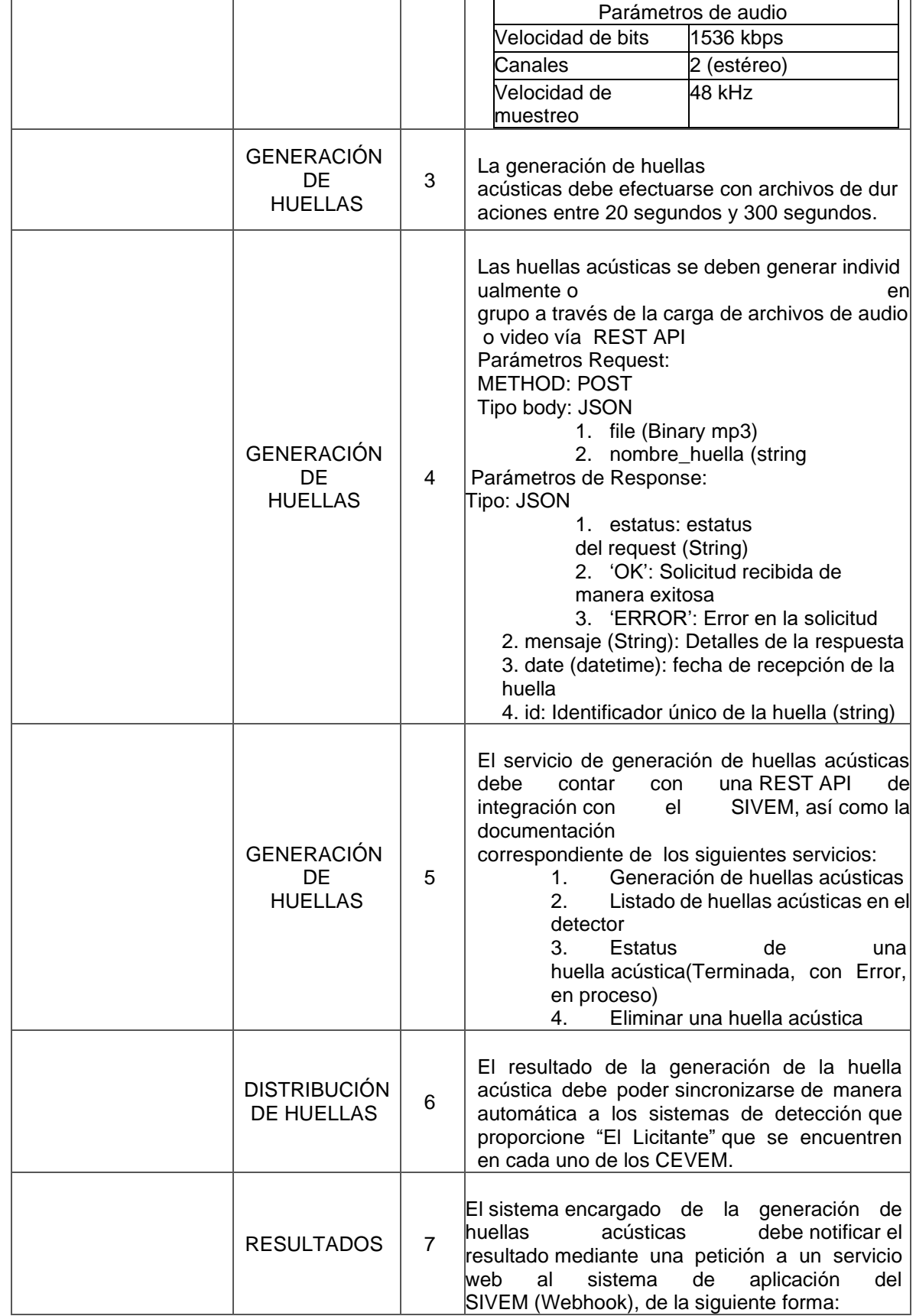

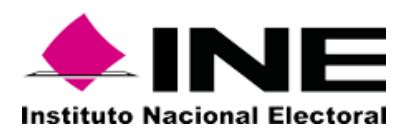

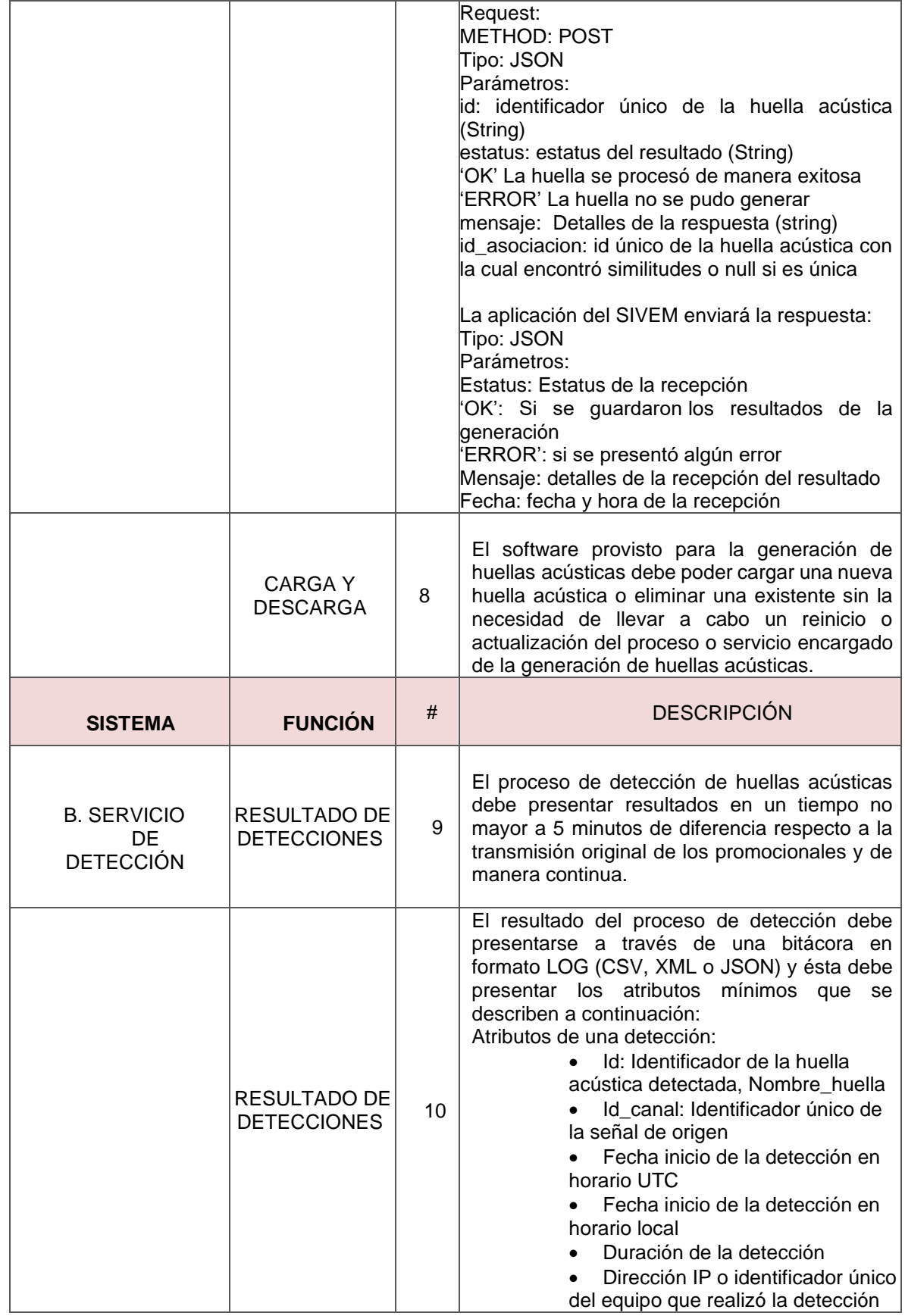

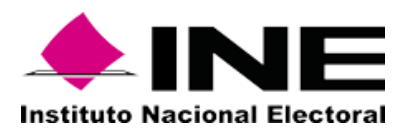

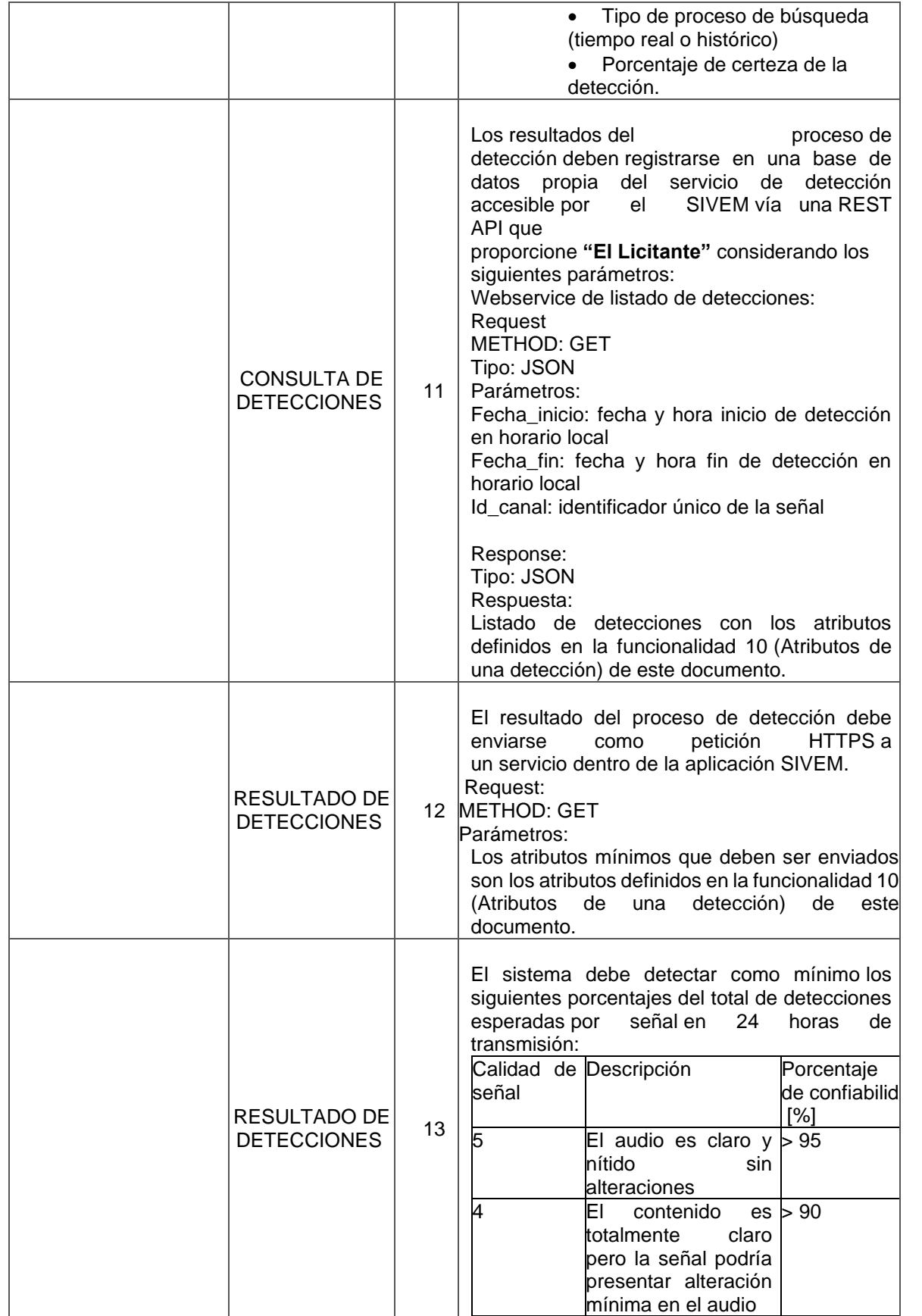

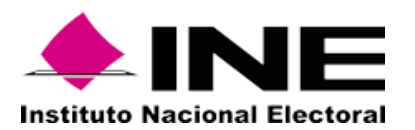

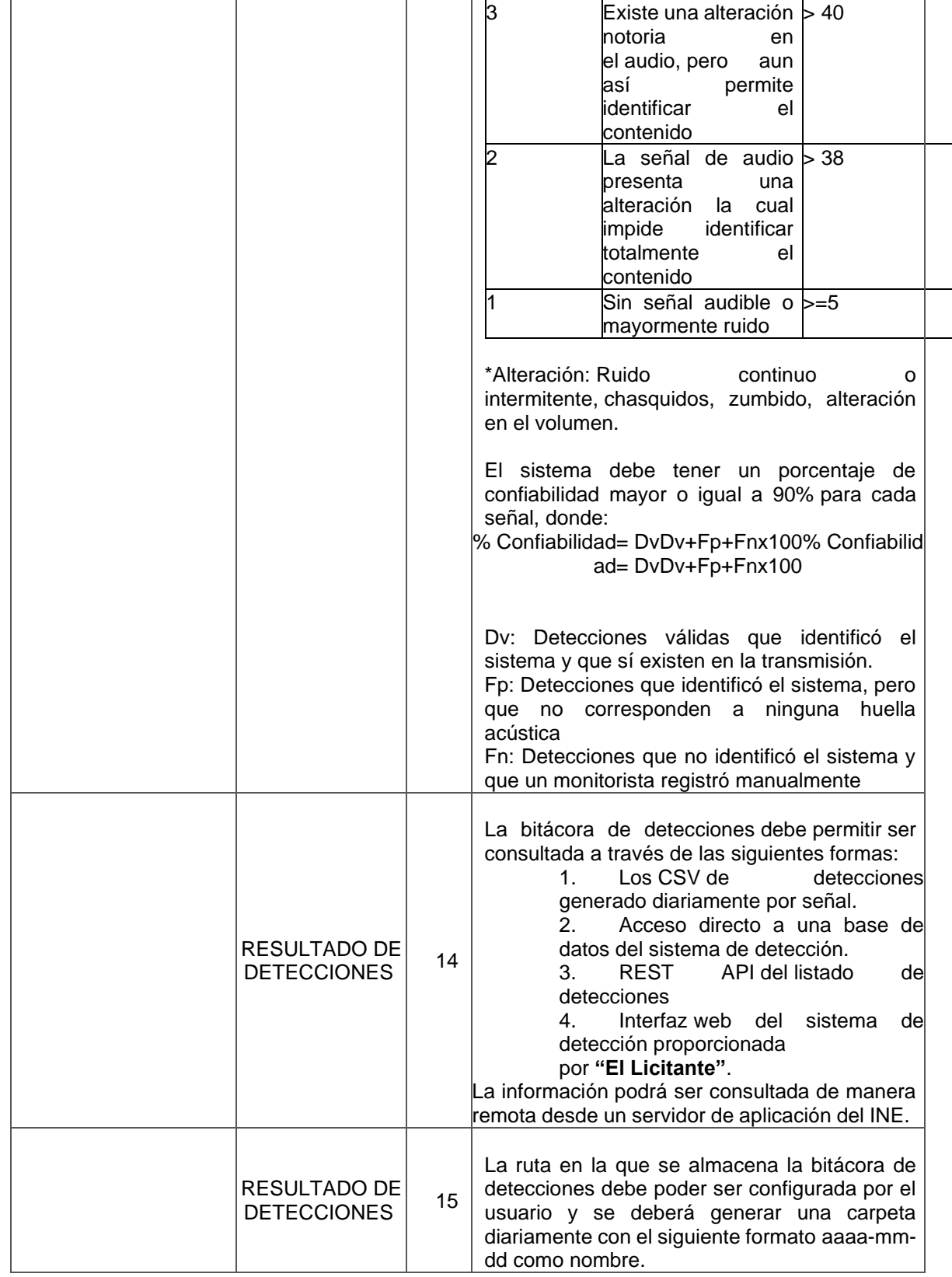

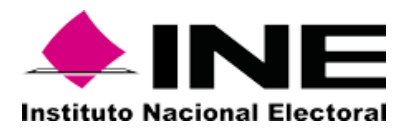

 $\blacksquare$ 

Licitación Pública Internacional Abierta Mixta No. LP-INE041/2021

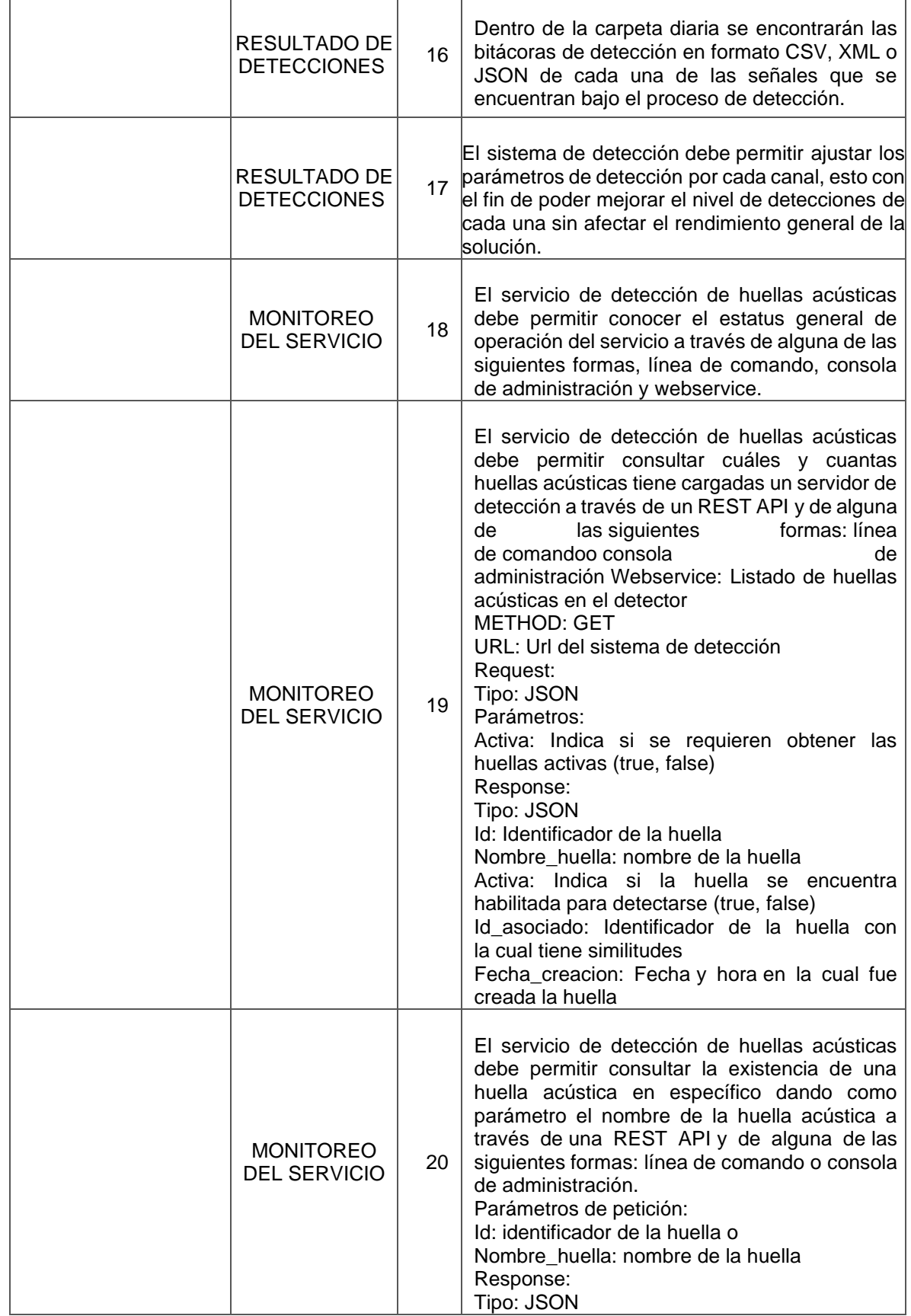

 $\overline{1}$ 

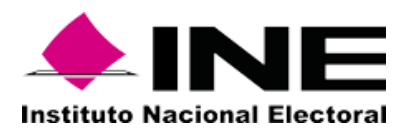

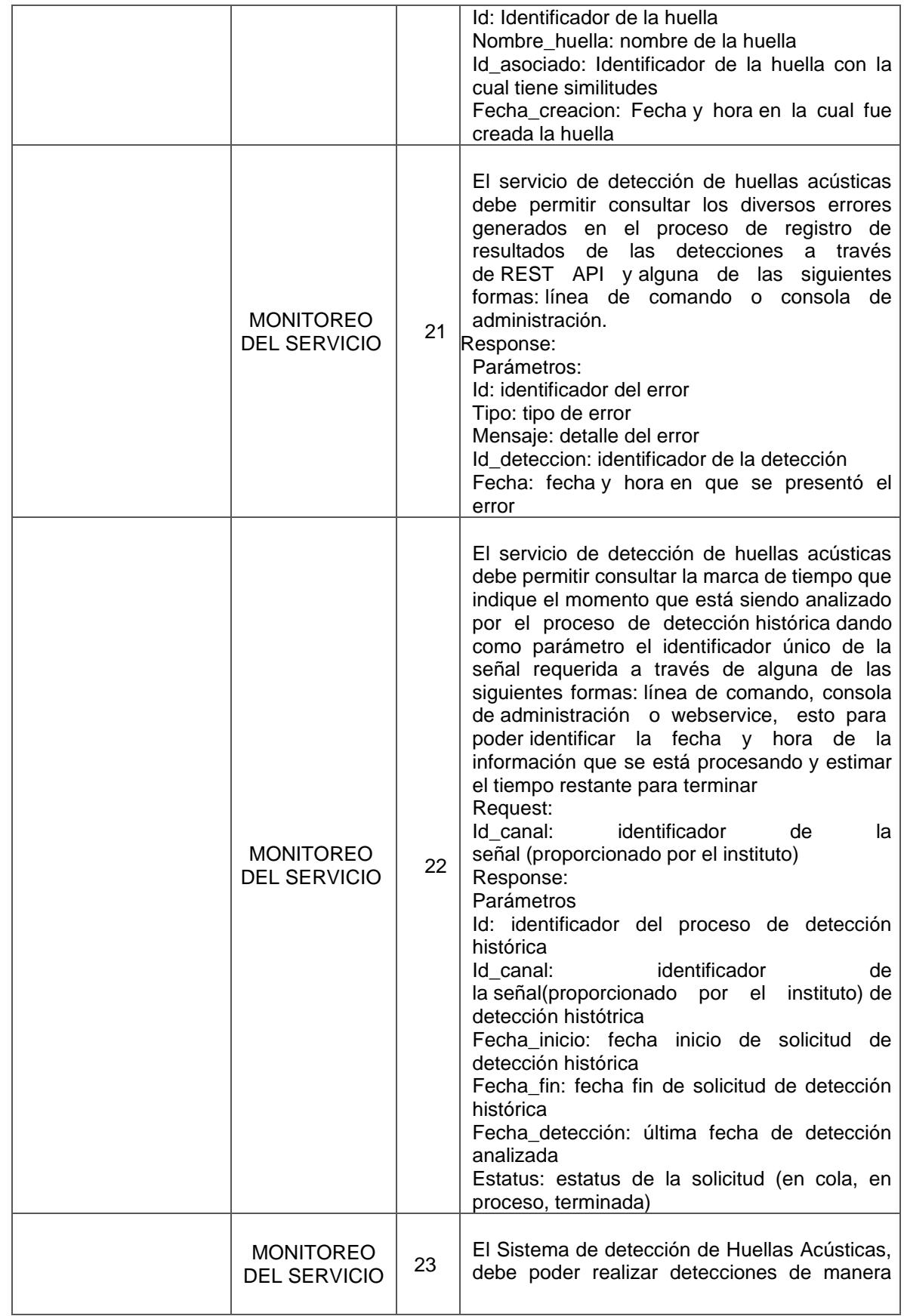

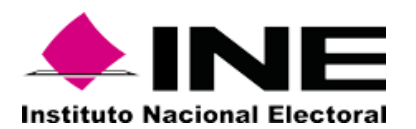

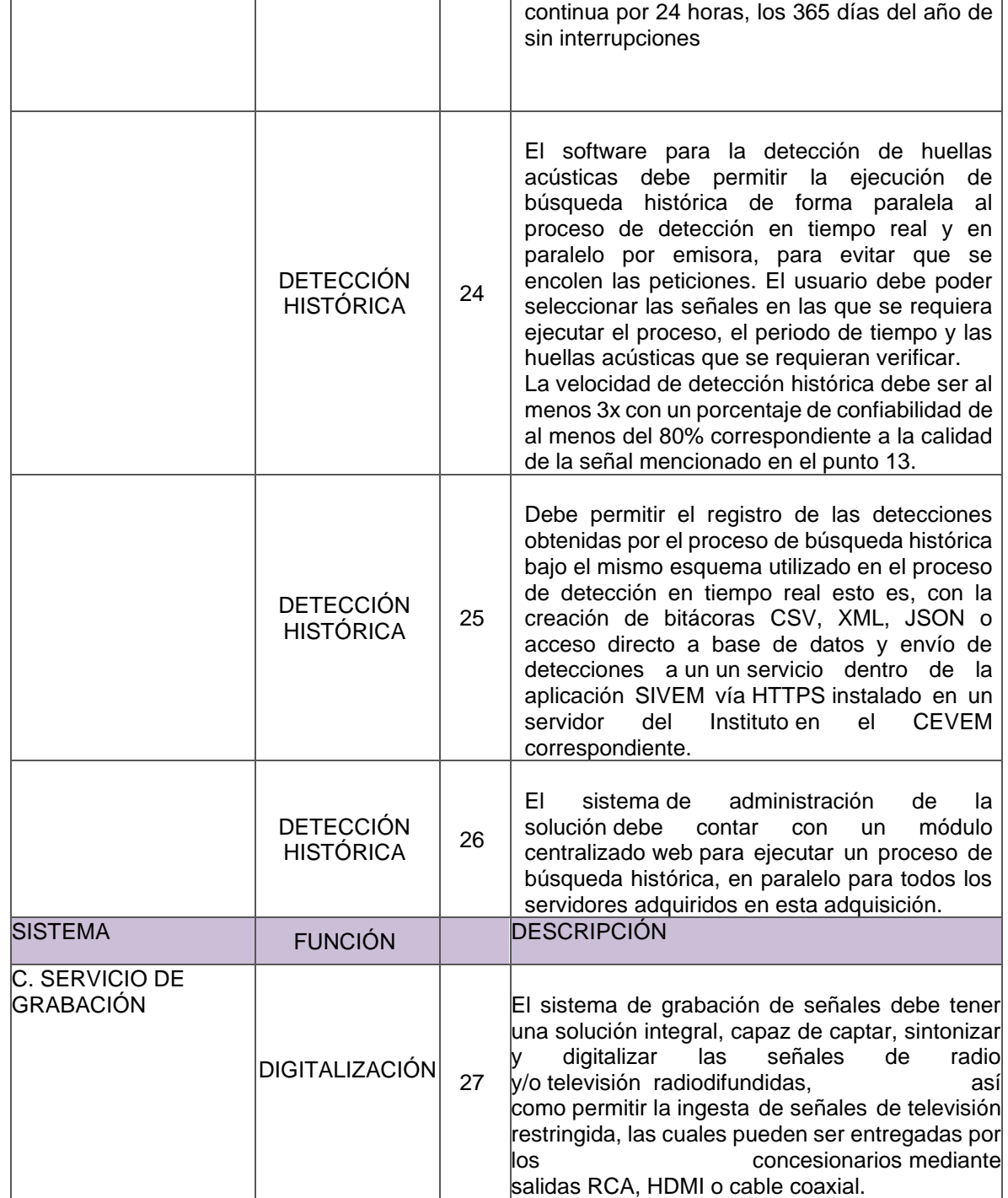

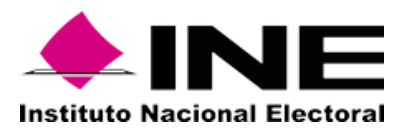

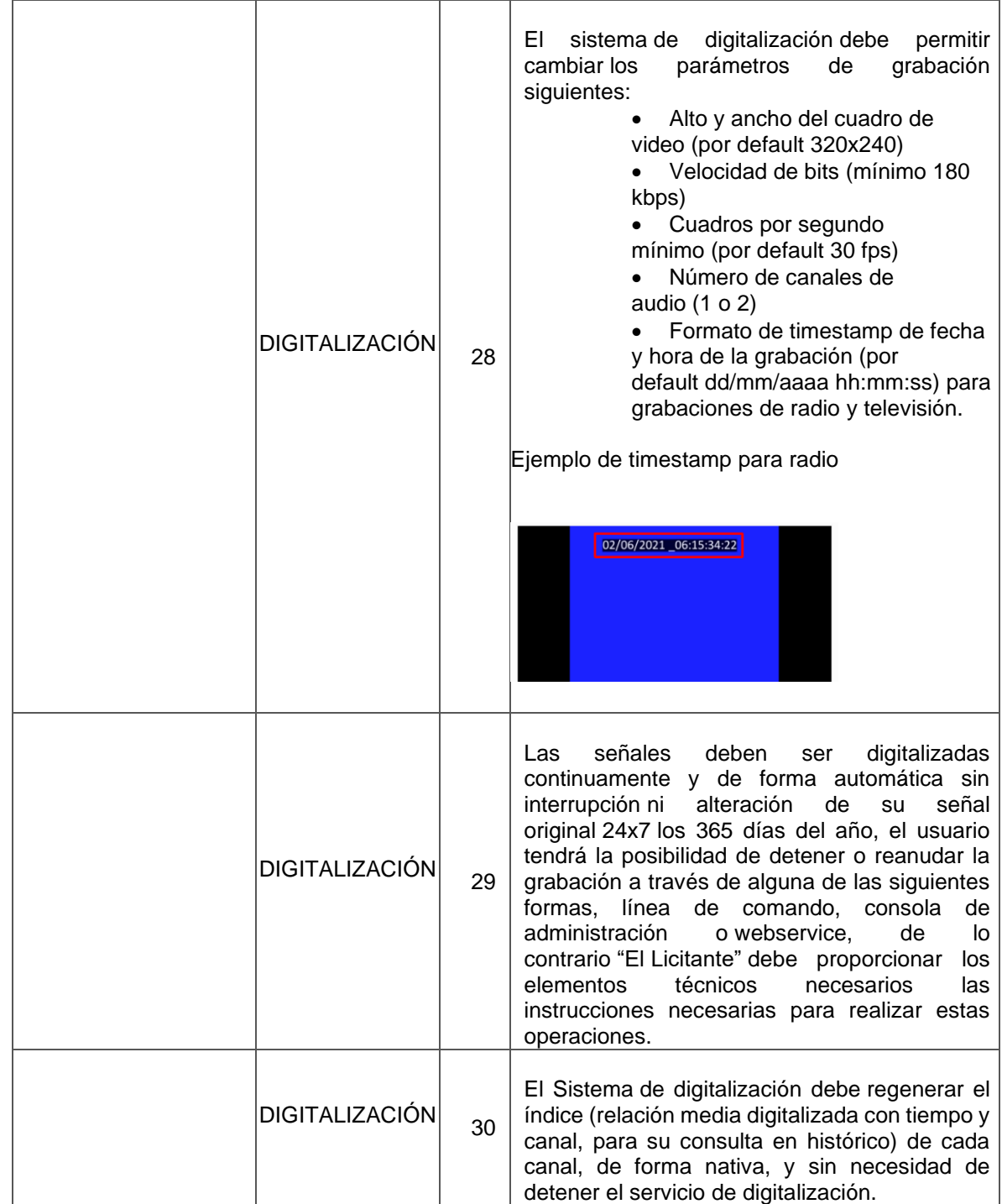

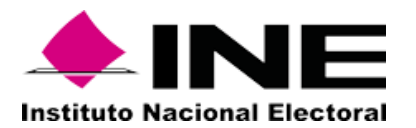

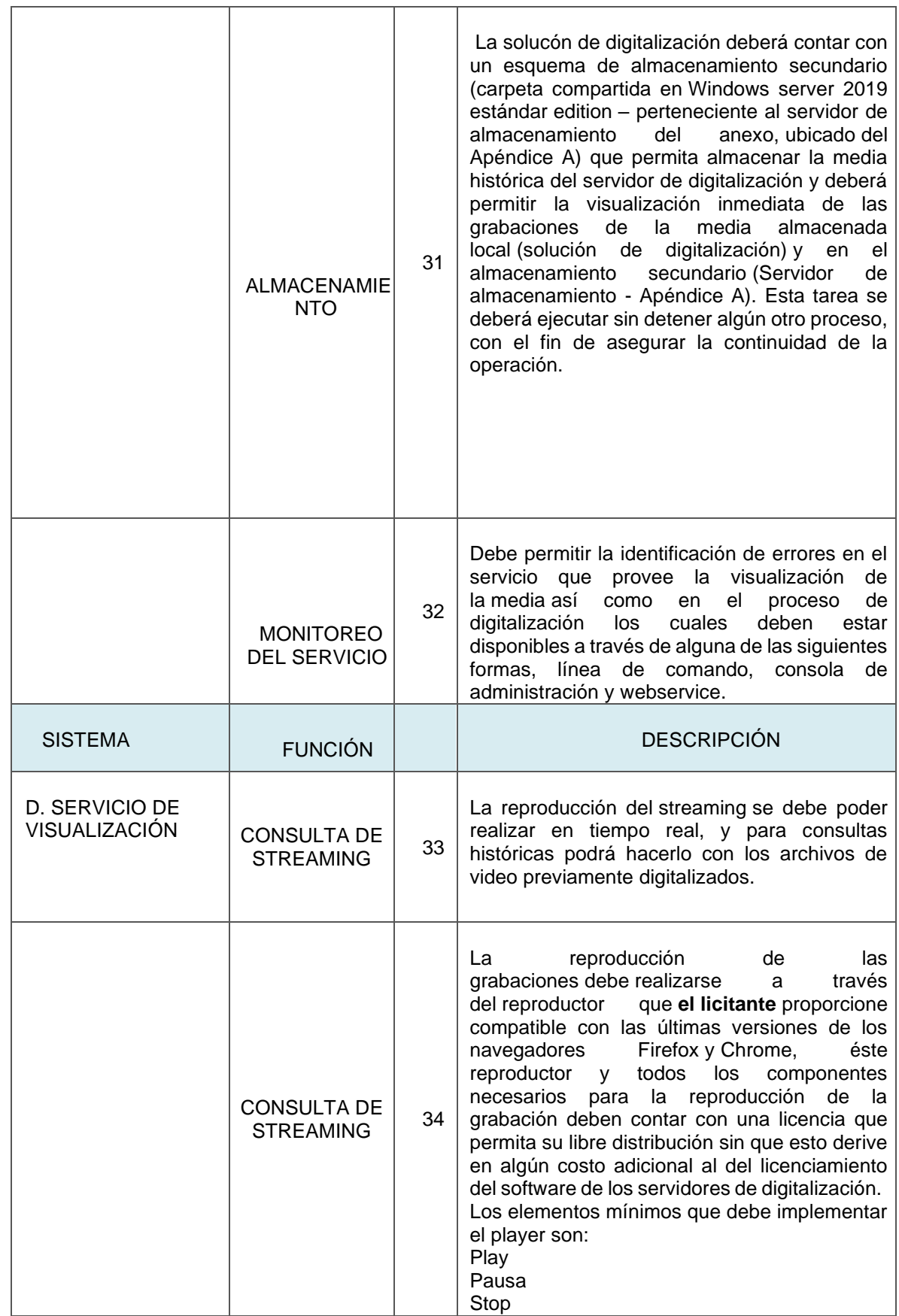

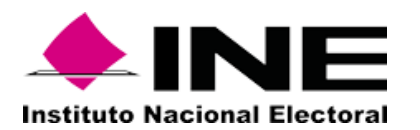

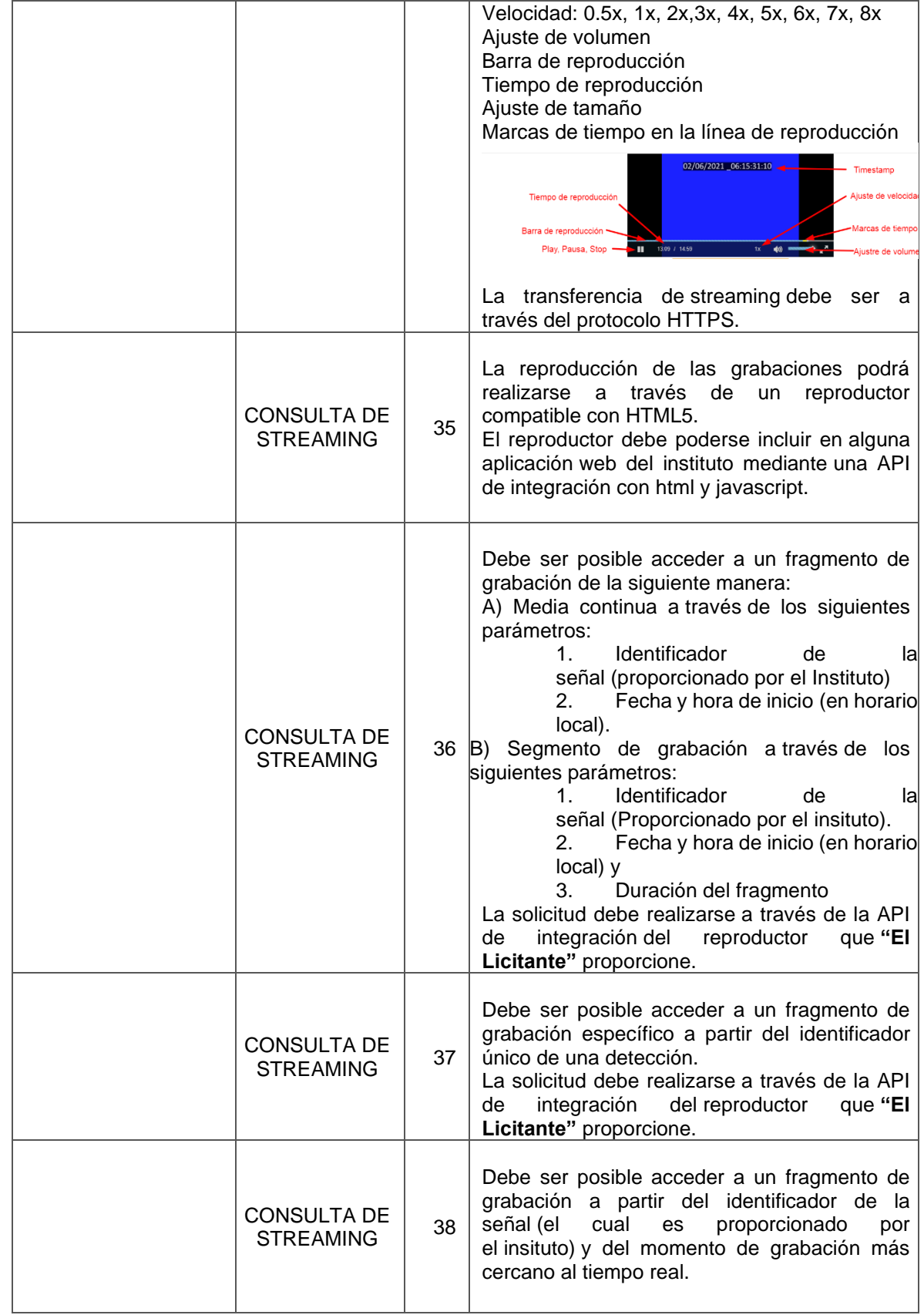

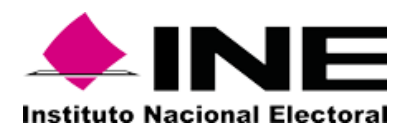

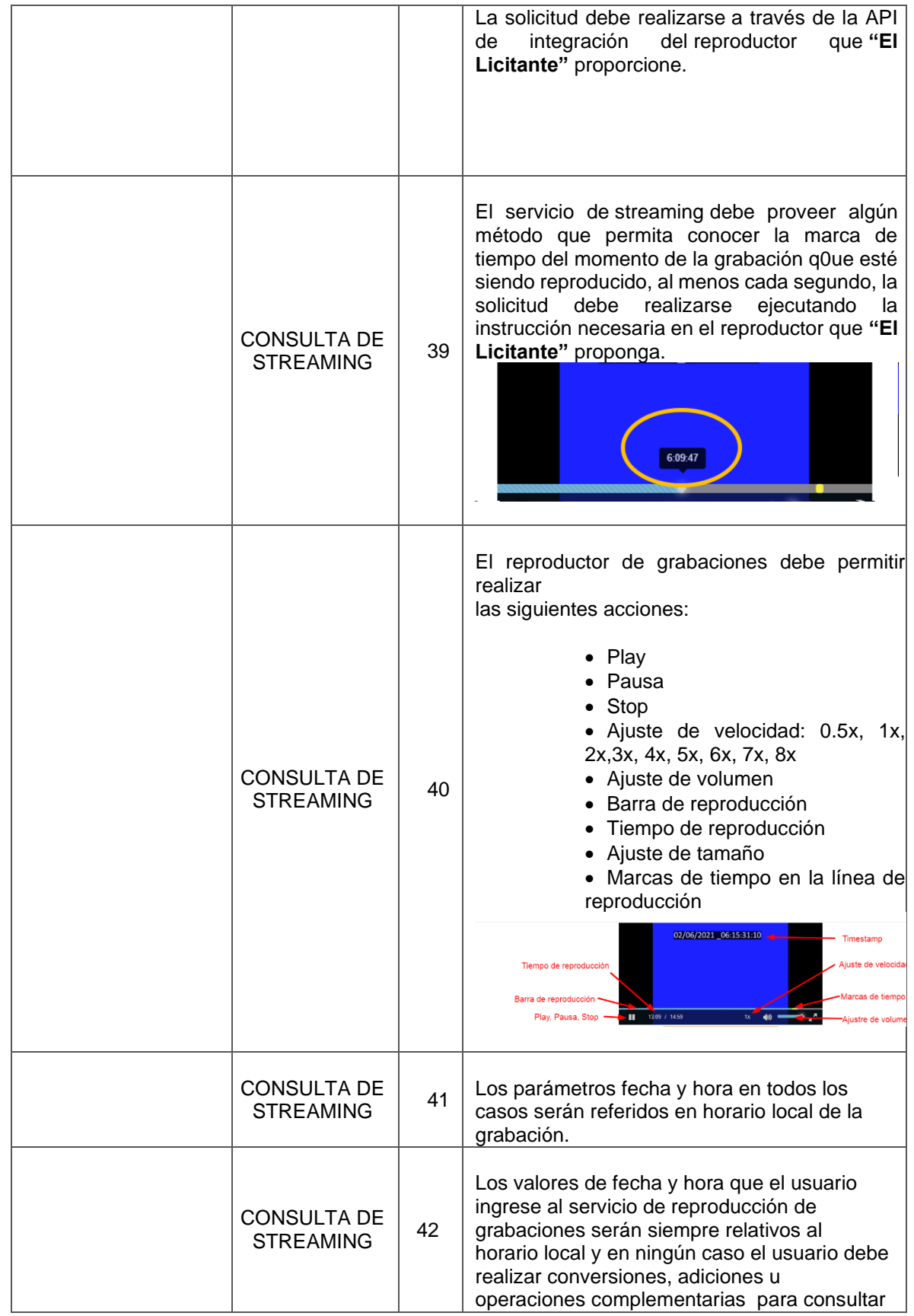

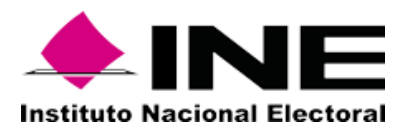

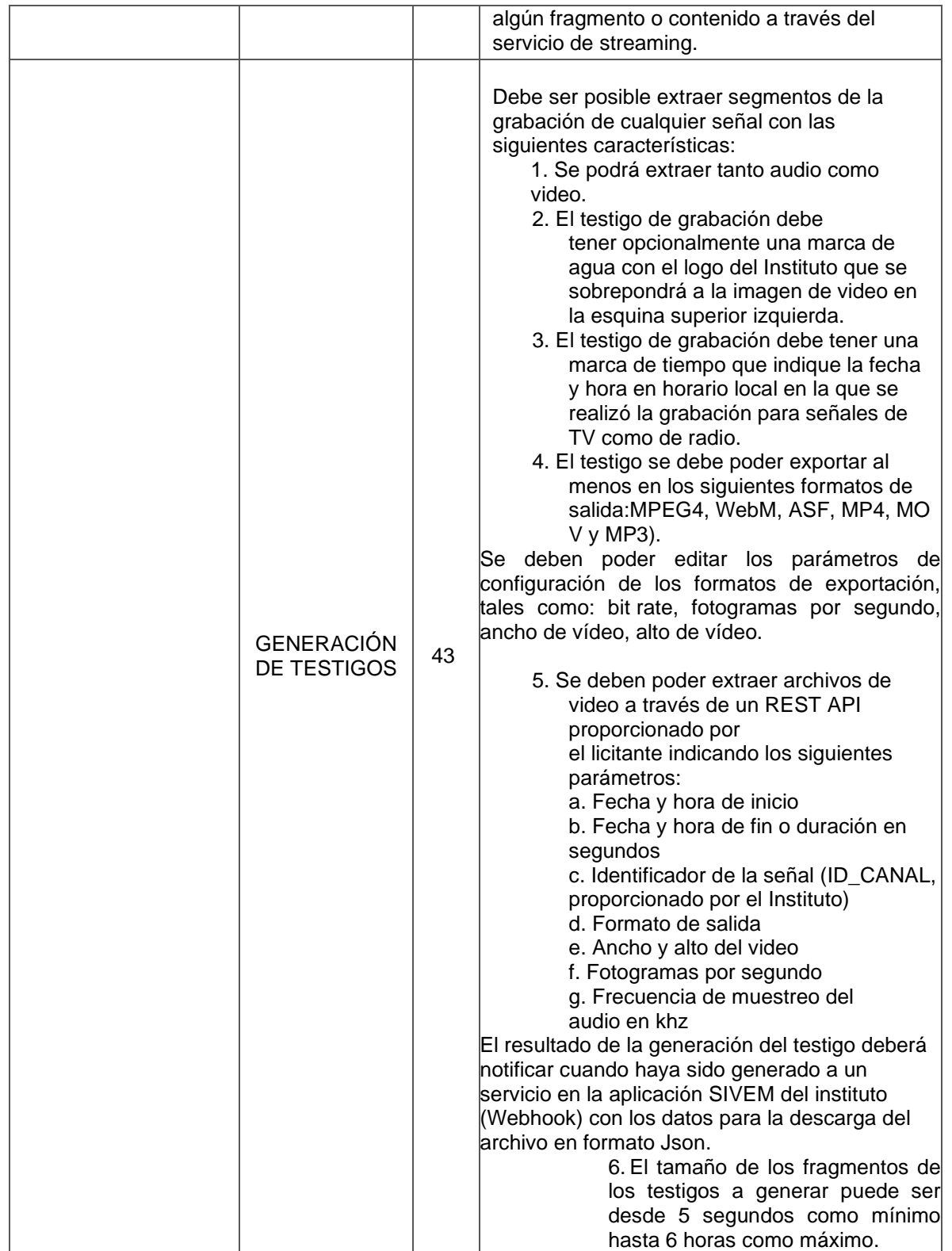

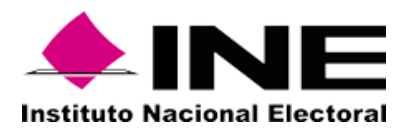

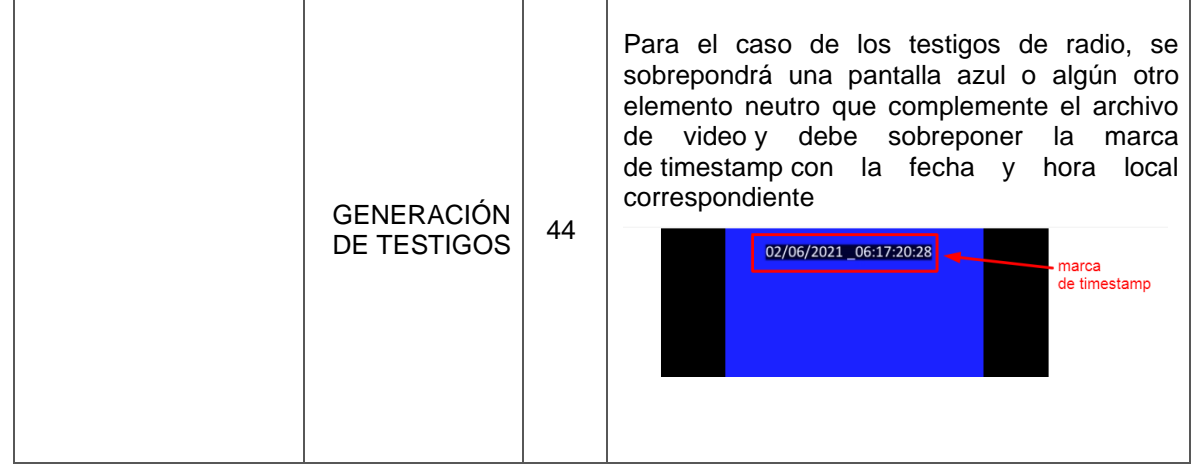

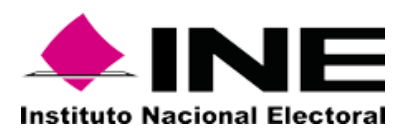

## **Apéndice F (Características de los Gabinetes Ubicados en los CEVEM) DESCRIPCIÓN DE GABINETE**

Marca: Dell

Modelos: Power Edge rack 4210

Los gabinetes cumplen con las siguientes características:

• Gabinete cerrado de 42 u de alto para montaje de equipo de 19", 73.5'' (42u) de alto, 23'' de ancho y 38'' de profundidad. Estas dimensiones son de espacio útil.

• Puerta frontal con chapa y llave. Puerta posterior con rejillas de ventilación abatible y desmontable con chapa y llave. Puertas laterales desmontables y con rejillas de ventilación.

• 2 ventiladores en la parte superior del gabinete cuentan con rejillas y/o perforaciones en puertas y/o techo y base que permitan un adecuado flujo de aire.

• Incluye 1 PDU con 12 contactos polarizados a 120 v, Tipo "C13" Con protección de sobrecarga de 16 A; 1 PDU ATS con 15 contactos polarizados a 120 v, Tipo "5/20R" Con protección de sobre carga de 20 A.

• Barra y aditamentos para puesta a tierra física del gabinete.

• Se consideran organizadores necesarios tanto verticales como horizontales para el correcto acomodo de los cables de los equipos a instalar.

- Se incluyen todos los accesorios para su montaje (patas niveladoras, tornillos de sujeción, etc.).
- Están fabricados conforme al estándar EIA 310d, IEC 60297 40

**"El Licitante"** debe considerar, por lo menos, un equipo *KVM (Keyboard Video Mouse)* y un *Switch KVM* por CEVEM de tal forma que se tenga acceso a todos los equipos, en caso de requerir más de un equipo por CEVEM para lograr la conectividad de la totalidad de los equipos, debe incluirlo en su propuesta. Así mismo, el equipo propuesto debe contar con conectividad Ethernet para acceso remoto. Dichos equipos deben cumplir con las características mínimas incluidas en el *Apéndice B.*

## Salto de página

#### EJEMPLO DE RACK

Este es un ejemplo de rack, los equipos y cantidad varía de acuerdo a la cantidad de señales por CEVEM, se cuentan con 3 Rack en el CEVEM 32 Ciudad de México, con 2 Rack en el CEVEM 2, Mexicali, CEVEM 4 Tijuana, CEVEM 9 Piedras Negras, CEVEM 11 Monclova, CEVEM 55 Guadalajara, CEVEM 83 Monterrey, CEVEM 99 Cholula, CEVEM 109 San Luis Potosí y en el CEVEM 147 Mérida, para todos los demás CEVEM se tiene un solo Rack.

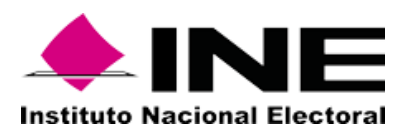

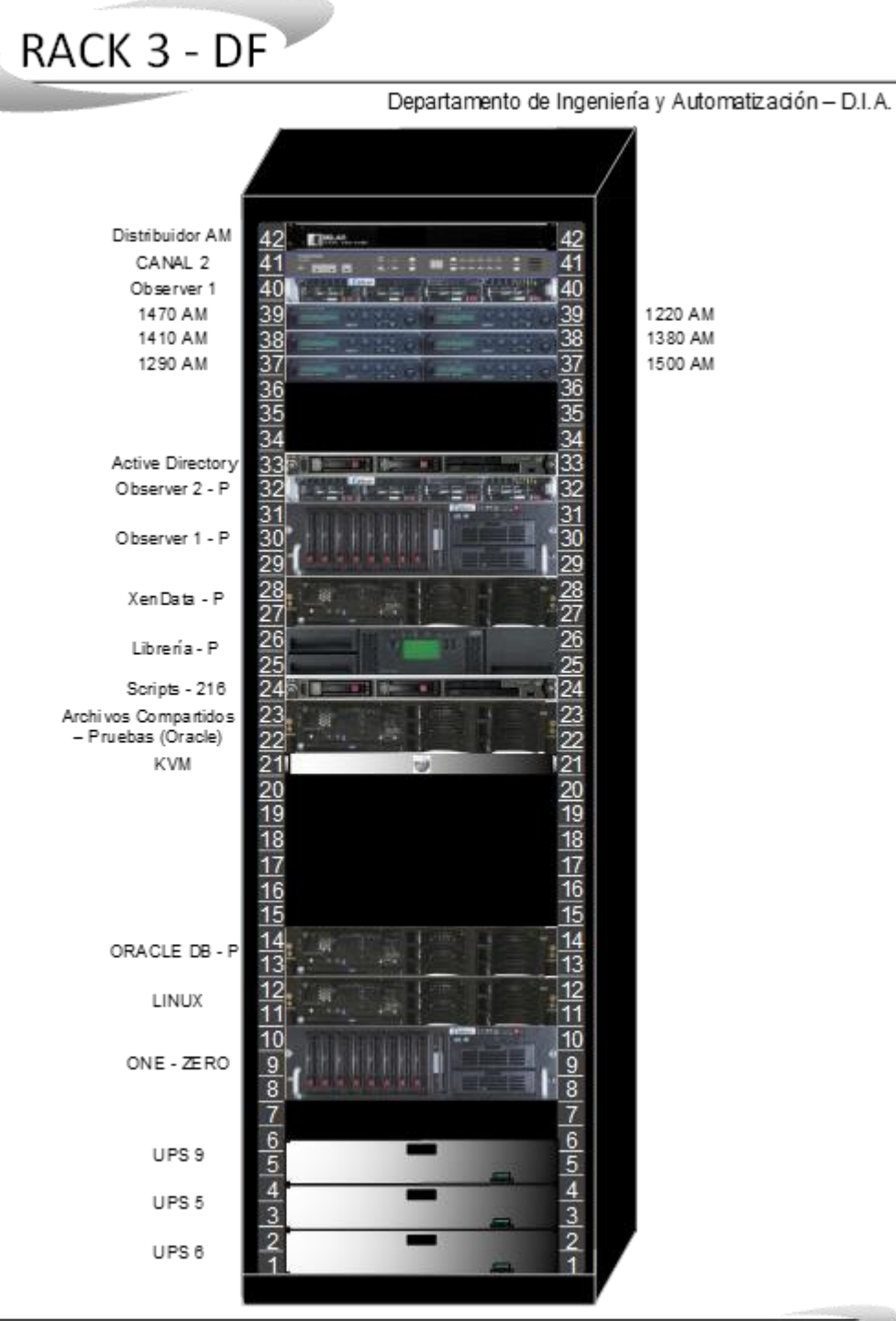

Instituto Federal Electoral

### **Nota**

**La distribución de los equipos dentro del Rack será modificada a consideración de "El Instituto" o a necesidad de distribución de los equipos acordada con "El Proveedor" al momento de la instalación de los nuevos bienes.**

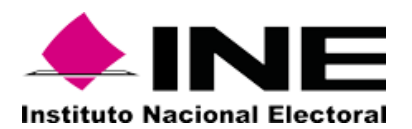

## **Apéndice G (Características Técnicas bienes CENACOM)**

**"El Instituto"** requiere la adquisición de los siguientes bienes informáticos, los cuales, como mínimo, deben contar con las siguientes características:

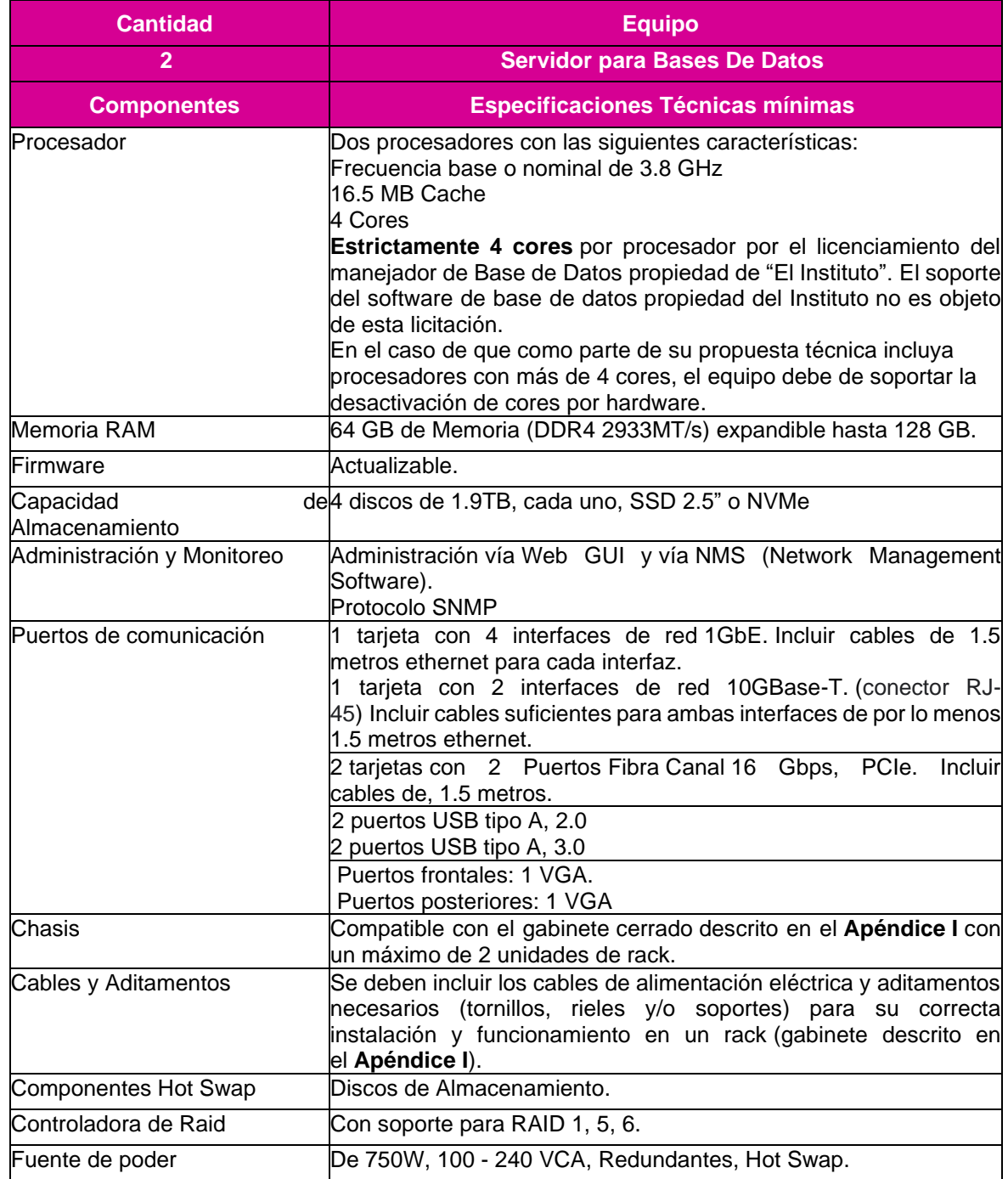

#### **Servidor para Bases de Datos**

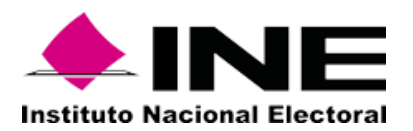

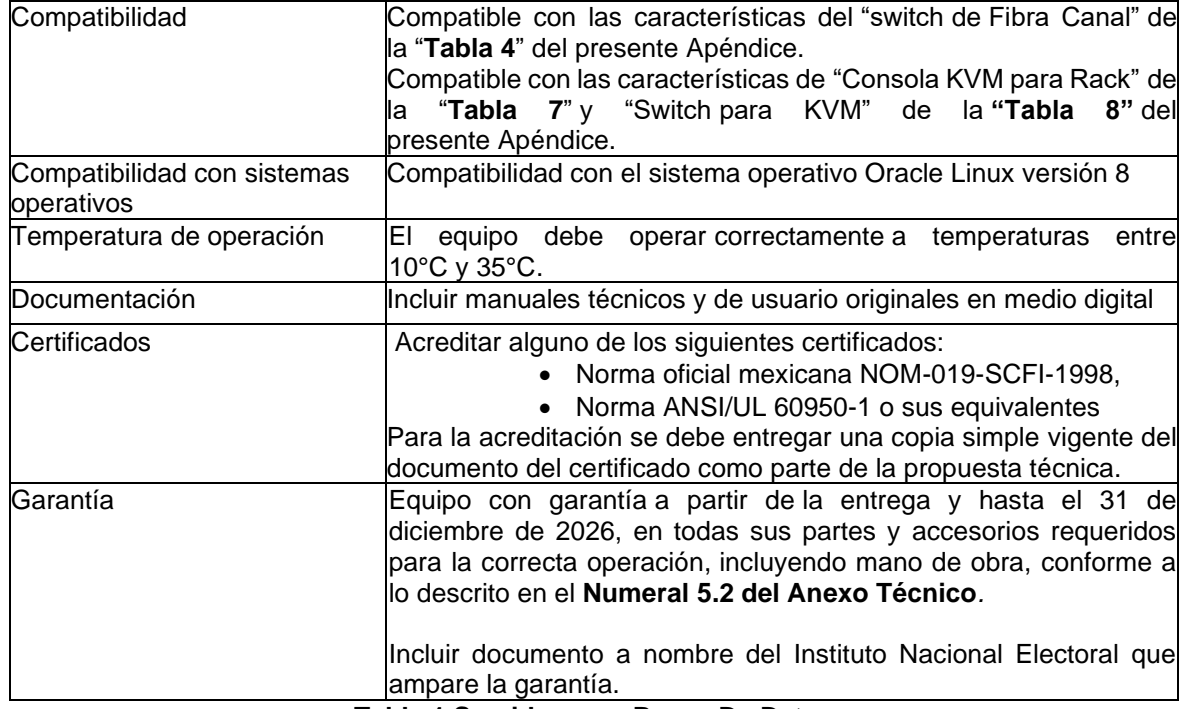

#### **Tabla 1 Servidor para Bases De Datos**

## **Servidor para Virtualización**

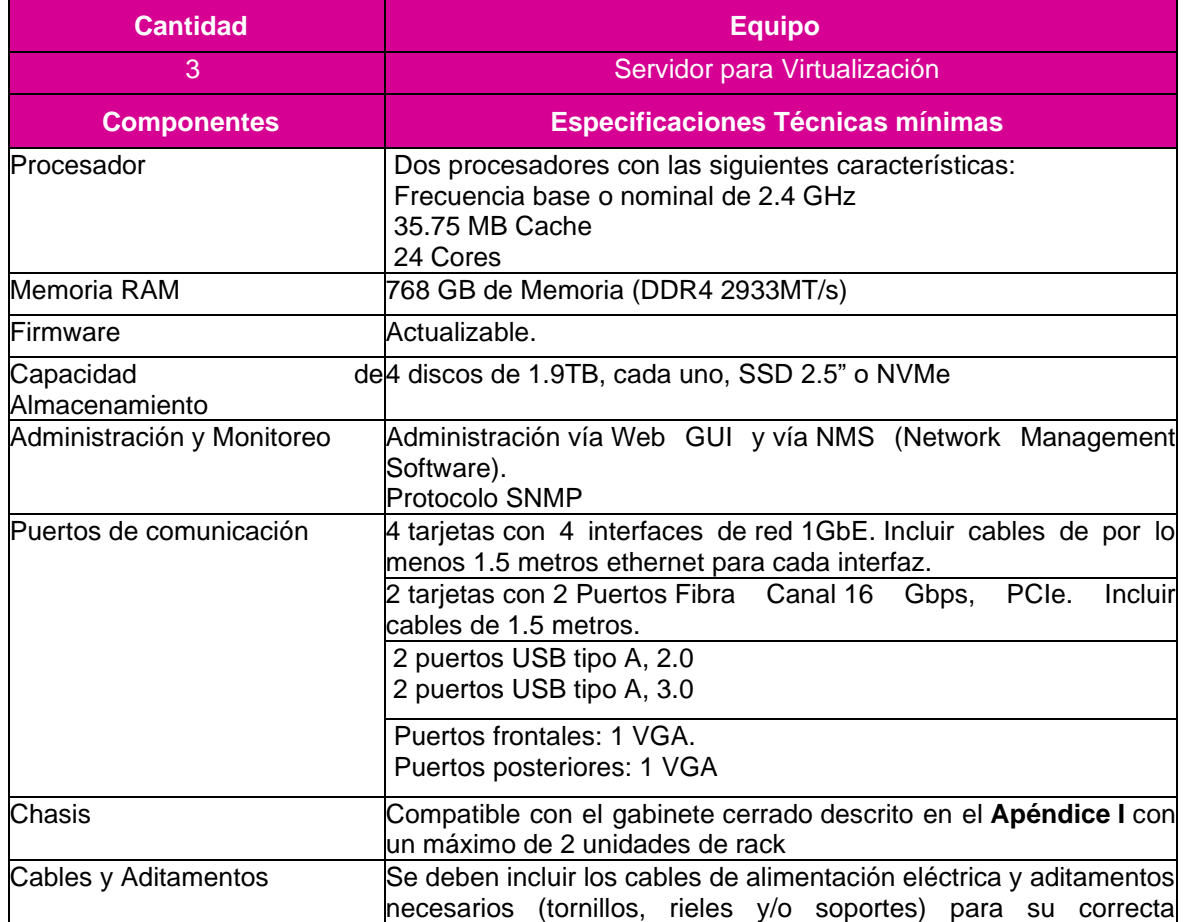

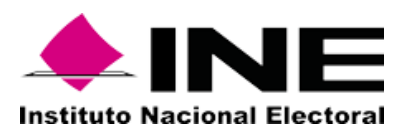

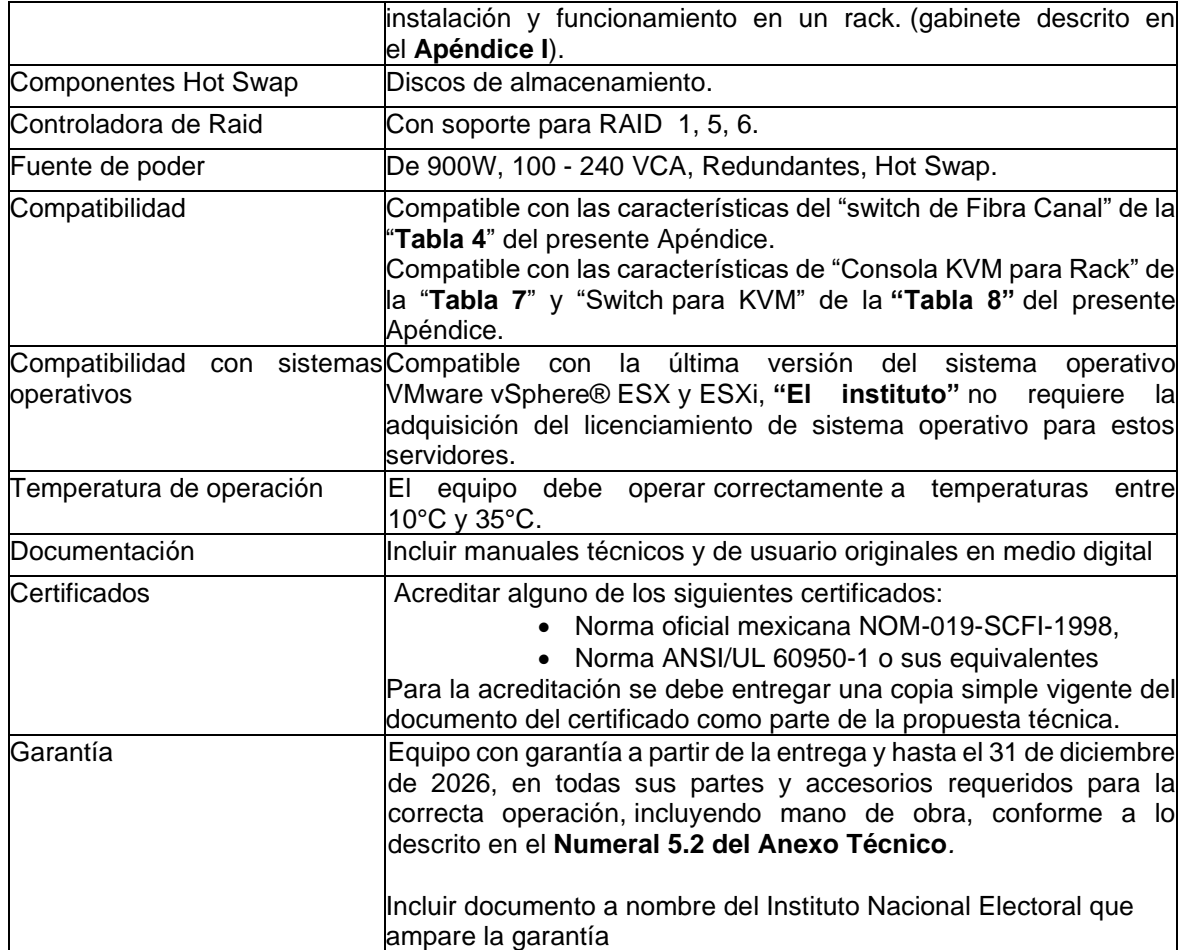

#### **Tabla 2. Servidor para Virtualización**

## **Almacenamiento Tipo SAN**

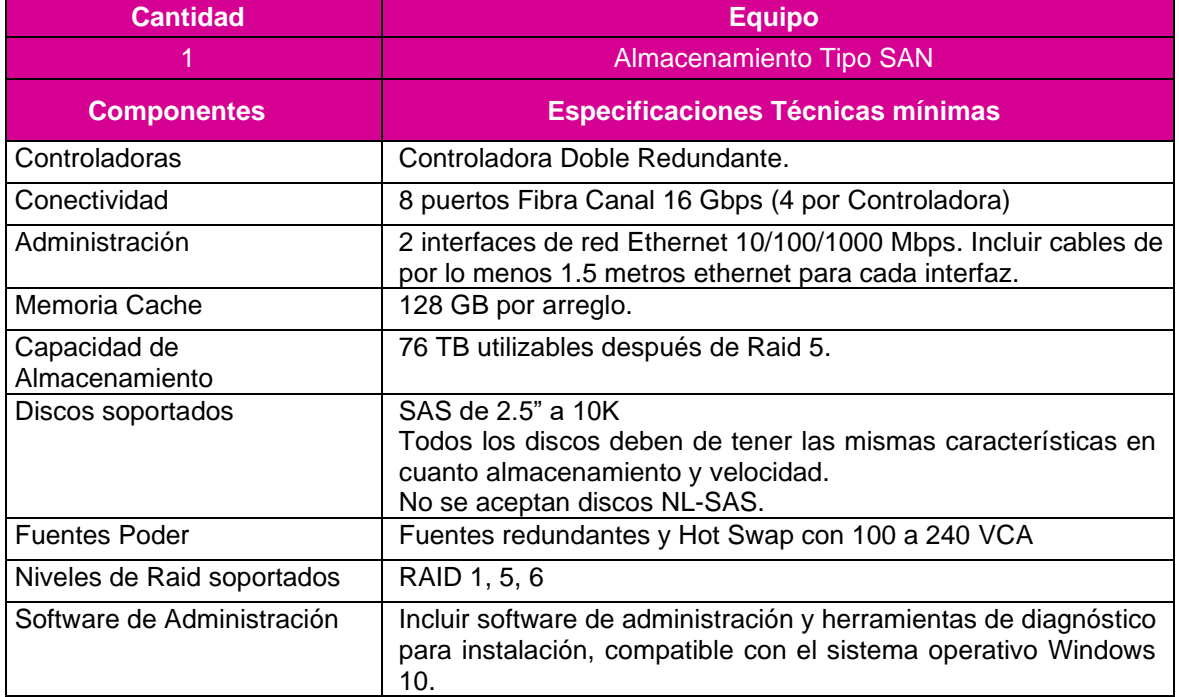

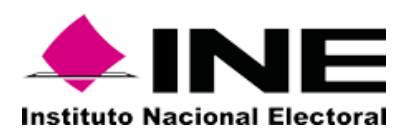

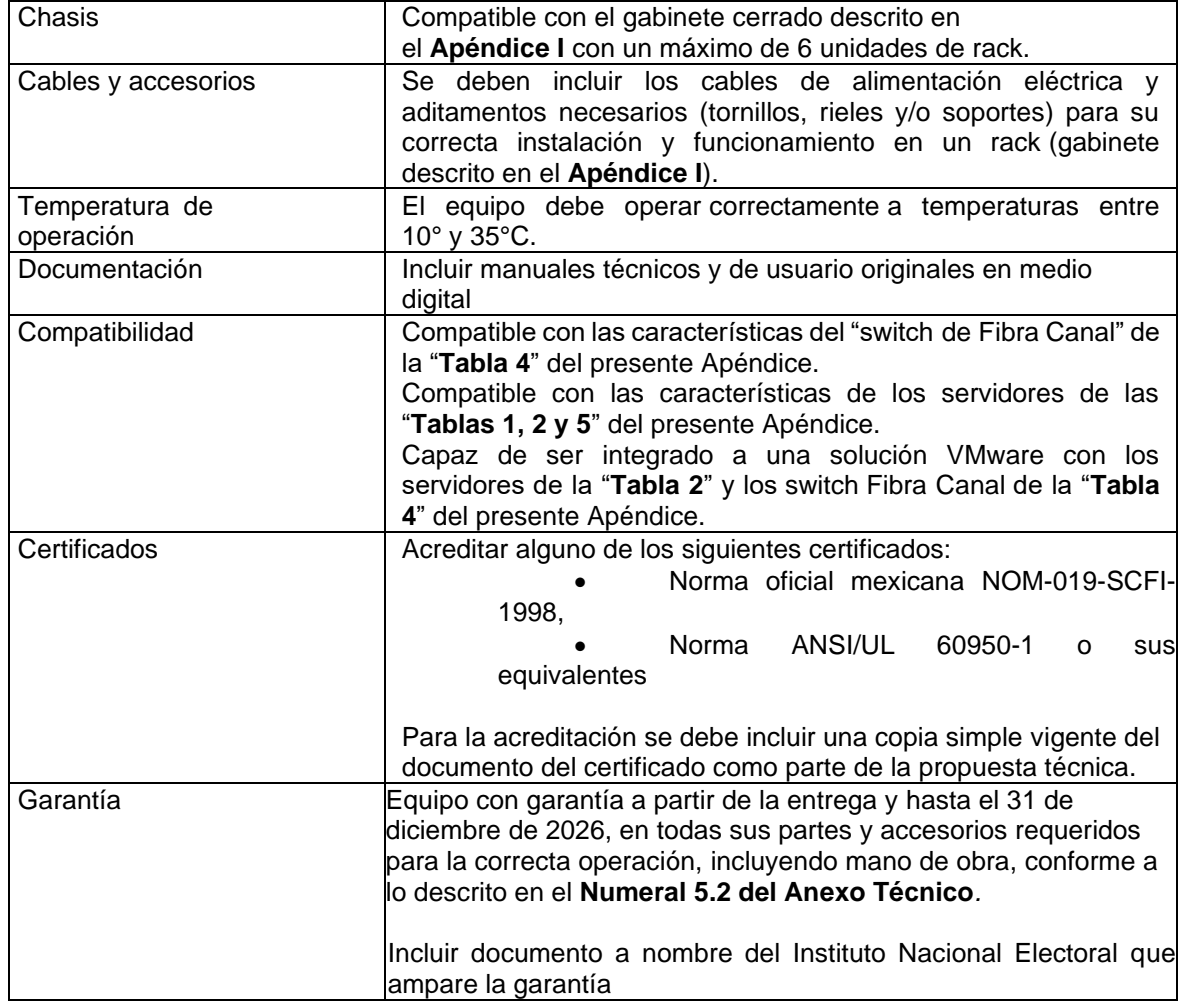

## **Tabla 3. Almacenamiento Tipo SAN**

#### **Switch de Fibra Canal**

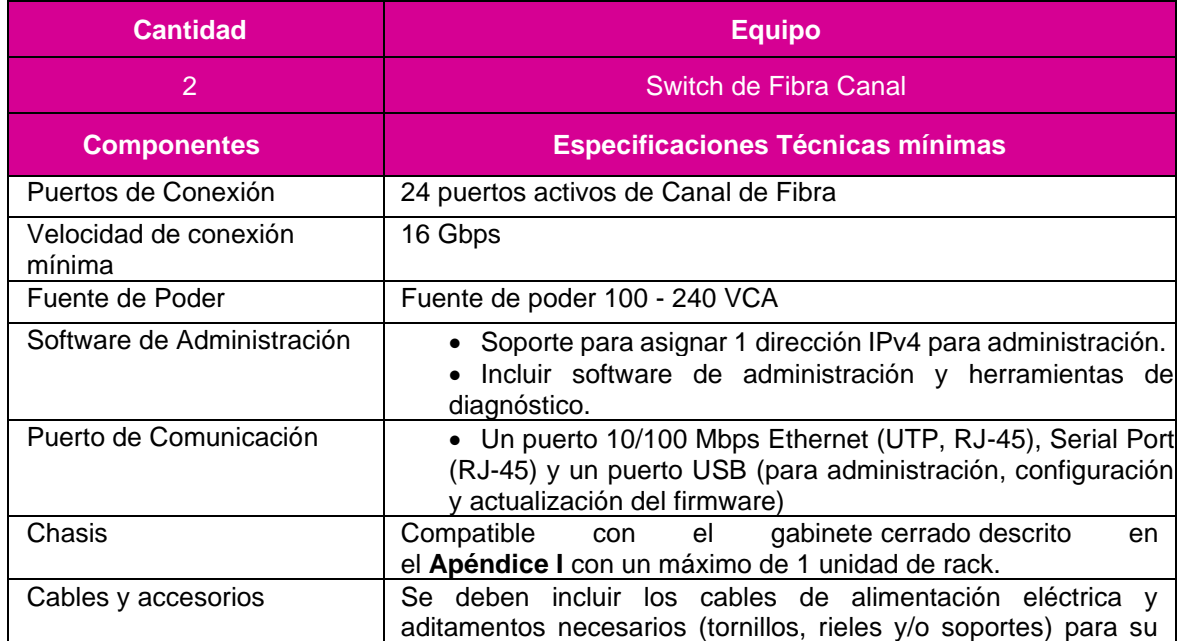

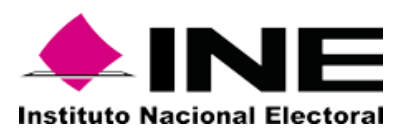

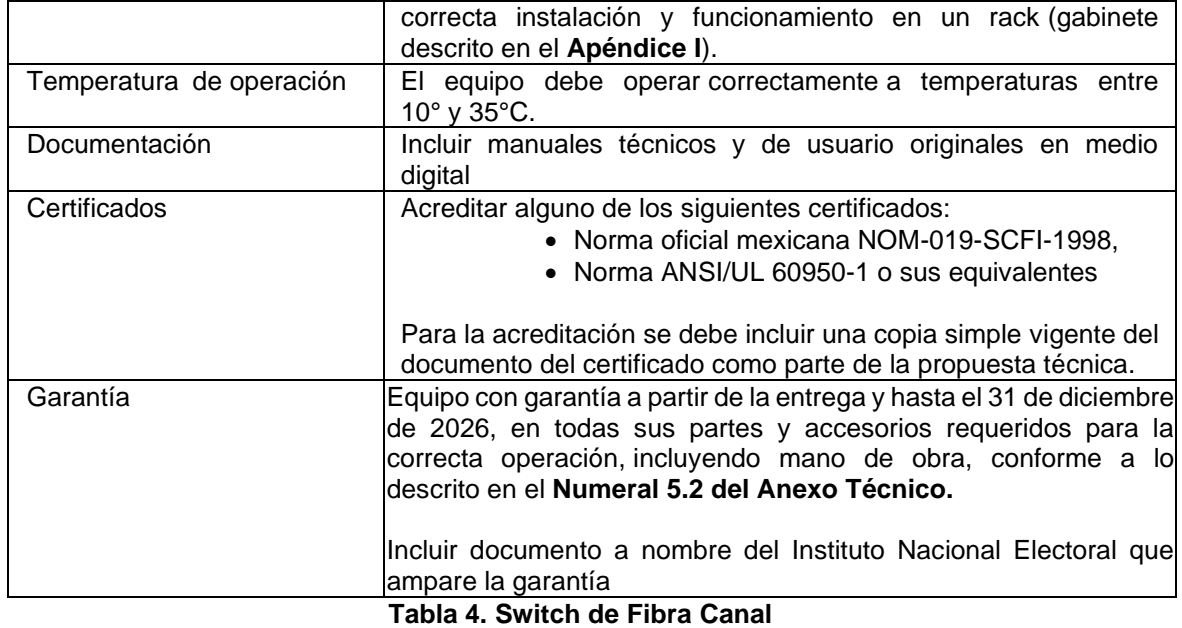

#### **Servidor de Respaldos**

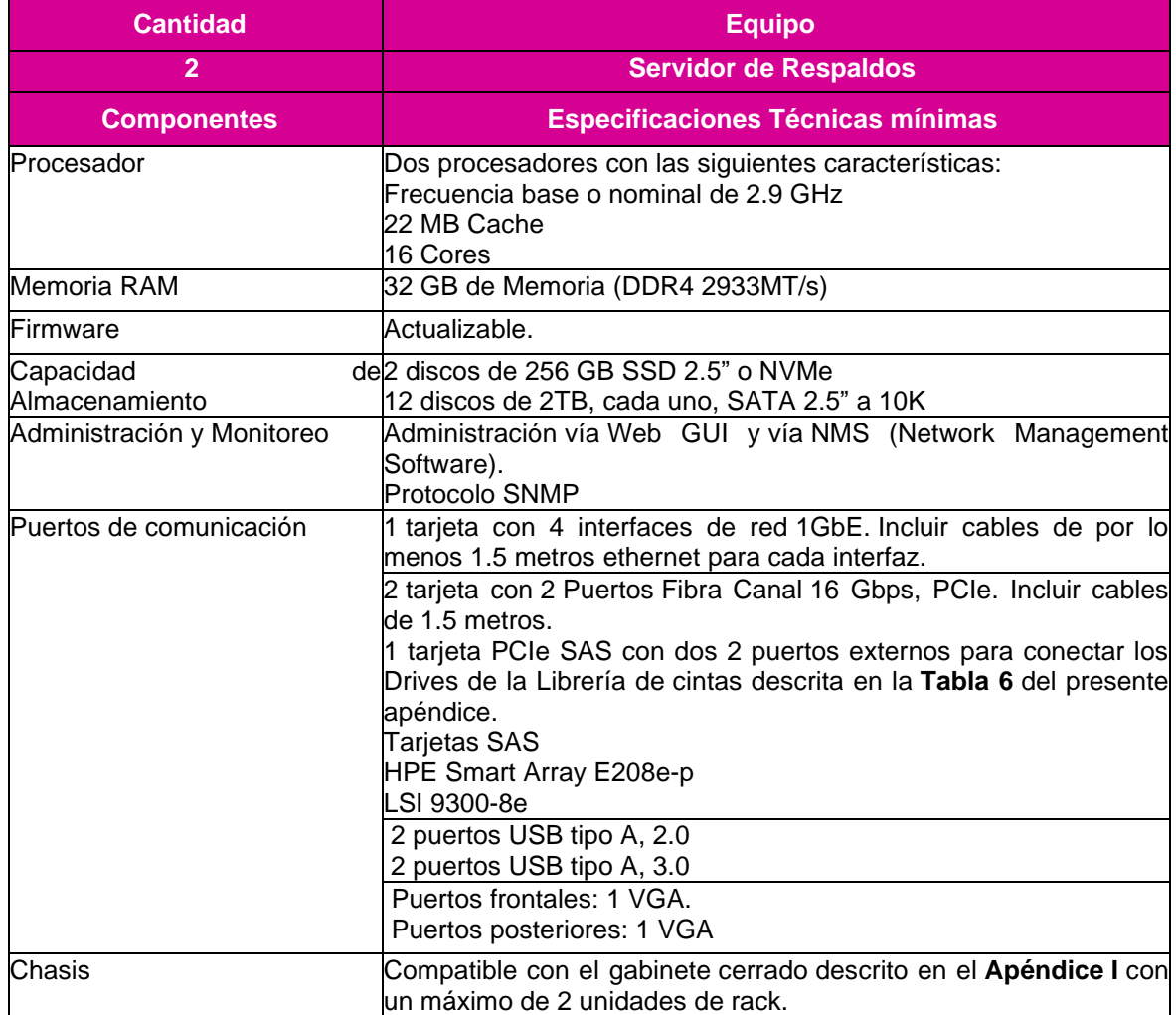

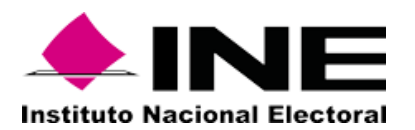

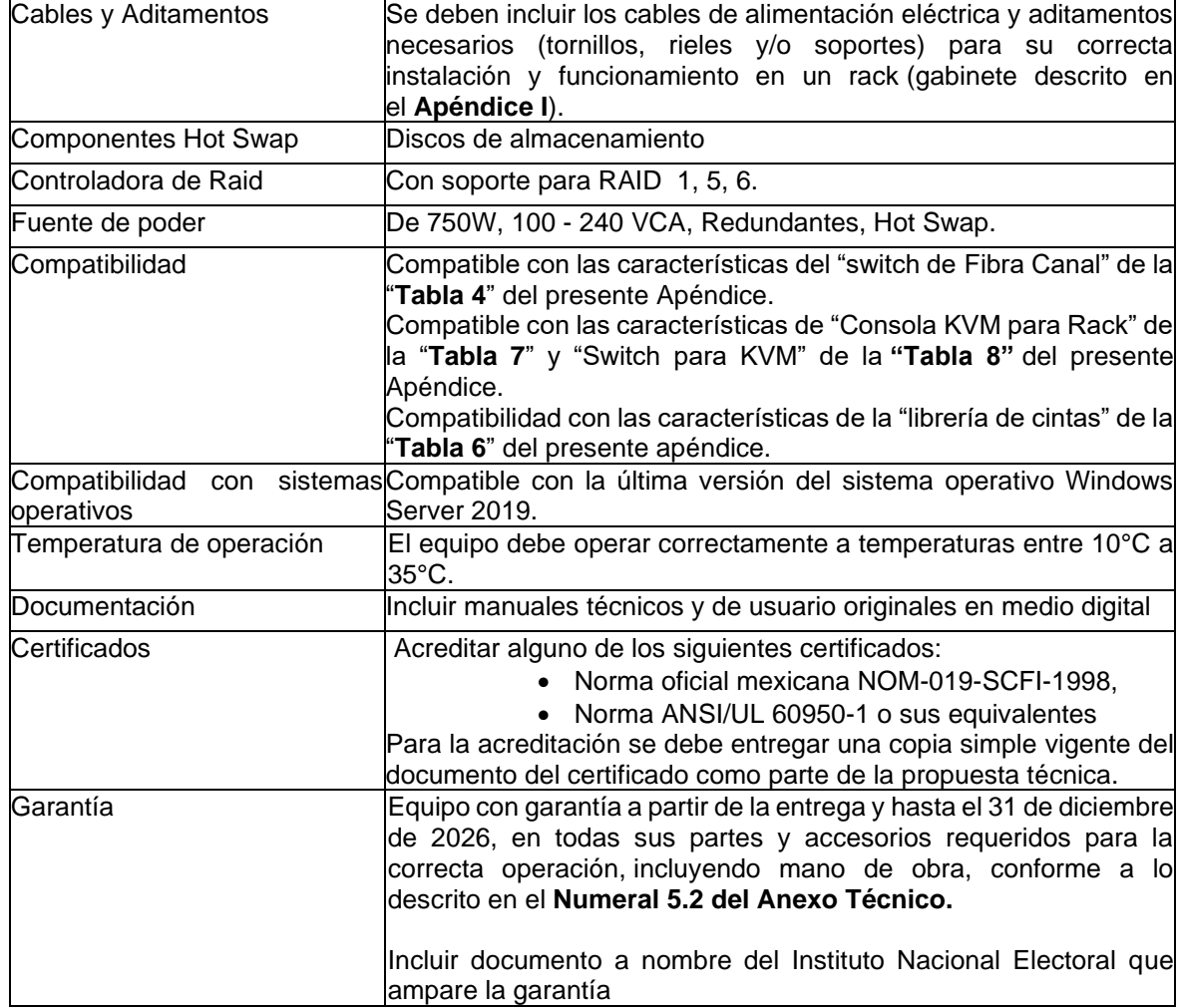

## **Tabla 5. Servidor de Respaldos**

#### **Librería de Cintas**

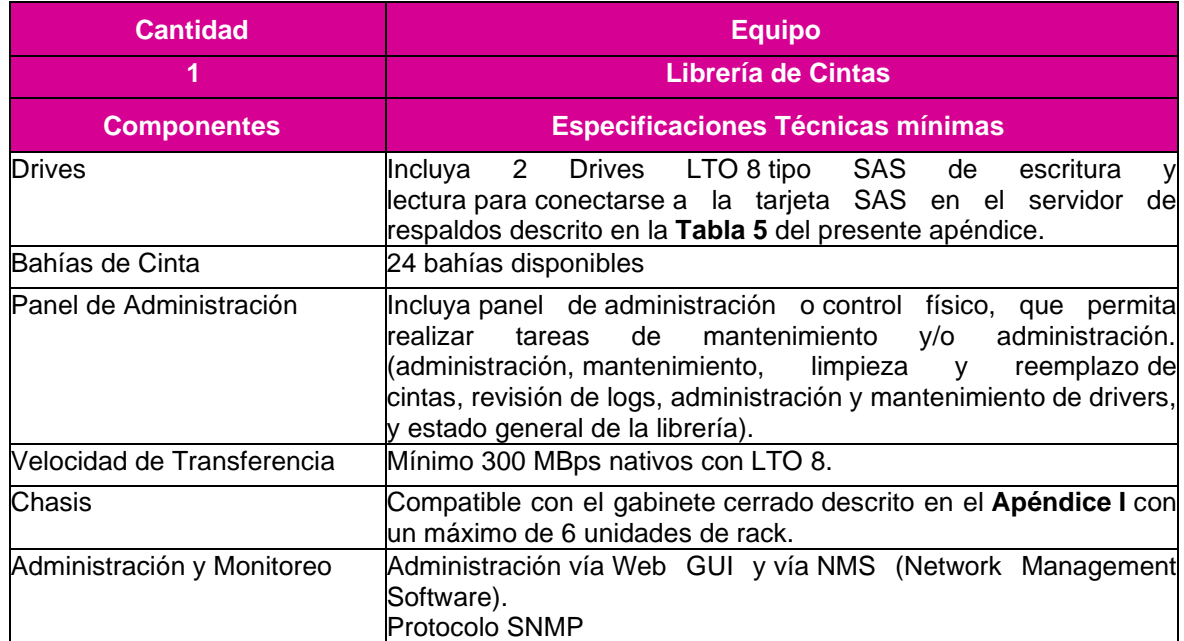

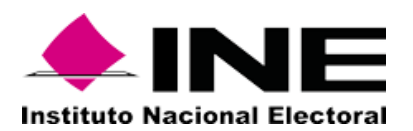

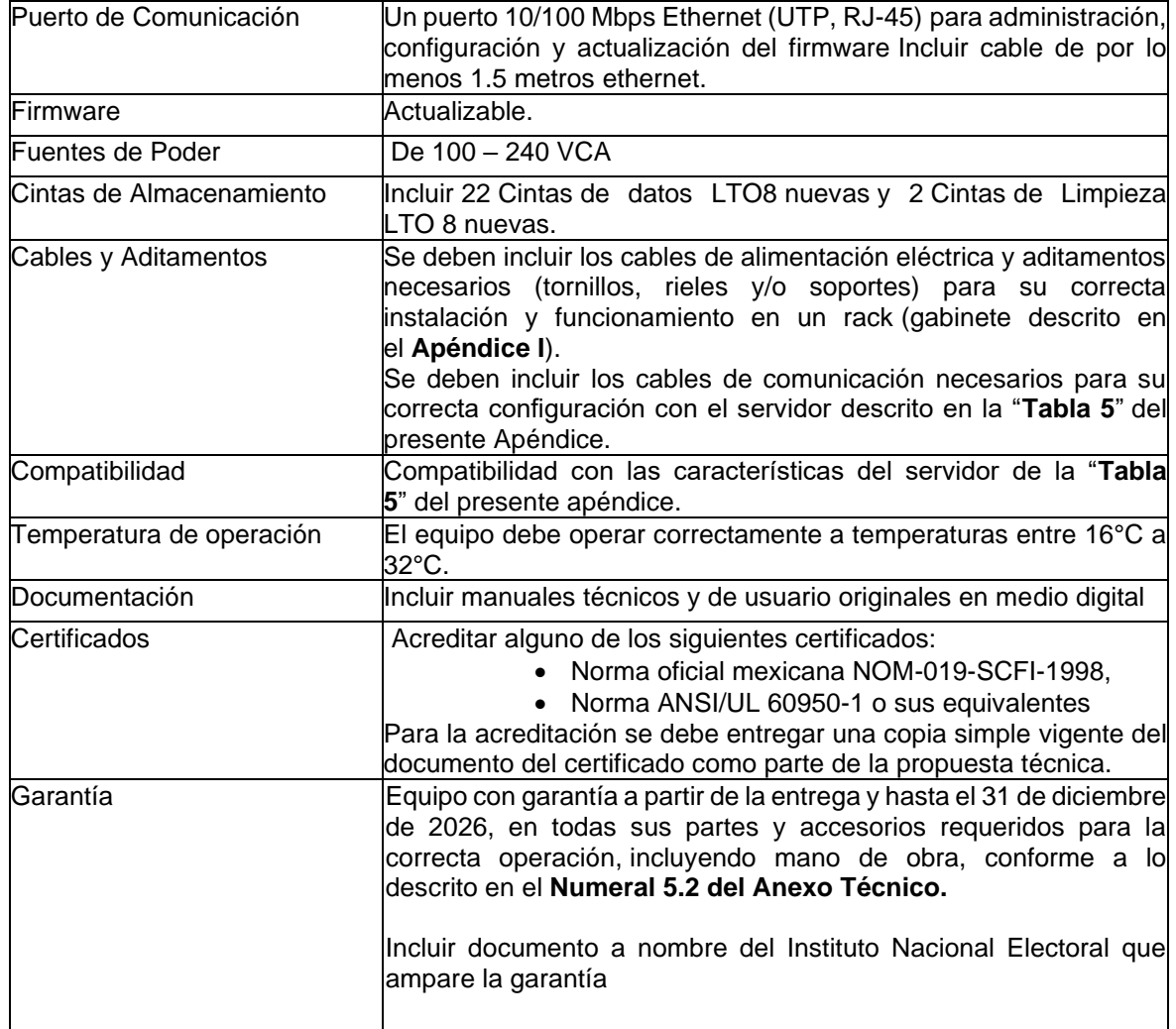

**Tabla 6. Librería de Cintas**

#### **Consola KVM para Rack**

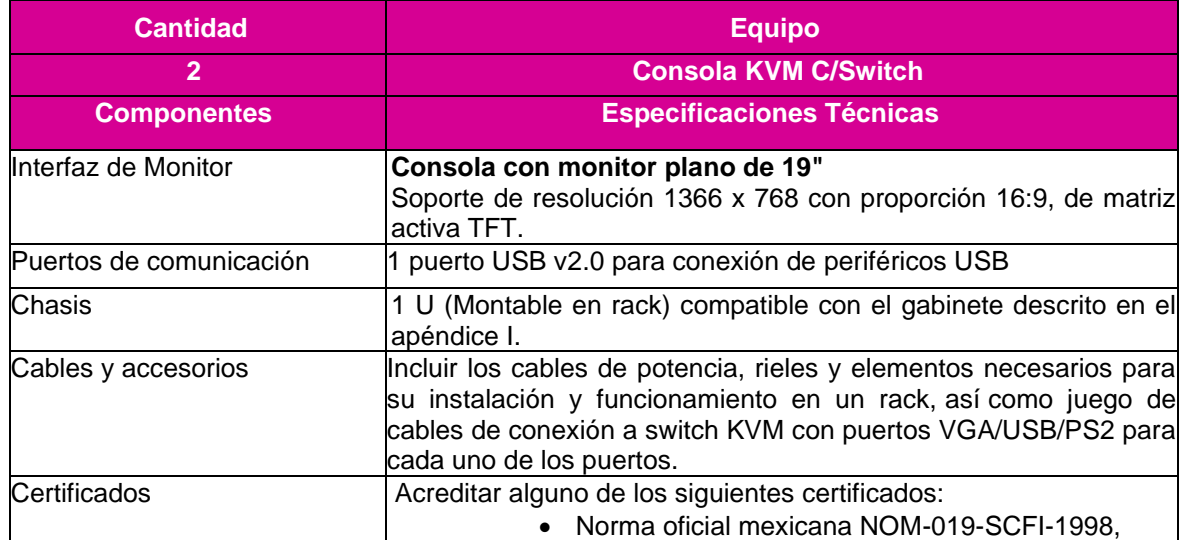

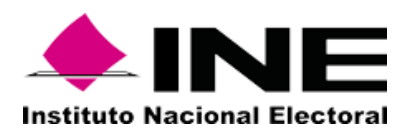

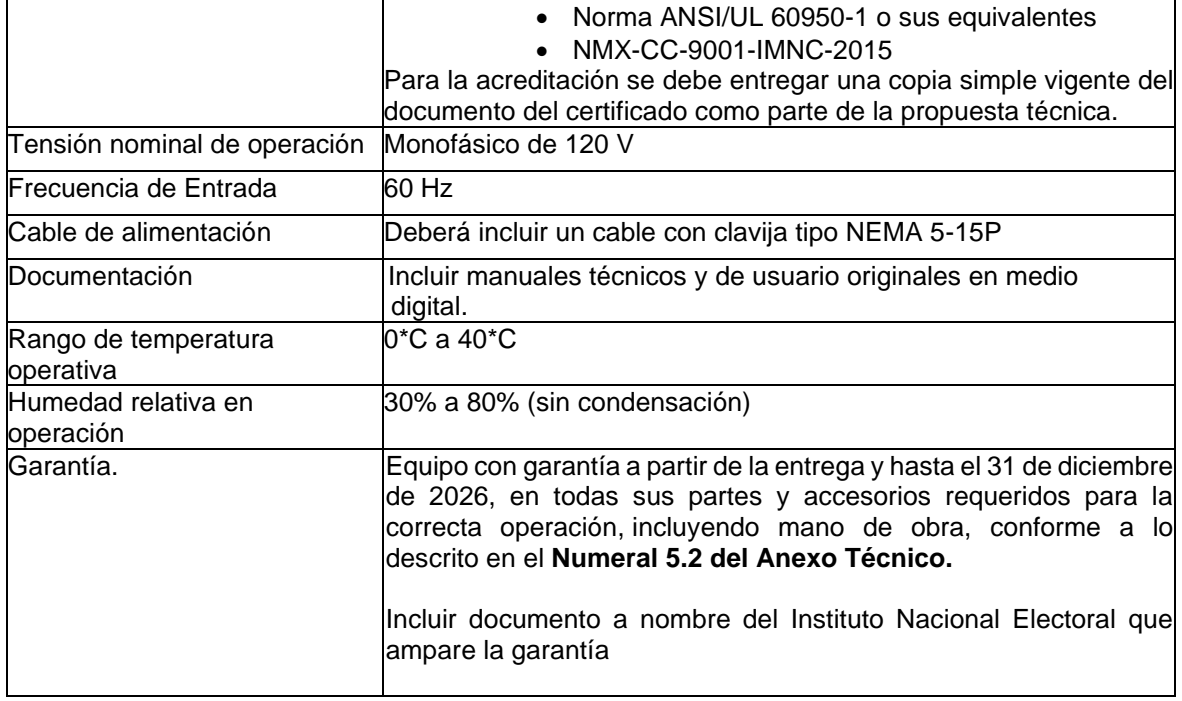

## **Tabla 7. Consola KVM para Rack**

## **Switch para KVM**

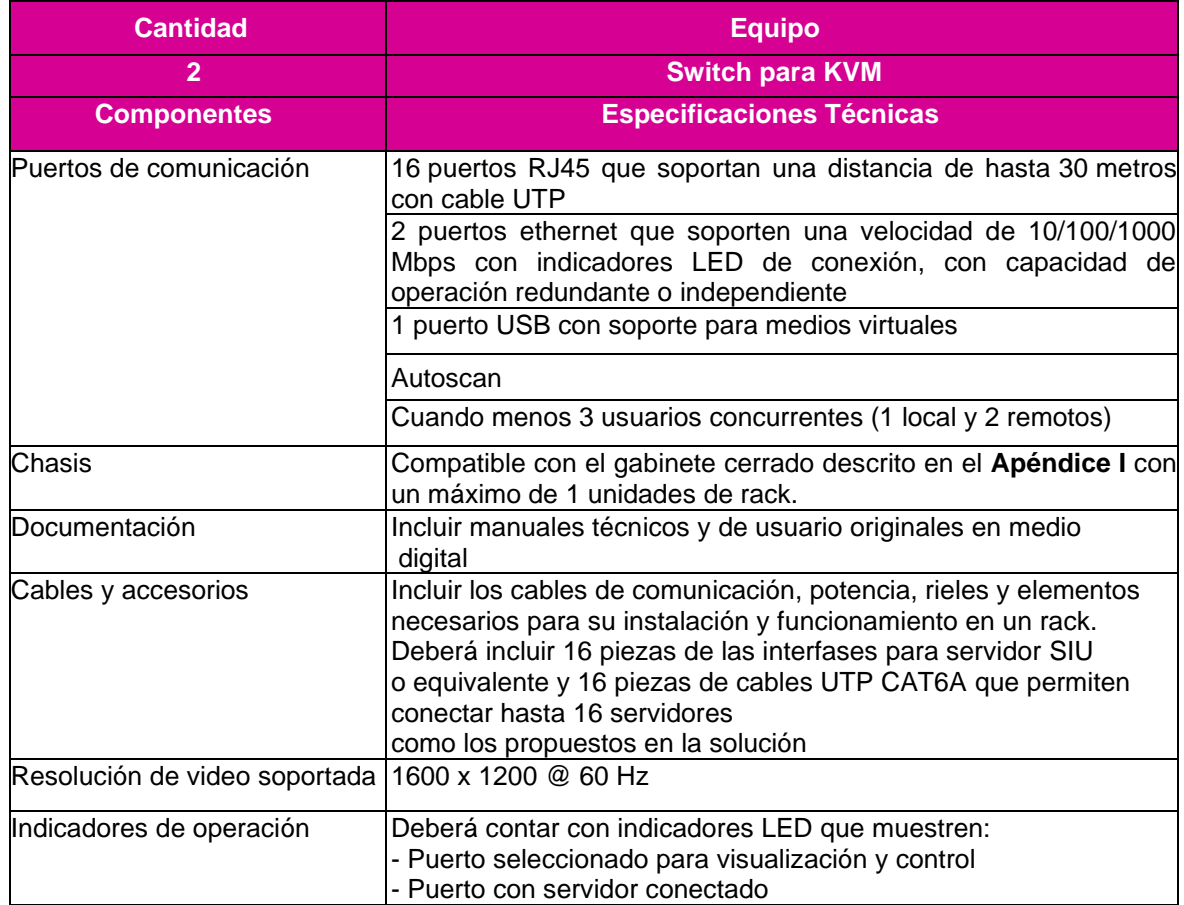

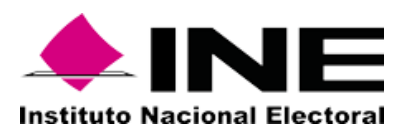

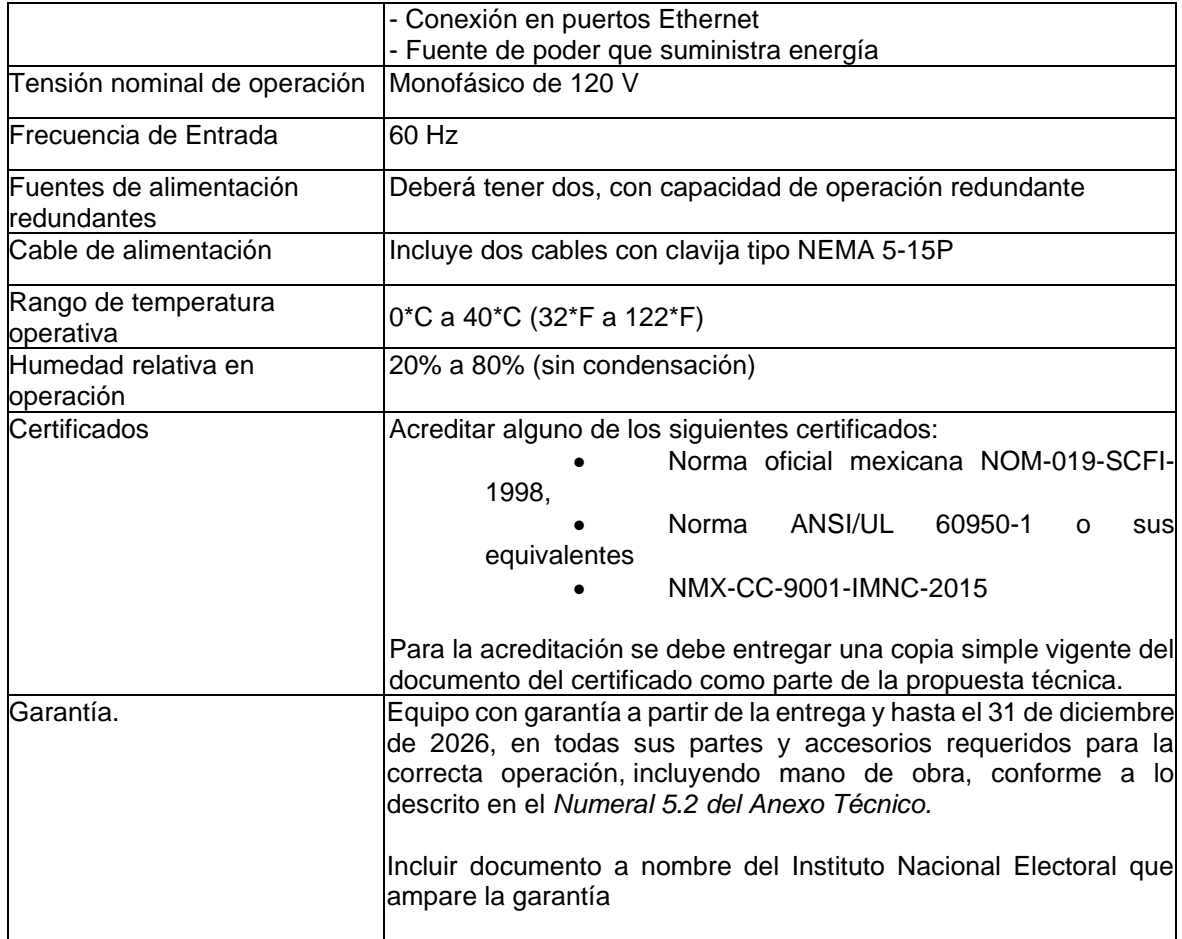

## **Tabla 8. Switch para KVM**

## **Servidor Administrador de Redes y Sistemas**

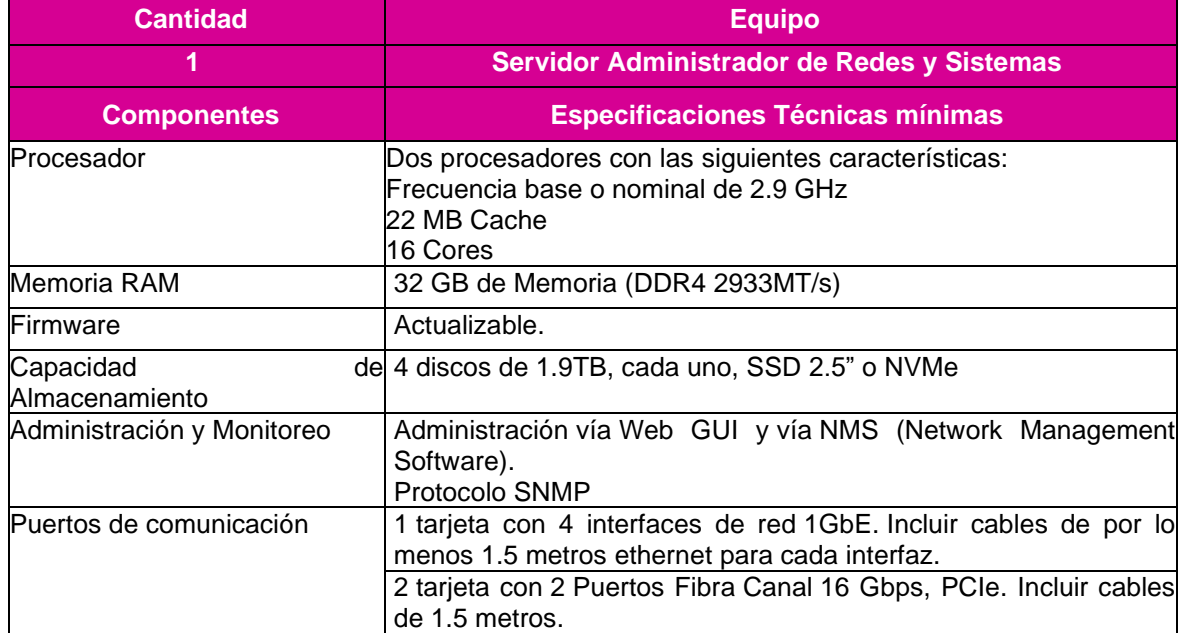

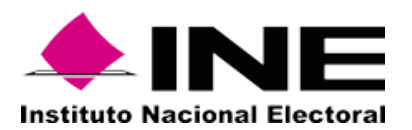

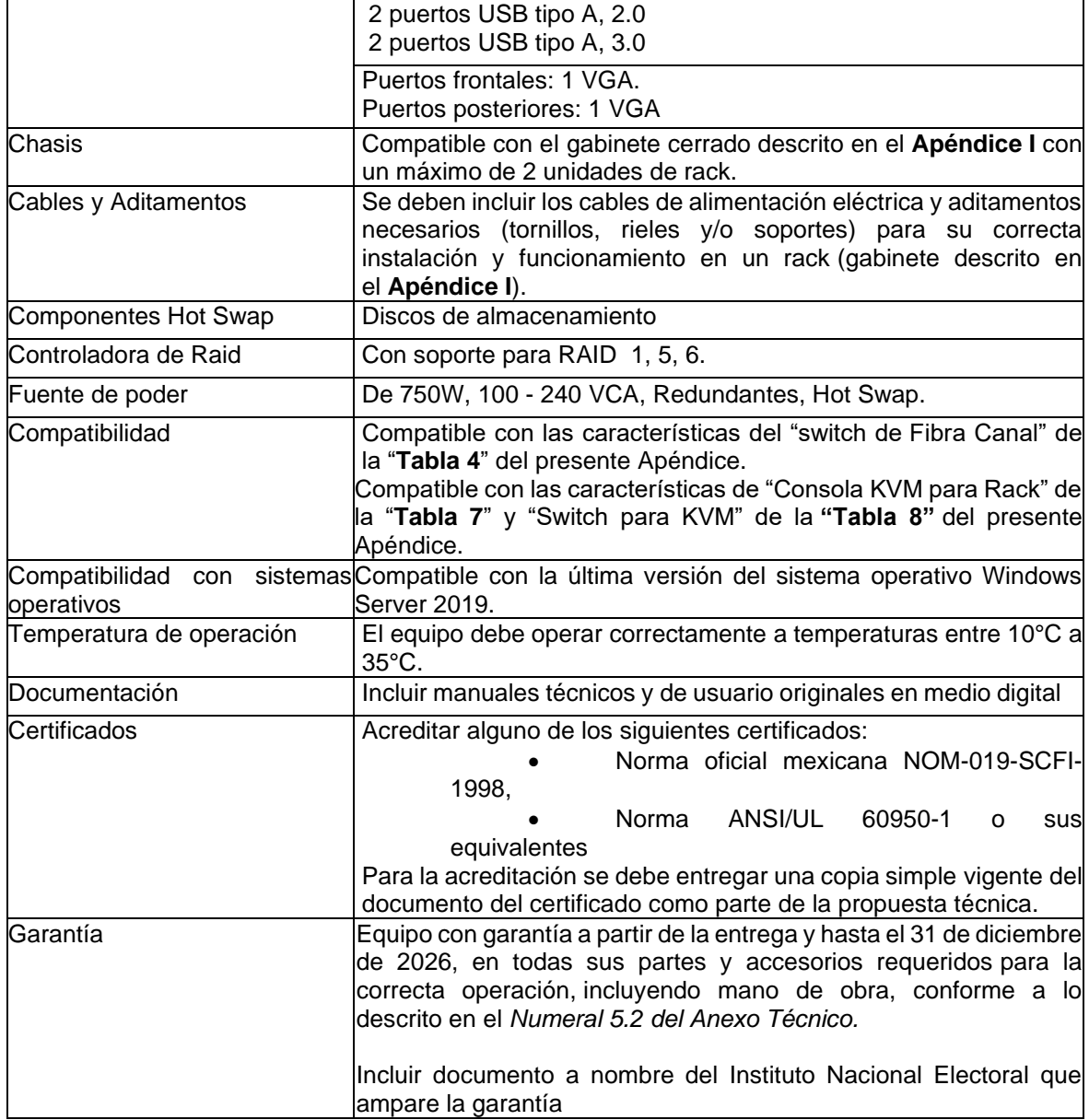

**Tabla 9. Servidor Administrador de Redes y Sistemas**

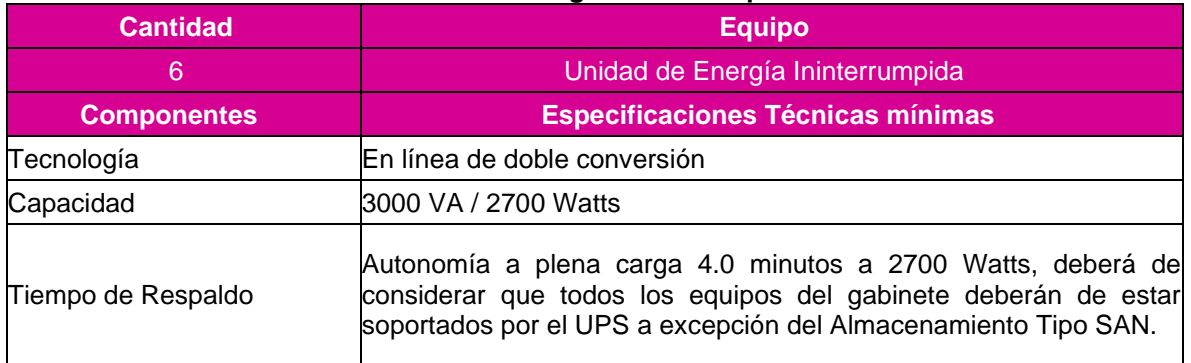

#### **Unidad de Energía Ininterrumpida**

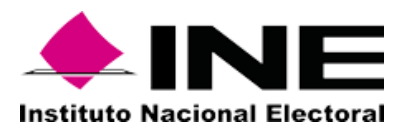

 $\blacksquare$ 

Licitación Pública Internacional Abierta Mixta No. LP-INE041/2021

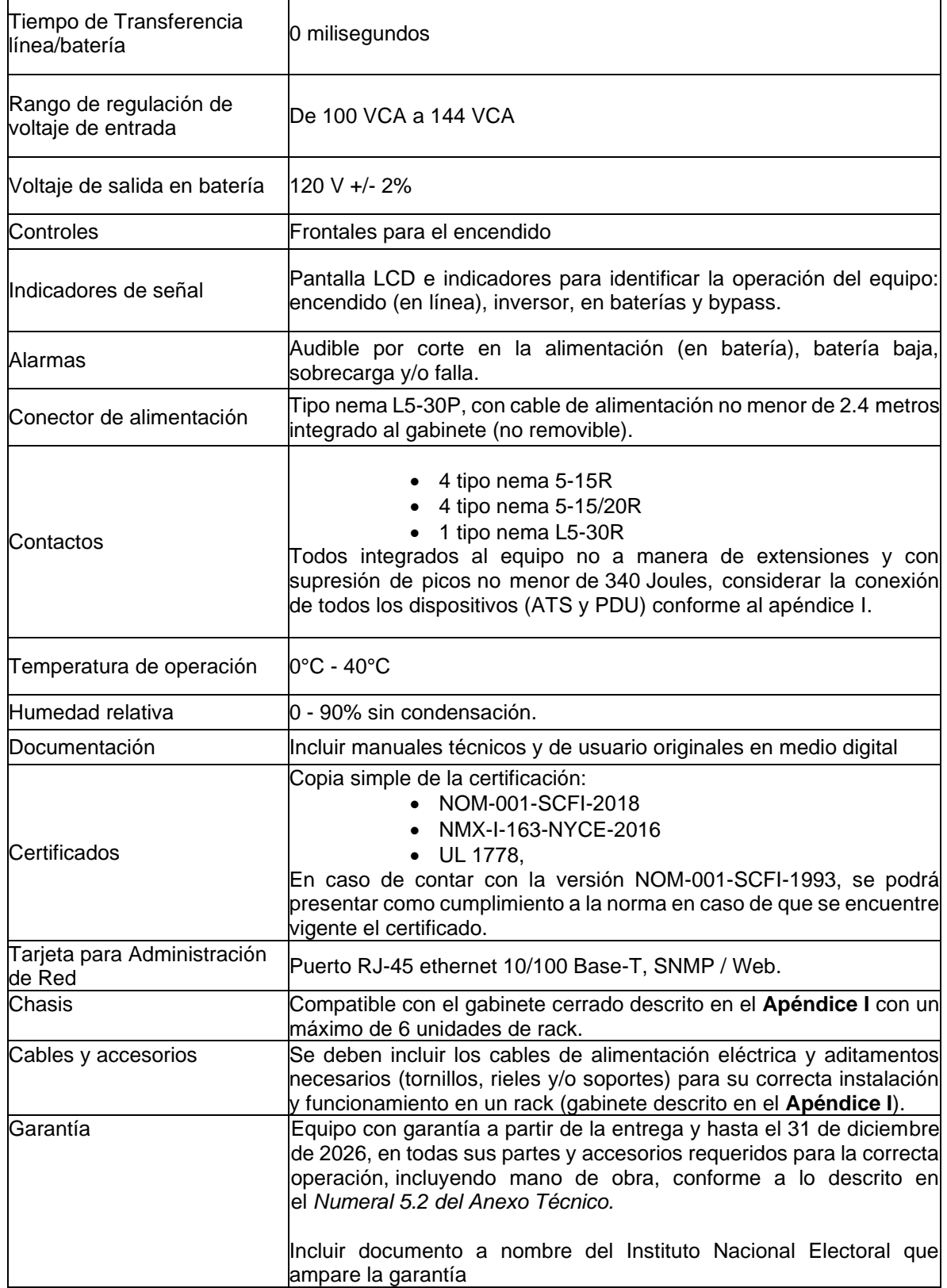

**Tabla 10. Unidad de Energía Ininterrumpida**

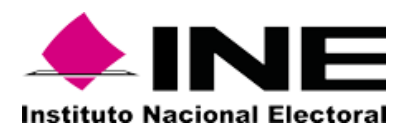

## **Apéndice H (Servicios requeridos para Centro de Datos CENACOM)**

#### **1. Tipo de Requerimiento**

"**El Instituto**" requiere que el "**El Proveedor**" realice los servicios que se describen a continuación, en el año 2022, en un plazo no mayor a 10 semanas y sin exceder el 31 de marzo de 2022. Lo anterior deberá quedar establecido en el cronograma de actividades que se acuerde entre el personal de **"El Instituto"** y el **"Proveedor"**:

- Instalación y configuración de los bienes de hardware.
- Instalación, configuración y activación de las licencias.
- Configuración del ambiente de respaldos.
- Configuración y migración de ambiente de virtualización.
- Configuración del ambiente de bases de datos.
- Pruebas de funcionalidad
- Transferencia de conocimientos
- Desinstalación y retiro de equipo actual

#### *1.* **Bienes informáticos y licenciamiento sobre los que se requieren los servicios**

Los Servicios requeridos para el Centro de Datos CENACOM contemplan los siguientes bienes:

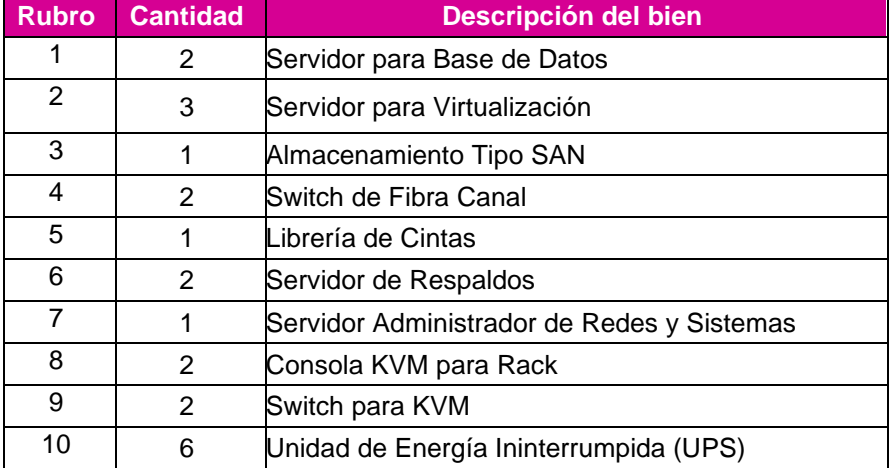

### **Tabla 1 Hardware**

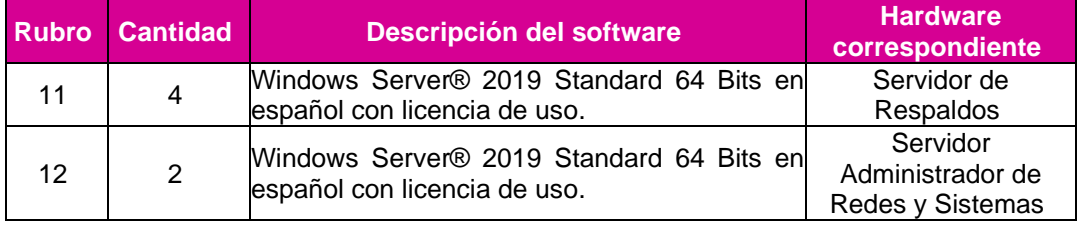

#### **Tabla 2 Software**

#### **2. Cronograma**

"**El Proveedor**" debe entregar a "**El Instituto**", un cronograma detallado que incluya cada una de las actividades a realizar como parte de la instalación, configuración, migración y pruebas de los bienes informáticos y software adquiridos para el **Centro de Datos CENACOM**, en un máximo de 5 días

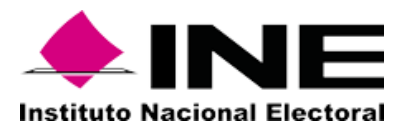

hábiles después de la fecha de la notificación del fallo. El cronograma debe contener, de manera enunciativa mas no limitativa, lo siguiente:

> • La descripción detallada de las actividades contempladas para la instalación, configuración migración y pruebas de los equipos requeridos en el **Apéndice G Características Técnicas de Centro de Datos CENACOM,** considerando los Servicios Requeridos especificados en el presente Apéndice.

> • Un calendario de planificación especificando de manera cronológica, fechas, dependencias y responsables.

> • Listado del personal que "**El Proveedor**" empleará en el desarrollo de las actividades, en concreto el reparto de tareas, responsabilidades y su jerarquía.

"**El Instituto**" contara con dos días hábiles, a partir de la recepción del cronograma para la aprobación del mismo, por lo que en este plazo se podrían generar cambios de mutuo acuerdo con la finalidad de cumplir los plazos y metas establecidas.

#### **3. Instalación y configuración de los bienes de hardware.**

"**El Proveedor**" debe iniciar los trabajos de instalación, configuración, migración y pruebas en las instalaciones de "**El Instituto**" ubicadas en Calle Moneda No. 64 Col. Tlalpan Centro, C.P. 14000, Alcaldía Tlalpan, Ciudad de México y en Viaducto Tlalpan No. 100, Edificio "D" Planta Alta, Col. Arenal Tepepan, C.P. 14610, Alcaldía Tlalpan, Ciudad de México, en el año 2022, en un plazo no mayor a 10 semanas y sin exceder el 31 de marzo de 2022, considerando lo especificado en el **Numeral 3.2.2.** del presente apéndice al tratarse de un ambiente productivo.

**"El Proveedor"** debe instalar todos los equipos listados en la **"Tabla 1 Hardware" del presente apéndice** en los gabinetes tipo Rack, descritos en el **"Apéndice I Características de los Gabinetes Ubicados en el Centro de Datos CENACOM"**, proporcionados por **"El Instituto"**, mismos que deben ser conectados a la Consola KVM con Switch de manera independiente y alimentarlos, balanceados en las unidades de energía ininterrumpida (UPS) propiedad de **"El Instituto".**

#### **3.1.Ambiente de Respaldos**

#### **3.1.1.Instalación y configuración**

"**El Proveedor"** debe instalar y configurar el **Servidor de Respaldos** y la **Librería de Cintas**, descritos en la "**Tabla 1 Hardware**" del presente apéndice, basado en él Ambiente Operativo Actual del CENACOM.

Las tareas mínimas para la instalación, configuración, migración y pruebas que "**El Proveedor**" debe realizar son las siguientes:

> • Instalación del sistema operativo, activación, y validación de activación, de la Licencia de Windows Server 2019, descrita en el rubro "Licenciamiento de Software", en el Servidor de Respaldos**,** descrito en la "**Tabla 2 Software" del presente apéndice**.

> • Conexión del Servidor de Respaldos con el Switch de Fibra Canal, descrito "**Tabla 1 Hardware" del presente apéndice.**

> • Interconexión entre el Servidor de Respaldos y la Librería de Cintas, descritos en la "**Tabla 1 Hardware" del presente apéndice.**

> • Instalación de las cintas de almacenamiento y una cinta de limpieza, descritas "**Apéndice G Características Técnicas del Centro de Datos CENACOM, Tabla 6 Librería de Cintas".**

• Peinado y etiquetado del cableado de red, comunicación, fibra óptica y eléctrico.

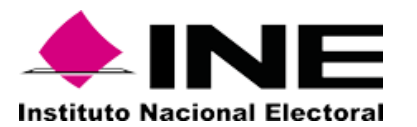

• Configuración general de los equipos en cuanto a usuarios y red, "**El Instituto**" proporcionara el direccionamiento IP.

• Conexión del Servidor de Respaldos con los Switch Ethernet, que forman parte de la infraestructura de red de "El Instituto"

• El personal asignado por el **"El instituto"** será el encargado de migrar la información del Ambiente Operativo Actual de Centro de Datos CENACOM al Ambiente de Respaldos.

#### **3.1.2. Pruebas de Funcionalidad**

"**El Proveedor**" debe realizar pruebas de funcionalidad del **Servidor de Respaldos** y la **Librería de Cintas**, descritos en el **"Tabla 1 Hardware" del presente apéndice**, las cuales deben incluir como mínimo las siguiente:

> • Gestión de la Librería de Cintas desde el Panel Administración o Control Físico, descrito "**Apéndice G Características Técnicas del Centro de Datos CENACOM, Tabla 6 Librería de Cintas"**, las características a revisar deben incluir:

- o Mover cintas
- o Sacar y meter cintas
- o Retirar contenedores de cintas
- o Realizar limpieza de los drives

• Gestión de la Librería de Cintas desde el Sistema de Administración vía Web, descrito "**Apéndice G Características Técnicas del Centro de Datos CENACOM, Tabla 6 Librería de Cintas"**, las características a revisar deben incluir:

- o Mover cintas
- o Sacar y meter cintas
- o Retirar contenedores de cintas
- o Realizar limpieza de los drives

#### **3.2. Ambiente de Virtualización**

**"El Proveedor"** debe realizar la instalación, actualización y configuración del software de virtualización VMware propiedad de **"El Instituto"**, así como la migración y activación de dichas licencias, en los Servidores de Virtualización descritos en el **"Tabla 1 Hardware" del presente apéndice**.

**"El Instituto"** cuenta con las licencias instaladas en equipos propios, por lo que **"El Proveedor"** debe migrar y activar las licencias a los equipos ofertados, tomando en cuenta que los nuevos equipos cuentan con la cantidad exacta de CPUs necesarios para la cantidad de licencias descritas en la T**abla 3 "Software de virtualización**" del presente apéndice.

#### **3.2.1. Instalación y configuración**

"**El Proveedor"** debe instalar y configurar el **Ambiente de Virtualización** basado en él Ambiente Operativo Actual **del Centro de Datos CENACOM**, con los equipos descritos en la **"Tabla 1 Hardware" del presente apéndice**.

Las tareas mínimas para la instalación, configuración migración y pruebas que "**El Proveedor**" debe realizar son las siguientes:

- Instalación del sistema operativo y validación de activación de la licencia de Windows Server 2019 para el Servidor Administrador de Redes y Sistemas, descrita en la "**Tabla 2 Software" del presente apéndice**.
- Configuración de la zonificación de los switch de Fibra Canal, basado en él Ambiente Operativo Actual del **Centro de Datos CENACOM**.

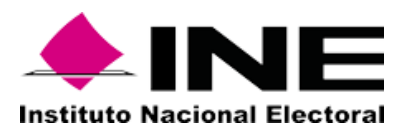

• Configuración de las particiones del almacenamiento SAN, basado en él Ambiente Operativo Actual del **Centro de Datos CENACOM**.

• Instalación y configuración del software *VMware* en los servidores de virtualización.

• Migración de las licencias instaladas en los equipos de "**El Instituto**" descritas en la **Tabla 3 "Software de virtualización"** en este apéndice.

• Activación y validación de las licencias propiedad de "**El Instituto**" descritas en la **Tabla 3 "Software de virtualización"** en este apéndice.

• Peinado y etiquetado del cableado de red, comunicación, fibra óptica y eléctrico.

• Configuración general de los equipos en cuanto usuarios y red, "**El Instituto**" proporcionara el direccionamiento IP al momento de la configuración.

• Conexión del Ambiente de Virtualización con los Switch Ethernet, que forman parte de la infraestructura de red de "El Instituto"

•

• El software o herramientas de administración y monitoreo del almacenamiento SAN y del Switch de Fibra Canal, descritos en la **"Tabla 1 Hardware" del presente apéndice** deben ser instalados en el **"Servidor de Administración de Redes y Sistemas"**.

**"El Proveedor"** debe actualizar las versiones del software de virtualización, en los equipos ofertados, a la última versión estable disponible. El software de virtualización instalado en el Ambiente Operativo Actual del Centro de Datos CENACOM es el siguiente:

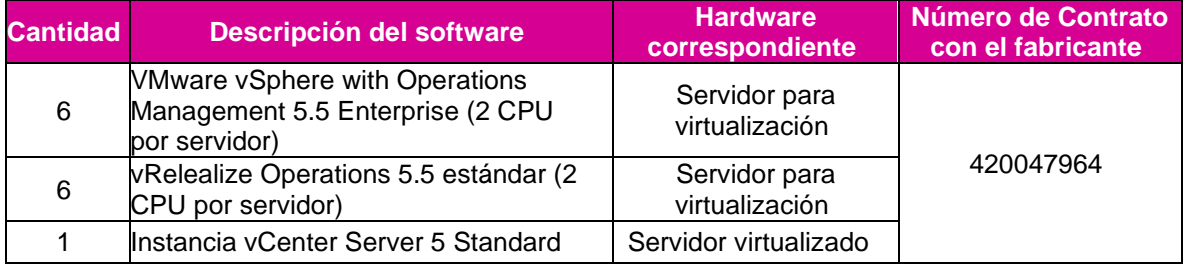

**Tabla 3 Software de Virtualización propiedad de "El Instituto"**

El Ambiente de Virtualización debe considerar un ambiente de alta disponibilidad, dividida en diferentes capas lógicas, con un almacenamiento Tipo SAN, con redundancia en las redes de comunicación y de datos, como se encuentra configurado el Ambiente Operativo Actual, respetando la distribución de pools en la SAN, Switch Virtuales de VMware y direccionamiento IP, **"El Proveedor"** podrá proponer mejoras en la distribución del almacenamiento. La solución debe tener un almacenamiento Tipo SAN, al cual todos los servidores de virtualización tengan acceso, y donde todas las máquinas virtuales residan en diferentes pools de discos como lo indique personal de **"El Instituto"**.

#### **3.2.2. Migración**

**"El Proveedor"** debe realizar la migración de la totalidad de las máquinas virtuales (aproximadamente 50) desde el Ambiente Operativo Actual del Centro de Datos CENACOM hacia el nuevo Ambiente de Virtualización, dicha migración se debe realizar sin necesidad de dar de baja servicios y/o apagar el Ambiente Operativo Actual.

El proceso de migración no debe afectar la operación cotidiana de los diversos sistemas y servicios informáticos que provee el **Centro de Datos CENACOM,** salvo cuando se programa la ventana de mantenimiento para hacer el cambio a la nueva infraestructura la cual debe ser programada de lunes a domingo a partir de las 00:00 hrs. y no deberá de exceder a las 06:00 hrs. del mismo día.

**"El Proveedor"** debe realizar la instalación, en un servidor virtualizado, y la configuración del software de Administración de Virtualización (vCenter Server), en caso de ser necesario debe realizar cambios en configuraciones, direccionamiento IP. distribución de switch, configuración de VLan, etc.

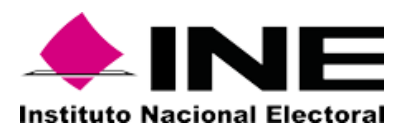

#### **3.2.3. Pruebas de Funcionalidad**

**"El Proveedor"** debe acordar con **"El Instituto"** un plan de pruebas para corroborar el adecuado funcionamiento del Ambiente de Virtualización. Dichas pruebas deben definirse y llevarse a cabo conjunto con el personal designado por **"El Instituto"**. Las cuales deben incluir como mínimo las siguiente:

- Agregar discos de la SAN al servicio VMware.
- Creación de tres máquinas virtuales con el software VMware con diferentes características.
- Agregar y/o quitar elementos de hardware a las tres máquinas creadas (encendidas y apagadas).
- Creación y restauración de Snapshot de las tres máquinas virtuales creadas.
- Clonación de las tres máquinas virtuales.

• Restaurar una máquina virtual de un ambiente externo (El equipo será proporcionado por **"El Instituto"**).

- Migración de equipos virtuales entre almacenamiento y virtualizadores.
- Pruebas de redundancia o Failover entre los servidores de virtualización
- Reinicio del servicio del servidor de virtualización.
- Pruebas de conectividad entre los equipos.

Todas las pruebas deben llevarse a cabo desde cada uno de los Virtualizadores, VCenter y el servicio web.

Estas actividades se deben llevar a cabo por personal de **"El Proveedor"** en conjunto con personal de **"El Instituto"**.

#### **3.3 Ambiente de Base de Datos** **3.3.1. Instalación y configuración**

"**El Proveedor"** debe instalar y configurar los **Servidores para Base de Datos**, descritos en la "**Tabla 1 Hardware**", basándose en él Ambiente Operativo Actual del **Centro de Datos CENACOM**. **"El Instituto"** realizara la instalación y configuración del gestor de base de datos, así como la migración de la información de la base de datos.

Las tareas mínimas para la instalación, configuración y pruebas que "**El Proveedor**" debe realizar son las siguientes:

> • Instalación del sistema operativo *Oracle Linux 8*, en su versión más actual el cual será proporcionado por personal de "El Instituto" durante la configuración, en<br>los Servidores para Bases de Datos descritos en la "Tabla 1 Hardware". "El  $I$ os Servidores para Bases de Datos descritos en la **Instituto"** proporcionara la información del particionamiento requerido en los siguientes 10 días hábiles a la fecha de la notificación del fallo.

> • Configuración de las tarjetas de red 10GBase-T, descritas en las características para los Servidores para Bases de Datos, que se detallan en la "**Tabla 1. Servidor para Base de Datos del Apéndice G**", en modo "punto a punto" para funcionar en Oracle Real Application Clusters.

> • Configuración de parámetros de kernel, variables de entorno y Demonios requeridos por el Gestor de Base de datos. Dichos parámetros serán suministrados por "**El Instituto**" en los siguientes 10 días hábiles a la fecha de la notificación del fallo.

> • Conexión de los Servidores para Base de Datos con el Switch de Fibra Canal, descrito "**Tabla 1 Hardware" del presente apéndice** con conexiones Multipath**.**

- Configuración de los grupos de disco ASM. "**El Instituto"** proporcionara la información del espacio de almacenamiento requerido y las etiquetas de volumen en los siguientes 10 días hábiles a la fecha de la notificación del fallo.
- Peinado y etiquetado del cableado de red, comunicación, fibra óptica y eléctrico.
- Configuración general de los equipos en cuanto usuarios y red, "**El Instituto**" proporcionara el direccionamiento IP al momento de la configuración.
- Conexión de los Servidores de Base de Datos con los Switch Ethernet, que forman parte de la infraestructura de red de "El Instituto".

Estas actividades se deben llevar a cabo por personal de **"El Proveedor" en** conjunto con personal de **"El Instituto"**.

#### **3.3.2. Pruebas de Funcionalidad**

"**El Proveedor**" debe realizar pruebas de funcionalidad de los Servidores para Base de Datos, descritos en el **"Tabla 1 Hardware" del presente apéndice**, las cuales deben incluir como mínimo las siguiente:

- Conexión con el almacenamiento tipo SAN.
- Configuración y conexión Multipath.

Durante la Instalación del gestor de base de datos que será realizada por personal de "**El Instituto**", "**El Proveedor**" debe de realizar las modificaciones, actualizaciones y demás requerimientos de software necesarios para la correcta funcionalidad del mismo. Dichas modificaciones serán solicitadas por el "**El Instituto**" de manera específica.

#### **3.4. Conclusión de Instalación**

Al finalizar las pruebas mencionadas en los **numerales 3.1.2, 3.2.3 y 3.3.2** del presente apéndice de manera satisfactoria, y a más tardar el día hábil siguiente de haberlas finalizado, "**El Proveedor**" debe entregar a "**El Instituto**", en las instalaciones ubicadas en Calle Moneda No. 64 Col. Tlalpan Centro, C.P. 14000, Alcaldía Tlalpan, Ciudad de México, de lunes a viernes con un horario de atención de 09:00 a 18:00 horas lo siguiente:

- Memoria fotográfica de las pruebas realizadas
- Matriz con los resultados de las pruebas.

La totalidad de las pruebas deben realizarse en conjunto con el personal que designe "**El Instituto**", quién será el que valide que los resultados obtenidos sean exitosos.

Tras la validación por parte de "**El Instituto**" de que los resultados obtenidos sean éxitos, se dará como concluido el proceso de instalación de los bienes.

#### **3.5. Memoria Técnica**

Desde el inicio de las actividades de instalación, configuración, migración y pruebas, "**El Proveedor**" debe comenzar la integración de una **memoria técnica** con la documentación de las tareas solicitadas en este Apéndice, misma que debe ser entregada como máximo 5 días hábiles posteriores a la conclusión satisfactoria de dichas actividades, la cual debe contener como mínimo de manera enunciativa mas no limitativa los siguiente:

• Fecha de inicio de los trabajos y de liberación.

• Inventario de hardware (números de serie) y software entregado (número de licencias).

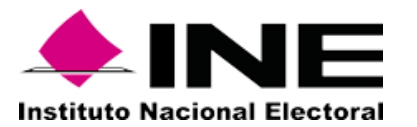

- Configuración de la zonificación de los switch de Fibra Canal.
- Configuración de las particiones del almacenamiento SAN.
- Nombre y puesto de los responsables de la instalación.
- Diagrama esquemático del hardware en el gabinete.

• Diagrama topológico (configuración puertos físicos y lógicos incluir dirección MAC e IP).

- Relación de direcciones IP configuradas en cada equipo.
- URL o herramientas de administración de los servicios VMware, switches, SAN, KVM y demás equipos y software incluidos en este anexo, que cuenten con ello.
- Nombres de usuarios y contraseñas de hardware y software.
- Configuración de los switch de Fibra Canal (deberá mostrar configurados todos los puertos activos).
- Manual de instalación y configuración del software VMware, así como el número de máquinas virtuales migradas al nuevo ambiente.
- Tareas de migración.

"**El Proveedor**" debe garantizar por escrito los trabajos de instalación por lo que cualquier situación que se presente derivada de este servicio debe corregirse sin costo para **"El Instituto"** durante la vigencia del contrato.

#### **4. Transferencia de conocimientos.**

"**El Proveedor**" debe realizar la transferencia de conocimientos al personal de "**El Instituto**", durante las etapas de instalación, configuración, migración y pruebas, con las siguientes características:

> 1. La transferencia de conocimiento se proporcionará a 4 personas de "**El Instituto**", como máximo.

> 2. Debe cubrir las etapas de instalación, configuración, migración, pruebas, al hardware y software incluidos en este Apéndice.

3. Debe cubrir un mínimo de 12 horas para la totalidad de los temas a tratar.

4. Debe realizarse de lunes a viernes con un horario de 09:00 a 18:00 horas.

5. Debe entregar una constancia por participante que acredite haber tomado dicha transferencia de conocimientos.

6. La constancia debe ser entregada al día hábil siguiente a la conclusión de la transferencia de conocimientos.

7.

#### **5. Desinstalación y retiro del equipo actual**

Una vez concluidas todas las actividades descritas en **Numeral 3** del presente Apéndice **"El Proveedor"** debe desinstalar y embalar los equipos del ambiente operativo actual posteriormente colocar donde el personal del **"El Instituto"** indique dentro de las mismas instalaciones del Centro de **Datos.** Dicha actividad debe contemplar como mínimo lo siguiente:

> • Memoria fotográfica (previo a la desinstalación y posteriormente al equipo embalado, se debe considerar que se muestren los números de serie y componentes de cada equipo).

- Retiro de rieles, cables y equipo.
- Embalaje de los bienes retirados.
- Registro de inventario del equipo actual.

• Almacenamiento (en el lugar que sea definido dentro del Centro de Datos CENACOM). 

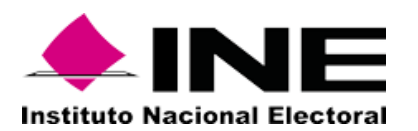

## **Apéndice I (Características de los Gabinetes Ubicados en el Centro de Datos CENACOM)**

## **Gabinetes tipo Rack**

Para el montaje de los equipos requeridos por **"El instituto"** para el Centro de datos CENACOM, no se requiere la adquisición de nuevos gabinetes por lo que el proveedor debe instalar los equipos en dos Gabinetes tipo Rack, instalados previamente en el Centro de Datos CENACOM, de la marca **Dell** modelo **PowerEdge Rack Enclosure 4210** propiedad de **"El instituto"**, los cuales cumplen con las siguientes características:

- Gabinete cerrado de 42 U de alto para montaje de equipo de 19", 73.5'' (42u) de alto, 23'' de ancho y 38'' de profundidad. Estas dimensiones son de espacio útil.
- Puerta frontal con chapa y llave. Puerta posterior con rejillas de ventilación abatible y desmontable con chapa y llave. Puertas laterales desmontables y con rejillas de ventilación.
- 2 ventiladores en la parte superior del gabinete, cuentan con rejillas y/o perforaciones en puertas y/o techo y base que permitan un adecuado flujo de aire.
- Incluye 1 PDU con 12 contactos polarizados a 120 v, Tipo "C13" Con protección de sobrecarga de 16 A; 1 PDU ATS con 15 contactos polarizados a 120 v, Tipo "5/20R" Con protección de sobre carga de 20 A
- Barra y aditamentos para puesta a tierra física del gabinete.
- Se consideran organizadores necesarios tanto verticales como horizontales para el correcto acomodo de los cables de los equipos a instalar.
- Se incluyen todos los accesorios para su montaje (patas niveladoras, tornillos de sujeción, etc.).
- Están fabricados conforme al estándar EIA 310d, IEC 60297 40.

Todos los elementos antes descritos están integrados de fábrica.

#### **Ejemplo de Gabinete PowerEdge Rack Enclosure 4210**

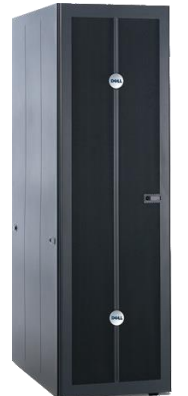

*Figura 1. Ejemplo de Gabinete PowerEdge Rack Enclosure 4210*

**Distribución actual de servidores en Gabinete del Centro de Datos CENACOM** 

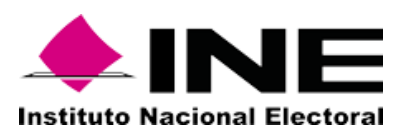

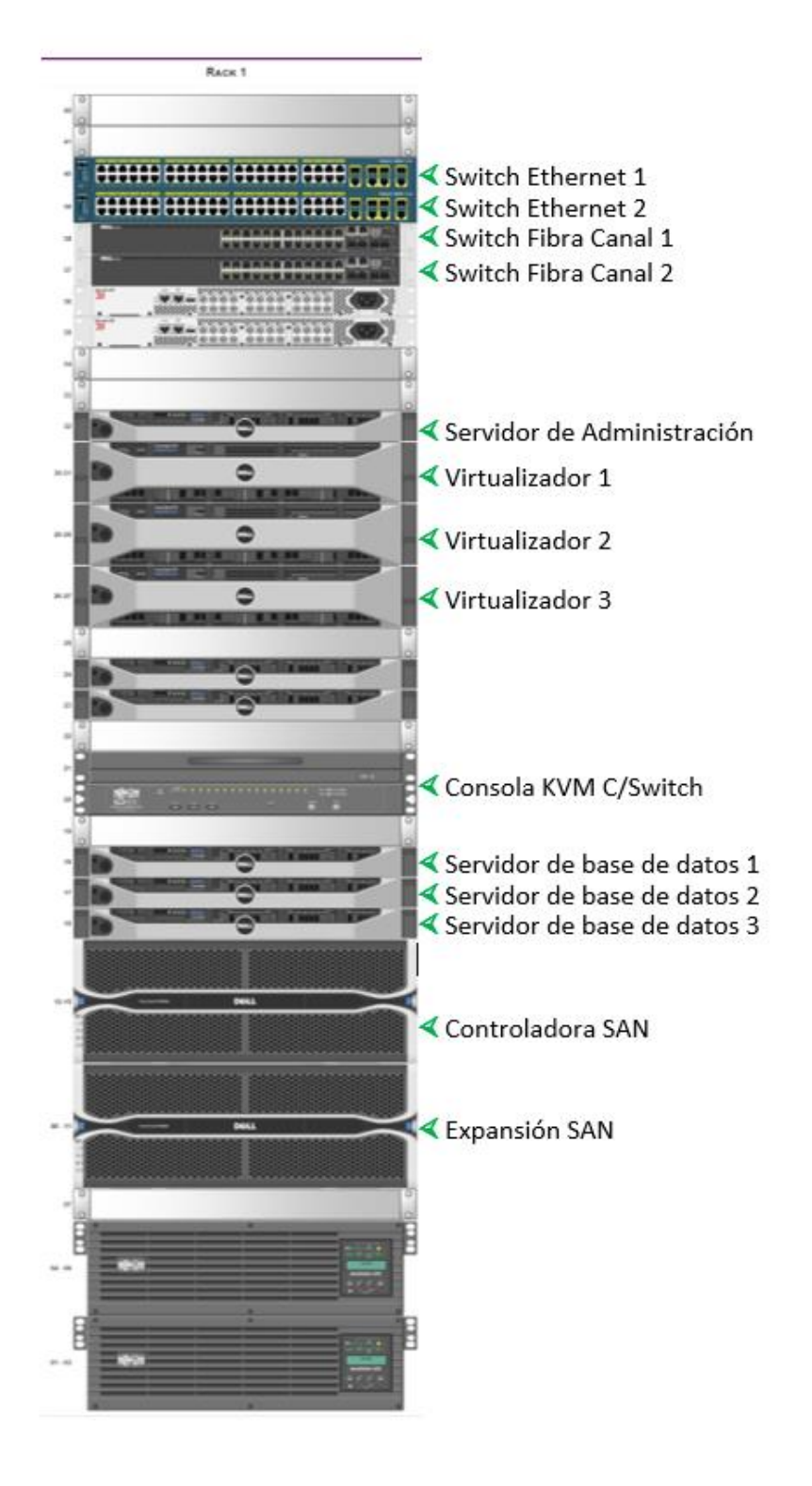

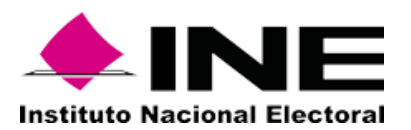

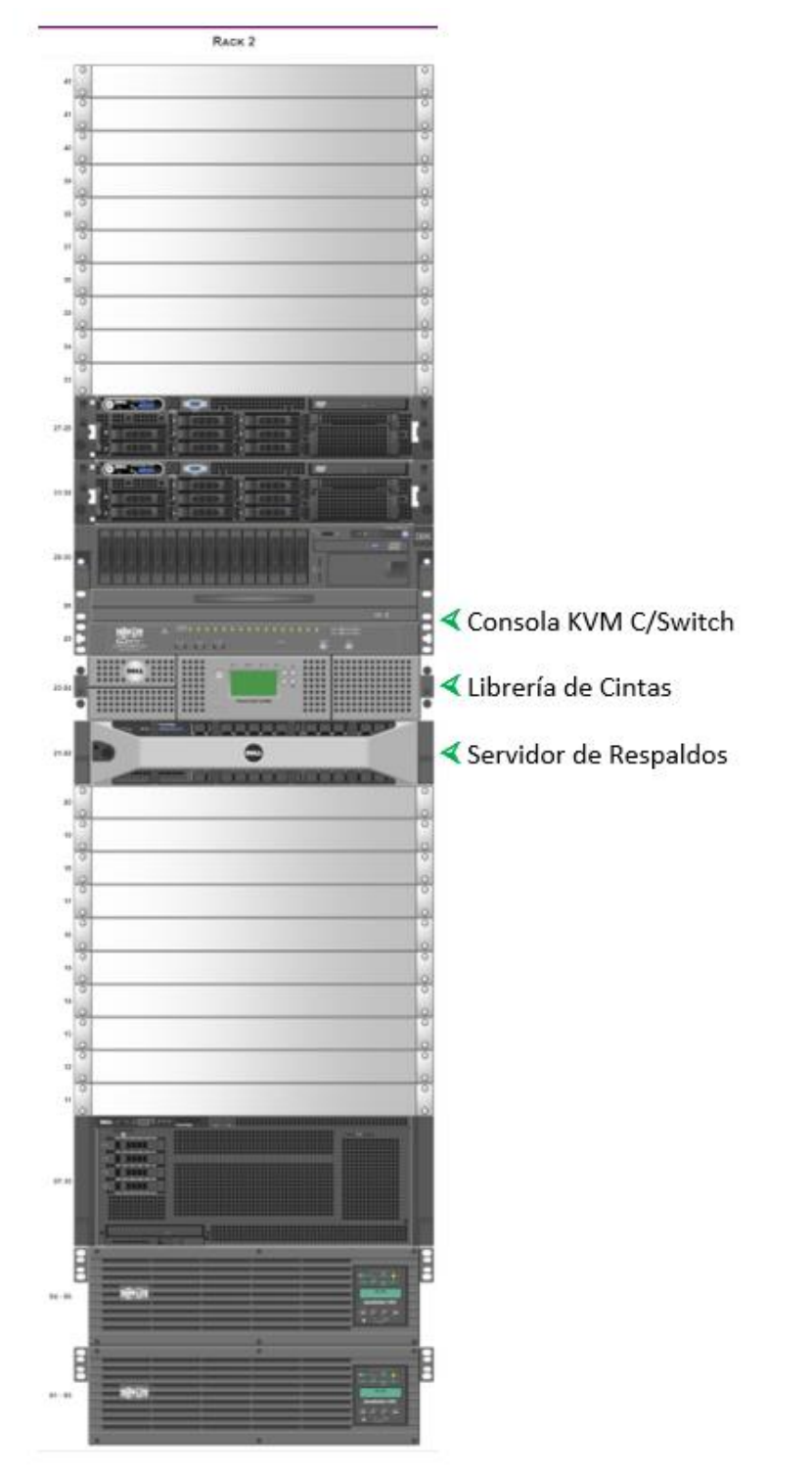

## **Nota**

**La distribución de los equipos dentro del Rack será modificada a consideración de "El Instituto" o a necesidad de distribución de los equipos acordada con "El Proveedor" al momento de la instalación de los nuevos bienes.**

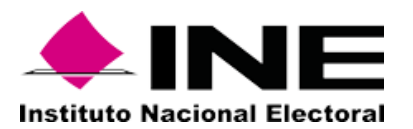

## **Apéndice J**

## **(Protocolo para la realización de pruebas para evaluar el funcionamiento y el porcentaje de confiabilidad del software de digitalización y detección para su integración con el SIVEM)**

### **1. Introducción**

A continuación, se describe el protocolo de prueba que **"El Instituto"** y "**El Licitante**" llevarán a cabo para ejecutar las actividades que permita evaluar el funcionamiento del software de digitalización y detección; así como el porcentaje de confiabilidad de este, para su integración con el Sistema Integral de Verificación y Monitoreo (SIVEM).

Durante el Acto de Presentación y Apertura de Proposiciones **"El Instituto"** realizará un sorteo entre los Licitantes donde se definirá la fecha y el horario en que se presentará cada uno para realizar la prueba.

**"El Licitante"** debe presentarse en las instalaciones de **"El Instituto"** ubicadas en la calle Moneda No. 64, colonia Tlalpan Centro, Alcaldía Tlalpan, Ciudad de México, código postal 14000, el día y la hora que le corresponda como resultado del sorteo. La prueba sólo se realizará en los días y horarios definidos que resultaron en el sorteo, no se aceptará ninguna petición para realizar la prueba fuera de las fechas y horarios definidos.

La prueba que se realizará en las instalaciones de **"El Instituto"** será grabada con fines de dejar constancia de hechos. Para la ejecución de la prueba **"El Licitante"** presentará todos los componentes de su solución para la digitalización y detección, los cuales deben ser idénticos en su totalidad a los ofertados en su propuesta, **en caso de no cumplirlo** no podrá realizar la prueba y se le asignaran cero puntos para el rubro 1.1 de la tabla de puntos y porcentajes de la partida 1.

**"El Licitante"** debe presentar y entregar la siguiente documentación el día y horario que le corresponda conforme al sorteo realizado, previo al inicio de la prueba, **de lo contrario no podrá realizarla**:

- 1. Carta firmada por el representante legal por la cual se acredite a la persona que fungirá como representante oficial de **"El Licitante"** durante el desarrollo de la prueba, para la firma de la documentación que se generé, así como para responder ante cualquier solicitud de aclaración o duda.
- 2. Identificación oficial (Pasaporte o credencial de elector) del representante oficial y del representante legal por parte de **"El Licitante"**, entregar copia legible.
- 3. Carta confidencial, firmada por el representante legal de **"El Licitante"**, por concepto de la no divulgación de la información proporcionada por **"El Instituto"** y generada durante la prueba.

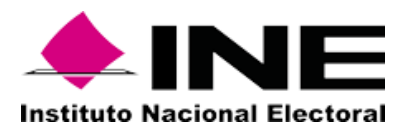

La prueba se realizará en presencia de representantes de las siguientes áreas de **"El Instituto"**:

- Unidad Técnica de Servicios de Informática.
- Dirección Ejecutiva de Administración.
- Dirección Ejecutiva de Prerrogativas y Partidos Políticos.
- Órgano Interno de Control.

Adicionalmente, se contará con la participación de un Organismo No Gubernamental como Testigo Social del presente procedimiento.

## **2. Objetivo**

La prueba se clasifica en las siguiente dos etapas:

- 1. **Prueba de la funcionalidad del software de digitalización y detección**. Está prueba tiene el objetivo de evaluar todas las características del software de digitalización y detección requeridas en el "Apéndice E: Descripción de software de digitalización y detección" y que constituyen el conjunto de características que el software de digitalización y detección debe cumplir para considerarse **como prueba exitosa**. En esta prueba el resultado podrá ser únicamente binario, esto es, se registrará si cada una las características necesarias están presentes en la solución presentada o no.
- 2. **Prueba de porcentaje de confiabilidad del software de digitalización y detección**. Esta prueba busca emular el proceso diario de operación de un CEVEM, integrado por la digitalización, detección y entrega de bitácora de resultados; con el objetivo de evaluar el porcentaje de confiabilidad de detección, el cual es un indicador que permite medir la calidad del proceso de detección relacionando el número de detecciones obtenidas con las detecciones esperadas.

## **3. Insumos para la ejecución de la prueba (Prerrequisitos)**

## 1.1 Por parte de **"El Instituto"**

Para la ejecución de la prueba "**El Instituto**" proveerá los insumos siguientes necesarios para que "**El Licitante**" pueda llevar a cabo la demostración de su solución:

- a) El espacio físico destinado para la ejecución de la prueba.
- b) Una conexión de energía eléctrica tipo L5-30P a 120 V para la conexión de un equipo UPS provisto por **"El Licitante"** al cual estarán conectados sus equipos, el UPS deberá contar con el tipo de entrada de alimentación compatibles con los

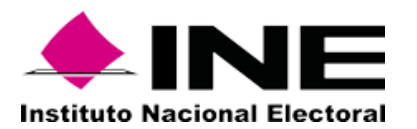

.

servidores que se utilizarán en la prueba, en caso de requerir más contactos **"El Licitante"** deberá considerar un PDU o multicontactos para su instalación.

- c) **"El Instituto"** entregará a "El Licitante" la señal RF necesaria para captar las señales radiodifundidas, a través de cables coaxiales con conectores tipo F, además proporcionará 10 cables que corresponden a las 10 señales que se solicita en el numeral 5 "Instalación de infraestructura y configuración" (5 de radio FM y 5 de TDT).
- d) Sistema de grabación ("**El Instituto**" llevará a cabo la grabación en video de las sesiones desde el inicio hasta el final de la prueba)
- e) **"El Instituto"** proporcionará en medio óptico (DVD) los materiales audiovisuales de la siguiente manera:
- Disco 1. Materiales para la generación de Huellas Acústicas.
- Disco 2. Media para verificar radio.
- Disco 3. Media para verificar televisión, estos últimos para conocer el porcentaje de confiabilidad.
- f) La URL del Mock Server donde se enviará la respuesta de generación de huellas acústicas.
- g) La URL del Mock Server donde debe ser enviado el resultado de detecciones por vía HTTP para que **"El Licitante"** realice las configuraciones necesarias en su solución.
- h) La URL del Mock Server donde debe ser enviado el resultado de la generación de testigos de grabación.
- i) El equipo de cómputo para la instalación del cliente de **"El Proveedor"** y la consulta de los Mock Server.
- j) La lista de verificación (checklist de prerrequisitos) para validar las características de los componentes de la solución requeridos para la prueba que presente **"El Licitante"** conforme a la propuesta ofertada, los cuales deben ser idénticos en todos sus componentes para la digitalización y detección.
- k) **"El Instituto"** debe proporcionar a **"El Licitante"** la señal de Televisión Restringida (TVR) como se menciona en el numeral 5 "Instalación de infraestructura y configuración", a", a través de un decodificador con salidas de audio y video HDMI y RCA, **"El instituto"** no proveerá ningún tipo de cableado de conexión de audio y video del decodificador de TVR, estos serán provistos por **"El Licitante"** de acuerdo a las necesidades de su solución.

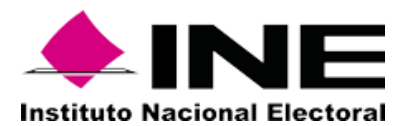

## 1.2 Por parte de **"El Licitante"**

Para el día y la hora correspondiente a la prueba de **"El Licitante"** debe contar con los siguientes insumos para poder realizar la prueba de su solución:

- a) **"El Licitante"** debe considerar los equipos de comunicaciones necesarios (Switch) para la interconexión de los equipos de digitalización y detección necesarios para digitalizar y detectar 18 señales. "**El Instituto**" no proveerá acceso a **"El Licitante"**  a la Red institucional (Intranet e Internet). **"El Licitante"** debe considerar que a su arquitectura se incluirán 2 equipos proporcionados por **"El Instituto"**, los cuales funcionarán como cliente (Mock Server) para consumo de los servicios que su solución provee.
- b) **"El Licitante"** debe considerar los cables de conexión (Red) necesarios para la interconexión de los equipos.
- c) **"El Licitante"** debe proporcionar el diagrama Unifilar detallado de la interconexión física de los componentes de su solución para la prueba de manera electrónica en formato PDF.
- d) **"El Licitante"** debe entregar la descripción del software de digitalización y detección de su solución ofertada en su propuesta , considerar el siguiente formato:

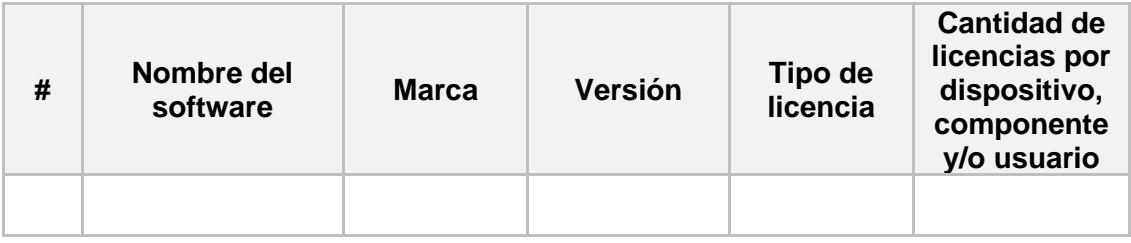

Tabla 1. Software

- e) Considerar dos reproductores de medios ópticos (DVD) con sus respectivos cables de conexión, que servirán para la ingesta a su solución las grabaciones de las señales que se proporcionarán en los Discos DVD proporcionados por **"El Instituto"**.
- f) Considerar sus equipos de unidades de resguardos de energía eléctrica ininterrumpida (UPS), así como prever el uso de multi contactos.
- g) Proporcionar sus propias antenas de AM.
- h) Cables de alimentación eléctrica tipo NEMA 5- 15P y todos los aditamentos necesarios para la correcta instalación y funcionamiento de su solución.

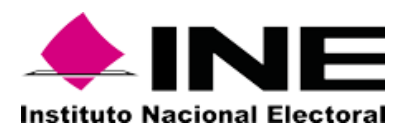

## **4. Preparación para la prueba**

El tiempo permitido para que **"El Licitante"** realice la prueba en conjunto con personal de **"El Instituto"** será de 8 horas cómo máximo, iniciando a las 08:00 horas GMT de la Ciudad de México.

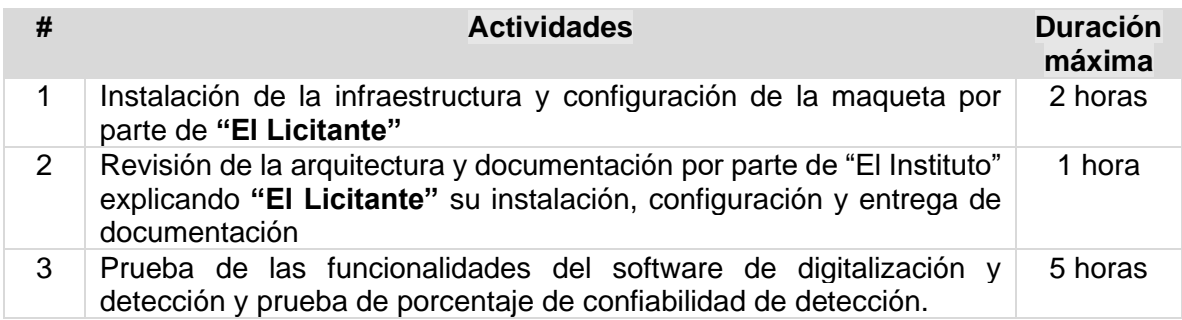

En caso de exceder la duración máxima especificada para la realización de las actividades señaladas, se consultará con los representantes de las áreas presentes durante la prueba de **"El Instituto"** y al testigo social, si se determina dar un plazo adicional que no podrá exceder de una hora adicional.

La fecha y el horario establecido para cada prueba será exclusivo para **"El Licitante"** a evaluar, podrán asistir un máximo de hasta 4 personas por Licitante a la aplicación de estas. No se permitirá la participación a personal externo o ajeno a dicho acto, con la finalidad de:

- Evitar aglomeraciones, previniendo contagios de "COVID-19".
- Otorgar igualdad de condiciones a todos los participantes respecto a:
	- o Mantener las mismas condiciones ambientales para la captación de las señales de prueba al realizarla.
	- o Entregar de manera idéntica los mismos materiales audiovisuales como insumo de la prueba.
	- $\circ$  Contar con la misma ventaja competitiva de espacios, insumos, ambiente y personal del Instituto que los atendera evitando diferentes criterios.
- El espacio destinado para la cantidad de señales para la detección y digitalización (18 señales) y su conectividad.

La asistencia del personal por parte de la empresa deberá ajustarse a las medidas sanitarias establecidas por parte de **"El Instituto"**, en el *"Protocolo para el regreso a las actividades presenciales en el Instituto Nacional Electoral"*, que en su numeral 4.1 establece:

*4.1 INGRESO DE PERSONAS AL INE.*

*Para el ingreso de las personas que laboran, prestan o brindan servicios, visitan y proveedores a los inmuebles del Instituto se deberán sujetar al siguiente procedimiento y será obligatorio y sin excepción alguna:*

*a. Se deberá de formar en la señalización establecida en los accesos peatonales y para las personas que accedan en vehículo a los inmuebles, dejando un espacio de metro y medio por cada persona.*

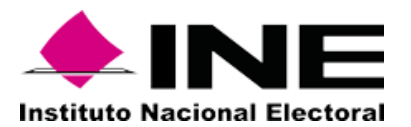

*b. Se deberá verificar el uso obligatorio de cubrebocas.*

*c. Evaluación física visual. En caso de presentar algún síntoma, se pedirá a la persona evaluada, llenar el cuestionario "INE-COVID19" (ANEXO 1), dentro de una zona aislada, para evitar el contacto directo con los demás, y en seguida se canalizará a la unidad médica externa que corresponda.*

*d. Toma de temperatura. En caso de presentar más de 37.5 °C, de igual forma la persona deberá de llenar el cuestionario "INE-COVID19" (ANEXO 1)*

*e. Aplicación de gel anti-bacterial.*

*f. Medición del nivel de oxigenación.*

*g. Acceso a las instalaciones.*

*4.2. PERMANENCIA DENTRO DE LAS INSTALACIONES DEL INE.*

*Una vez que la persona ingresa a las instalaciones del Instituto deberá acatar las siguientes recomendaciones con el objetivo de permear la cultura: "me cuido y te cuido en el INE", la cual consiste en:*

*a. Uso obligatorio y permanente de cubrebocas de acuerdo con las especificaciones de uso para el tipo de cubrebocas del que se trate (desechable, reutilizable uso de un día, por determinadas horas, etc.)*

*b. Práctica de etiqueta respiratoria (cubrirse nariz y boca al estornudar o toser, con pañuelos desechables o ángulo interno del brazo).*

*c. Uso frecuente de gel anti-bacterial al 70% de alcohol.*

*d. Lavado permanente y adecuado de manos.*

*e. No escupir. Si es necesario deberá ser en pañuelo desechable, meterlo en bolsa de plástico, anudarla, tirar a la basura y lavarse las manos.*

*f. No tocarse la cara con las manos, sobre todo en nariz, boca y ojos.*

*g. Limpiar y desinfectar por lo menos tres veces al día, superficies y objetos de uso común en oficinas y objetos personales de preferencia con toallas desinfectantes o en su caso verificar que el personal de limpieza asignado al área lo realice.*

*h. Mantener una sana distancia de 1.50 m entre personas (comedores, salas de juntas, auditorios, oficinas, elevadores y espacios de uso común); respetando la señalización colocada para ello.*

A continuación, se detallan las actividades que se desarrollarán en la sesión de la prueba.

#### **5. Instalación de infraestructura y configuración**

- 1. Instalar los equipos necesarios para digitalizar y detectar 18 señales de las cuales se tendrán:
	- a. Para televisión abierta cinco TDT.

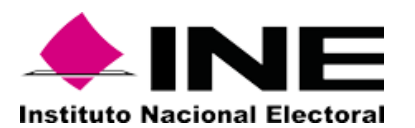

- b. Para radio cinco AM y cinco FM.
- c. Para la verificación de la generación de huellas acústicas, digitalización, detección y el porcentaje de confiabilidad, se utilizarán una para televisión restringida (TVR) y 2 virtuales para los DVD con las grabaciones proporcionadas por **"El Instituto"**.

En el presente documento se denominarán Señal 1, Señal 2, …, Señal 18 respectivamente.

- 2. Las grabaciones proporcionadas por **"El Instituto"** Señal 17 y Señal 18 corresponderá a grabaciones de señales de Televisión (TDT) y de Radio (AM y FM).
- 3. La infraestructura instalada para todas las señales objeto de prueba debe proporcionar los siguientes servicios:
	- a. Servicio de grabación.
	- b. Servicio de detección.
	- c. Servicio de streaming.
- 4. **"El Licitante"** proporcionará a **"El Instituto"** conexión a su infraestructura de prueba para los equipos de cómputo que permita interactuar con los servicios mencionados en el punto anterior.
- 5. **"El Licitante"** comprobará la correcta comunicación de su solución con los Mock Server de prueba proporcionados por **"El Instituto"**.
- 6. **"El Licitante"** confirmará que no existen huellas acústicas ni detecciones registradas en su sistema antes del desarrollo de la prueba.

## **6. Desarrollo de la prueba**

Una vez que **"El Licitante"** concluya con la instalación de la infraestructura necesaria para la prueba, **"El Instituto"** procederá con la revisión de la arquitectura y documentación instalada, donde **"El Licitante"** procederá con la explicación de lo configurado y entregado para verificar cada una de las características del equipamiento y el software de acuerdo al procedimiento siguiente:

## **a. Generación de huellas acústicas**

- **1. "El Instituto"** realizará distintas peticiones a la o las URL proporcionadas por **"El Licitante"** para la generación de huellas acústicas, utilizando la herramienta POSTMAN en las que se incluirán los parámetros de request y se validarán los distintos parámetros de response. En los que se probará:
	- 1.1. La generación de huellas acústicas.

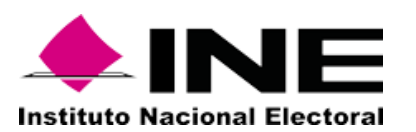

- 1.2. Carga y descarga de huellas acústicas.
- 1.3. La eliminación de huellas acústicas.
- 1.4. La consulta de estatus de huellas acústicas.
- 1.5. Listado del total de huellas acústicas.
- 2. **"El Licitante"** debe indicar la forma en la que la solución realiza la sincronización de huellas acústicas a los diversos servicios de detección.

## **b. Digitalización**

- 1. **"El Licitante"** configurará la conexión de las 18 señales (TDT, AM, FM, TV restringida y reproductores de DVD) con los identificadores (ID\_CANAL) que **"El Instituto"** proporcione para cada señal.
- 2. **"El Licitante" debe indicar** la configuración de los parámetros de grabación.
- 3. **"El Licitante"** mostrará cómo se indexa la información de las grabaciones generadas.
- 4. **"El Licitante"** debe presentar el historial de logs del sistema donde se muestren los posibles errores en la digitalización.

#### **c. Detección**

- 1. **"El Instituto"** en conjunto con **"El Licitante"** verificaran el envío de los registros de detecciones al Mock Server configurado enunciado el apartado de Instalación de infraestructura y configuración.
- 2. **"El Instituto"** verificará que se presenten resultados de detecciones en un periodo no mayor a 5 minutos de diferencia respecto a la transmisión original.
- 3. **"El Instituto"** validará el resultado de registro de detecciones en los formatos Log (csv, XML o JSON) y se comprobará que corresponda con los resultados enviados en el Mock Server.
- 4. **"El Instituto"** realizará la consulta de detecciones vía Web Service y se realizará la misma validación.
- 5. **"El Instituto"** realizará la prueba de la configuración de los parámetros de detección y se validará que no afecte el proceso de detección de ninguna de las demás señales configuradas.

#### **d. Visualización de la grabación**

1. **"El Licitante"** mostrará una demo de la implementación de su player, para demostrar que éste se puede integrar en una aplicación web externa mediante una API de integración con HTML y java script.

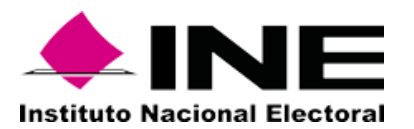

- 2. En la demo **"El Licitante"** demostrará la consulta de streaming vía navegador web en el momento más cercano al tiempo real.
- 3. En la demo **"El Licitante"** demostrará consulta de streaming vía navegador web consultando un fragmento de grabación histórica de:
	- A) Media continua a través de los siguientes parámetros:
		- a. Identificador de la señal
		- b. Fecha y hora de inicio (en horario local).
	- B) Un segmento de grabación a través de los siguientes parámetros:
		- a. Identificador de la señal
		- b. Fecha y hora de inicio (en horario local) y
		- c. Duración del fragmento
- 4. **"El Instituto"** validará que el reproductor de video que proporcione **"El Licitante"** cuente con los siguientes elementos:
	- Play
	- Pausa
	- Stop
	- Velocidad: 0.5x, 1x, 2x,3x, 4x, 5x, 6x, 7x, 8x
	- Ajuste de volumen
	- Barra de reproducción
	- Tiempo de reproducción
	- Ajuste de tamaño
	- Marcas de tiempo en la línea de reproducción
- 5. En la demo **"El Licitante"** demostrará que se puede conocer la marca del tiempo del momento de la grabación y que en todos los casos se hará referencia al horario local de la grabación.

## **e. Generación de testigos**

- 1. **"El Instituto"** realizará una petición al servicio web proporcionado por **"El Licitante"** para la generación de testigos, utilizando la herramienta POSTMAN en las que se incluirán los parámetros de request y se validarán los distintos parámetros de response.
- 2. Al finalizar la generación del testigo **"El Licitante"** debe enviar una respuesta al Mock Server proporcionado por **"El Instituto"** (Webhook) con los datos de la descarga del archivo generado. Se verificará que es posible descargar y visualizar el archivo y que éste corresponde con los parámetros solicitados en el punto 43 del apéndice E. Se realizará una solicitud por cada tipo de archivo de salida: MPEG4, WebM, ASF, MP4, MOV y MP3. Tanto para canales de televisión como para radio.

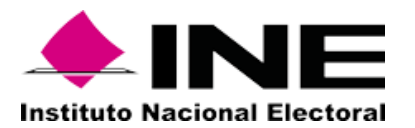

3. Para el caso de los testigos de radio, **"El Instituto"** validará que se sobreponga una pantalla azul o algún otro elemento neutro que complemente el archivo de video y deberá sobreponer la marca de timestamp con la fecha y hora local correspondiente.

## **f. Detección histórica**

- 5. **"El Instituto",** en conjunto con **"El Licitante",** ejecutará un proceso de detección histórica, y se validará que tanto la detección de tiempo real como la detección histórica trabajan de forma simultánea. El proceso de detección histórica deberá ser realizado por cualquiera de los siguientes métodos:
	- 5.1. Web Service para realizar consulta.
	- 5.2. Consola o aplicativo proporcionado por **"El Licitante"**.
- 6. **"El Licitante"** realizará una demostración de cómo se realiza la ejecución del proceso de detección histórica desde su módulo centralizado hacia uno o más sistemas de detección.
- 7. **"El Instituto"** validará la velocidad de ejecución del proceso de detección histórica mínimo a 3X (1/3 del tiempo original) y durante el proceso de detección histórica **"El Licitante"** deberá indicar cómo validar el avance del proceso.
- 8. **"El Instituto"** revisará que durante la ejecución de una solicitud de detección histórica se reciban solicitudes de detecciones en el Mock Server provisto para la recepción de detecciones, las cuales deberán contar con el parámetro (tipo de detección histórica definido en el punto No. 10 del Apéndice E).

## **7. Registro de resultados**

Los resultados de la prueba se registrarán en una matriz de casos de pruebas que se trabajará por parte de **"El Instituto"** durante la ejecución de la misma. Una vez concluida la prueba se obtendrá el código de integridad HASH (SHA256) de los documentos que se generen como son:

- 1. La matriz de casos de prueba del registro de los resultados por parte de **"El Instituto"**.
- 2. Las bitácoras de las detecciones generadas por la solución de **"El Licitante".**
- 3. Las evidencias de las pruebas generadas por la solución de **"El Licitante"**.

De este modo, se procederá por parte de **"El Instituto"** a especificar en una tabla la relación de los nombres de los archivos generados y sus HASH correspondientes, la cual se imprimirá y será firmada por todos los asistentes.

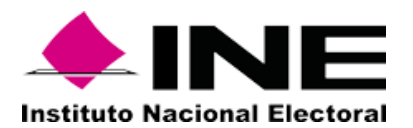

Los documentos electrónicos generados serán conservados por el personal de **"El Instituto".**

## **8. Procedimiento de evaluación**

- 1. Se obtendrá el porcentaje de confiabilidad de cada uno de los segmentos de grabación de radio incluidos en el DVD proporcionado a **"El Licitante"** (Se tendrá aproximadamente 30 minutos de grabación por cada una de las calidades descritas en el numeral 13 del apéndice E, en total será una grabación de 2.5 horas).
- 2. Se obtendrá el porcentaje de confiabilidad de cada uno de los segmentos de grabación de televisión incluidos en el DVD proporcionado a **"El Licitante"** (Se tendrá aproximadamente 60 minutos de grabación por cada una de las calidades 5 y 4, en total será una grabación de 2 horas).
- 3. Se obtendrá el promedio obtenido en cada uno de los segmentos de grabación para las señales de radio.
- 4. Se obtendrá el promedio obtenido en cada uno de los segmentos de grabación para las señales de televisión.
- 5. Se obtendrá el promedio obtenido con las señales de radio y las señales de televisión.
- 6. Se asignará el puntaje a los proveedores con base en el promedio obtenido, asignado el mayor puntaje (25 puntos) al proveedor que obtenga promedio más alto, para obtener la calificación del resto de los licitantes se realizará una regla de tres.

Para ejemplificar, tomando los promedios establecidos en el numeral 13 del Apéndice E tenemos lo siguiente:

1. Porcentaje de confiabilidad para las señales de radio:

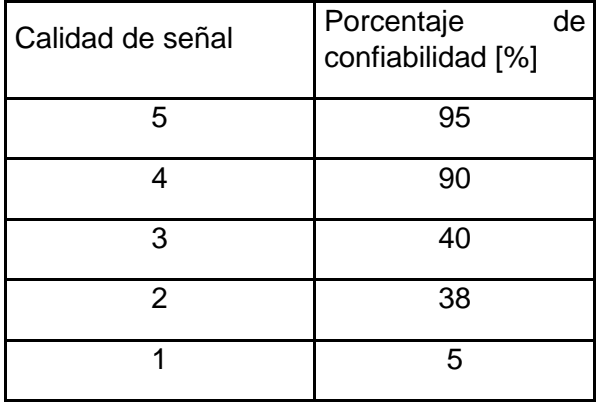

2. Porcentaje de confiabilidad para las señales de Televisión

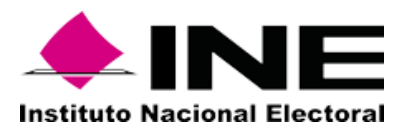

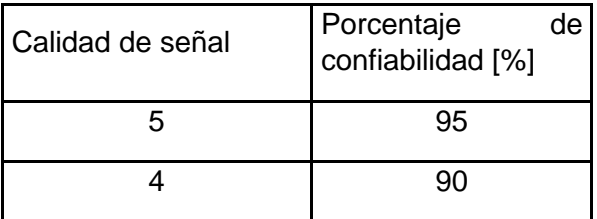

3. Se obtiene el promedio de los porcentajes obtenidos para las señales de radio.

Promedio (95%, 90%, 40%, 38%, 5%) = 53.6%

4. Se obtiene el promedio de los porcentajes obtenidos para las señales de televisión.

Promedio (95%, 90%) = 92.5%

5. Se obtiene el promedio obtenido con las señales de radio (53.6%) y las señales de televisión. (92.5%).

Promedio (92.5%,53.6%) = 73.05%

6. Se obtiene los puntos, suponiendo que el promedio más alto que se obtuvo en la prueba fue de 82%, el puntaje se obtiene mediante una regla de tres.

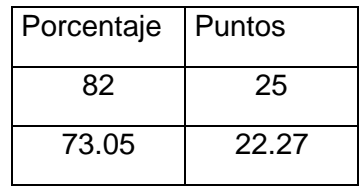

Por lo tanto, se asignarían 22.27 Puntos para el ejemplo mostrado

#### **9. Consideraciones de la prueba**

Durante cada uno de los procesos de la prueba deberán estar presentes:

- 1. El representante oficial de "**El Licitante**".
- 2. El personal técnico de "**El Licitante**".
- 3. El representante de la Dirección Ejecutiva de Prerrogativas y Partidos Políticos de "**El Instituto**".
- 4. El personal técnico de la Dirección Ejecutiva de Prerrogativas y Partidos Políticos de "**El Instituto**".
- 5. El representante del Órgano Interno de Control de "**El Instituto**".
- 6. El representante de la Dirección Ejecutiva de Administración de "**El Instituto**".
- 7. El representante de la Unidad Técnica de Servicios de Informática de "**El Instituto**".
- 8. Las actas y documentos deben ser firmados por los representantes de todas las áreas, así como de **"El Licitante"**.

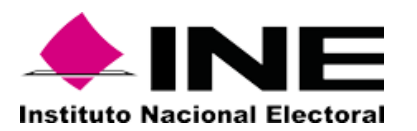

- 9. Durante el desarrollo de la prueba no se permitirá la realización de llamadas telefónica.
- 10. Los reportes de la verificación de la prueba quedarán en resguardo de "**El Instituto**".
- 11. Todas las pruebas serán grabadas por parte del personal de **"El Instituto"**, dichas grabaciones formarán parte del expediente y memoria final del proyecto.
- 12. No estará permitido el generar alguna clase de insumo de video o foto por personal ajeno a "**El Instituto**".